**OPEN SOURCE SOFTWARE NOTICE** 

This document contains an open source software notice for this product. The open source

software licenses are granted by the respective right holders. And the open source

licenses prevails all other license information with regard to the respective open source

software contained in the product.

**Warranty Disclaimer** 

THE OPEN SOURCE SOFTWARE IN THIS PRODUCT IS DISTRIBUTED IN THE HOPE THAT IT WILL

BE USEFUL, BUT WITHOUT ANY WARRANTY, WITHOUT EVEN THE IMPLIED WARRANTY OF

MERCHANTABILITY OR FITNESS FOR A PARTICULAR PURPOSE. SEE THE APPLICABLE

LICENSES FOR MORE DETAILS.

**Copyright Notice and License Texts** 

**Software: Android - platform - bionic** 

Copyright notice:

Copyright (C) 2008 The Android Open Source Project

All rights reserved.

License: BSD 4-clause "Original" or "Old" License

Redistribution and use in source and binary forms, with or without modification, are permitted provided

that the following conditions are met:

Redistributions of source code must retain the above copyright notice, this list of conditions and the

following disclaimer.

Redistributions in binary form must reproduce the above copyright notice, this list of conditions and the

following disclaimer in the documentation and/or other materials provided with the distribution.

THIS SOFTWARE IS PROVIDED BY THE COPYRIGHT HOLDERS AND CONTRIBUTORS

"AS IS" AND ANY EXPRESS OR IMPLIED WARRANTIES, INCLUDING, BUT NOT

LIMITED TO, THE IMPLIED WARRANTIES OF MERCHANTABILITY AND FITNESS

FOR A PARTICULAR PURPOSE ARE DISCLAIMED. IN NO EVENT SHALL THE

COPYRIGHT OWNER OR CONTRIBUTORS BE LIABLE FOR ANY DIRECT, INDIRECT, INCIDENTAL, SPECIAL, EXEMPLARY, OR CONSEQUENTIAL DAMAGES (INCLUDING, BUT NOT LIMITED TO, PROCUREMENT OF SUBSTITUTE GOODS OR SERVICES; LOSS OF USE, DATA, OR PROFITS; OR BUSINESS INTERRUPTION) HOWEVER CAUSED AND ON ANY THEORY OF LIABILITY, WHETHER IN CONTRACT, STRICT LIABILITY, OR TORT (INCLUDING NEGLIGENCE OR OTHERWISE) ARISING IN ANY WAY OUT OF THE USE OF THIS SOFTWARE, EVEN IF ADVISED OF THE POSSIBILITY OF SUCH DAMAGE.

# Software: BusyBox 1.18.4

# Copyright notice:

Copyright (C) 2007 Denys Vlasenko <vda.linux@googlemail.com>

Copyright (C) 2009 Denys Vlasenko.

Copyright (C) 1999-2005 by Erik Andersen <andersen@codepoet.org>

Copyright 2005 Rob Landley <rob@landley.net

Copyright (C) 1996..2003 Markus Franz Xaver Johannes Oberhumer

Copyright (C) 2001 by Glenn McGrath

Copyright (C) 2001 by Laurence Anderson

Copyright (C) 2001,2002 by Laurence Anderson

Copyright (C) 2002 by Glenn McGrath

Copyright© Patrick McHardy

Copyright 2002 Laurence Anderson

Copyright (C) 1996..2008 Markus Franz Xaver Johannes Oberhumer

Copyright (C) 1996-2006 Julian Seward < jseward@bzip.org>

Copyright (C) 2006 Aurelien Jacobs <aurel@gnuage.org>

Copyright (C) 1999-2005 Igor Pavlov

Copyright (C) 1999-2004 by Erik Andersen <andersen@codepoet.org>

Copyright (C) 2008 Markus Franz Xaver Johannes Oberhumer

Copyright (C) 2007 Markus Franz Xaver Johannes Oberhumer

Copyright (C) 2006 Markus Franz Xaver Johannes Oberhumer

Copyright (C) 2005 Markus Franz Xaver Johannes Oberhumer

Copyright (C) 2004 Markus Franz Xaver Johannes Oberhumer Copyright (C) 2003 Markus Franz Xaver Johannes Oberhumer

Copyright (C) 2002 Markus Franz Xaver Johannes Oberhumer

Copyright (C) 2001 Markus Franz Xaver Johannes Oberhumer

Copyright (C) 2000 Markus Franz Xaver Johannes Oberhumer

Copyright (C) 1999 Markus Franz Xaver Johannes Oberhumer

Copyright (C) 1998 Markus Franz Xaver Johannes Oberhumer

Copyright (C) 1997 Markus Franz Xaver Johannes Oberhumer

Copyright (C) 1996 Markus Franz Xaver Johannes Oberhumer

Copyright 2001 Glenn McGrath.

Copyright (C) 2010 Denys Vlasenko <vda.linux@googlemail.com>

Copyright (C) 1992-1993 Jean-loup Gailly.

Copyright (C) 1992-1993 Jean-loup Gailly

Copyright (c) 1999 by David I. Bell

Copyright (C) 1995 Bruce Perens

Copyright (C) 2004 by Ed Clark

Copyright (C) 2000 by Glenn McGrath

Copyright (C) 2010 Nokia Corporation. All rights reserved.

Copyright (C) 2002 Jeff Angielski, The PTR Group <jeff@theptrgroup.com>

Copyright (C) 2002 Glenn McGrath

Copyright (c) 1990, 1993

Copyright (C) 2001 Magnus Damm < damm@opensource.se>

Copyright (C) 2000 Jean-Pierre Lefebvre <helix@step.polymtl.ca>

Copyright (C) 1999 Uwe Ohse <uwe@ohse.de>

Copyright (C) 1999 by Randolph Chung <tausq@debian.org>

Copyright (c) 1989 The Regents of the University of California.

Copyright 1993 MicroWalt Corporation

Copyright (c) 1992, 1993

Copyright (C) 2004,2005 Enrik Berkhan < Enrik. Berkhan@inka.de>

Copyright (C) 2008 Bernhard Reutner-Fischer

Copyright (C) 2006 by Jan Kiszka <jan.kiszka@web.de>

Copyright (C) 1998 Enrique Zanardi <ezanardi@ull.es>

Copyright (C) 2003 by Tito Ragusa <farmatito@tiscali.it>

Copyright (C) 2007 Loic Grenie <loic.grenie@gmail.com>

Copyright (C) 2008 by Vladimir Dronnikov <dronnikov@gmail.com>

Copyright (C) 2010 by Grigory Batalov <br/> <br/> bga@altlinux.org>

Copyright (C) Arne Bernin <arne@matrix.loopback.org>

Copyright (C) 1994-1998 Andries E. Brouwer <aeb@cwi.nl>

Copyright 2006 Bernhard Reutner-Fischer

Copyright (C) 2003 Manuel Novoa III < mjn3@codepoet.org>

Copyright (C) 2001 Matt Kraai <kraai@alumni.carnegiemellon.edu>

Copyright (c) 2002 AYR Networks, Inc.

Copyright (C) 2005 by Erik Andersen <andersen@codepoet.org>

Copyright (C) 2005 by Mike Frysinger <vapier@gentoo.org>

Copyright (C) 1999,2000,2001 by Lineo, inc. and John Beppu

Copyright (C) 1999,2000,2001 by John Beppu <a href="mailto:beppu@codepoet.org">beppu@codepoet.org</a>

Copyright (C) 2002 Edward Betts <edward@debian.org>

Copyright (c) 2007 Bernhard Reutner-Fischer

Copyright (C) 89, 91, 1995-2006 Free Software Foundation, Inc.

Copyright (C) 2003 by Glenn McGrath

Copyright (C) 2003 Glenn L. McGrath

Copyright (C) 2003-2004 Erik Andersen

Copyright (C) 2000 by Matt Kraai < kraai@alumni.carnegiemellon.edu>

Copyright (C) 1989-1999 Free Software Foundation, Inc.

Copyright (C) 2004 by Rob Landley <rob@landley.net>

Copyright (c) 1989, 1993, 1994

Copyright (C) 2008 Nokia Corporation. All rights reserved.

Copyright (C) 2000 by Randolph Chung <tausq@debian.org>

Copyright (C) 2008 by Tito Ragusa <farmatito@tiscali.it>

Copyright 2006 Rob Landley <rob@landley.net>

Copyright (C) 1990-1999 Free Software Foundation, Inc.

Copyright (c) by a whole pile of folks

Copyright (C) 2000,2001 Matt Kraai < kraai@alumni.carnegiemellon.edu>

Copyright (C) 2000 Edward Betts <edward@debian.org>.

Copyright (C) 1995, 1996 by Bruce Perens <br/> <br/> bruce@pixar.com>.

Copyright (c) 1990 The Regents of the University of California.

Copyright (C) 86, 1991-1997, 1999 Free Software Foundation, Inc.

Copyright (C) 2003-2005 Vladimir Oleynik <dzo@simtreas.ru>

Copyright (C) 2005 Manuel Novoa III <min3@codepoet.org>

Copyright 2003, Glenn McGrath

Copyright (C) 2003 Yang Xiaopeng <yxp at hanwang.com.cn>

Copyright (C) 2007 Natanael Copa <natanael.copa@gmail.com>

Copyright (C) 2007 Tito Ragusa <farmatito@tiscali.it>

Copyright (C) 2004, Glenn McGrath

Copyright (C) 2005 by Robert Sullivan <cogito.ergo.cogito@gmail.com>

Copyright 1999 Dave Cinege

Copyright (C) 2008 by Denys Vlasenko <vda.linux@googlemail.com>

Copyright (C) 91, 1995-2002 Free Software Foundation, Inc.

Copyright (C) 2003 Glenn McGrath

Copyright (C) 2000,2001 Matt Kraai

Copyright (C) 2001 by Matt Kraai < kraai@alumni.carnegiemellon.edu>

Copyright (C) 92, 1995-2004 Free Software Foundation, Inc.

Copyright (C) 2006 by Rob Sullivan, with ideas from code by Walter Harms

Copyright (C) 1996 Brian Candler < B.Candler@pobox.com>

Copyright (C) 1995, 1996, 1997, 1998, 2000 Free Software Foundation, Inc.

Copyright (C) 2001, 2002, 2003, 2004, 2005 Free Software Foundation.

Copyright (C) 2006 by Yoshinori Sato <ysato@users.sourceforge.jp>

Copyright (C) 2006 Rob Landley <rob@landley.net>

Copyright 1997,.. by Peter Hanecak <hanecak@megaloman.sk>.

Copyright (C) 86, 89, 91, 1995-2002, 2004 Free Software Foundation, Inc.

Copyright (C) 1999,2000,2001 by Lineo, inc.

Copyright (c) 1987,1997, Prentice Hall All rights reserved.

Copyright (c) Michiel Huisjes

Copyright (C) 2001 by Emanuele Aina <emanuele.aina@tiscali.it>

Copyright (C) 1996 Jeff Noxon <jeff@router.patch.net>,

Copyright (C) 1996-1999 Guy Maor <maor@debian.org>

Copyright (C) 2006 Gabriel Somlo <somlo at cmu.edu>

Copyright (C) 2003 by Rob Landley <rob@landley.net>, Joey Hess

Copyright (C) 2000 by Daniel Jacobowitz

Copyright (C) 1993, 1994 Remy Card <card@masi.ibp.fr>

Copyright (C) 1994, 1995, 1996, 1997, 1998, 1999, 2000, 2001, 2002,

Copyright (C) 2002 Theodore Ts'o <tytso@mit.edu>

Copyright (C) 2004,2005 Theodore Ts'o <tytso@mit.edu>

Copyright (C) 1992, 1993, 1994 Remy Card < card@masi.ibp.fr>

Copyright (C) 1999 Theodore Ts'o <tytso@mit.edu>

Copyright (C) 1995, 1996, 1997 Theodore Ts'o <tytso@mit.edu>

Copyright 1995, 1996, 1997, 1998, 1999, 2000 by Theodore Ts'o.

Copyright (C) 2002 Theodore Ts'o.

Copyright (C) 1996 Theodore Ts'o.

Copyright (C) 2000 Theodore Ts'o.

Copyright (C) 1994, 1995 Theodore Ts'o.

Copyright (C) 1993, 1994, 1995, 1996 Theodore Ts'o.

Copyright (C) 1996, 1997 Theodore Ts'o.

Copyright (C) 1993, 1994 Theodore Ts'o.

Copyright (C) 1997, 1998, 2001, 2003, 2005 by Theodore Ts'o.

Copyright 1997 by Theodore Ts'o

Copyright (C) 1995, 1995 Theodore Ts'o.

Copyright (C) 2003 VMware, Inc.

Copyright 1998-2000 Red Hat, Inc --- All Rights Reserved

Copyright (c) 2001 Daniel Phillips

Copyright (C) 1994, 1995, 2000 Theodore Ts'o.

Copyright (C) 1993, 1994, 1995, 1996, 1997 Theodore Ts'o.

Copyright (C) 1997 Theodore Ts'o.

Copyright (C) 1993, 1994, 1994, 1995 Theodore Ts'o.

Copyright (C) 1994, 1995, 1996 Theodore Ts'o.

Copyright (C) 1993, 1994, 1995 Theodore Ts'o.

Copyright (C) 1993, 1994, 1994, 1996 Theodore Ts'o.

Copyright (C) 2001 Andreas Gruenbacher, <a.gruenbacher@computer.org>

Copyright (C) 1995, 1996, 2002 Theodore Ts'o.

Copyright (C) 2001 Theodore Ts'o.

Copyright (C) 1993, 1994, 1995, 1996, 1997, 1998, 1999 Theodore Ts'o.

Copyright (C) 1992, 1993, 1994, 1995

Copyright (C) 1991, 1992 Linus Torvalds

Copyright (C) 1995 Theodore Ts'o.

Copyright (C) 1993, 1994, 1997 Theodore Ts'o.

Copyright (C) 2002 Andreas Dilger

Copyright (C) 2002 Andreas Dilger.

Copyright (C) 1994 Theodore Ts'o.

Copyright (C) 1995, 1996 Theodore Ts'o.

Copyright (C) 1993, 1994, 1994, 1995, 1996, 1997 Theodore Ts'o.

Copyright (C) 1993, 1994, 1995, 1996, 1997, 1998, 1999, 2000, 2001,

Copyright (C) 1994, 1995, 1996, 2003 Theodore Ts'o.

Copyright (C) 1995,1996,1997,1998,1999,2000 Theodore Ts'o.

Copyright (C) 1997 Theodore Ts'o. This file may be redistributed

Copyright (C) 2006 Garrett Kajmowicz

Copyright (C) 1997 Kaz Kylheku <kaz@ashi.footprints.net>

Copyright 1999-2000 Red Hat Software --- All Rights Reserved

Copyright (C) 2000 Stephen C. Tweedie

Copyright (C) 2000 Andreas Dilger

Copyright (C) 2000 Theodore Ts'o

Copyright (C) 1999 Red Hat Software

Copyright 2000 by Theodore Ts'o.

Copyright (C) 1998, 1999 Theodore Ts'o.

Copyright (C) 1996, 1997, 1998 Theodore Ts'o.

Copyright (C) 1996, 1997, 1998, 1999 Theodore Ts'o.

Copyright (C) 2001, 2003 Theodore Ts'o.

Copyright (C) 2001 Andreas Dilger

Copyright (C) Andries Brouwer

Copyright (C) 1999, 2000, 2001, 2002, 2003 Theodore Ts'o

Copyright (C) 1999 by Andries Brouwer

Copyright (C) 1999, 2000, 2003 by Theodore Ts'o

Copyright (C) 2001 by Andreas Dilger

Copyright (C) 2003 Theodore Ts'o

Copyright (C) 2000, 2001, 2003 Theodore Ts'o

Copyright (C) 2001, 2003 Theodore Y. Ts'o

Copyright (C) 1999,2000,2001 by Lineo, inc. and Mark Whitley

Copyright (C) 1999,2000,2001 by Mark Whitley <markw@codepoet.org>

Copyright (C) 2002 Matt Kraai

Copyright (C) 2003,2004 by Rob Landley <rob@landley.net>

Copyright (C) 2002 by Dmitry Zakharov <dmit@crp.bank.gov.ua>

Copyright 2007 Rob Landley <rob@landley.net>

Copyright (C) 2010 by Matheus Izvekov <mizvekov@gmail.com>

Copyright (C) 2006 by Robert Sullivan <cogito.ergo.cogito@hotmail.com>

Copyright (c) 2003 Todd C. Miller < Todd. Miller @courtesan.com>

Copyright (c) 2002 by David I. Bell

Copyright (C) 2000, 2001 Sterling Huxley <sterling@europa.com>

Copyright (C) 2000,2001 by Matt Kraai < kraai@alumni.carnegiemellon.edu>

Copyright (c) 2001 David Schleef <ds@schleef.org>

Copyright (c) 2001 Erik Andersen <andersen@codepoet.org>

Copyright (c) 2001 Stuart Hughes <seh@zee2.com>

Copyright (c) 2002 Steven J. Hill <shill@broadcom.com>

Copyright (c) 2006 Freescale Semiconductor, Inc <stuarth@freescale.com>

Based in part on code from sash, Copyright (c) 1999 by David I. Bell

Copyright (C) 1996, 1997, 1998, 1999 Free Software Foundation, Inc.

Copyright 2006, Bernhard Reutner-Fischer

Copyright (C) 2005 Kay Sievers <kay.sievers@vrfy.org>

Copyright (C) 2009 Paul Bakker <polarssl\_maintainer at polarssl dot org>

Copyright (C) 1991,92,95,96,97,98,99,2001 Free Software Foundation, Inc.

Copyright (c) 2002 Manuel Novoa III <mjn3@codepoet.org>

Copyright 2006 by Rob Landley <rob@landley.net>

Copyright (C) 2007 Denys Vlasenko

Copyright (C) 2007 by Stephane Billiart <stephane.billiart@gmail.com>

Copyright (C) (C) 2003 Vladimir Oleynik <dzo@simtreas.ru>

Copyright (C) many different people.

Copyright (C) tons of folks. Tracking down who wrote what

Copyright (C) 2006 Tito Ragusa <farmatito@tiscali.it>

Copyright (C) 2008 Tito Ragusa <farmatito@tiscali.it>

Copyright 1989 - 1991, Julianne Frances Haugh <jockgrrl@austin.rr.com>

Copyright (C) 2006 by Rob Sullivan <cogito.ergo.cogito@gmail.com>

Copyright (C) 2011 Davide Cavalca <davide@geexbox.org>

Copyright 2010 Lennart Poettering

Copyright (C) 2010 Denys Vlasenko

Copyright (C) 2001 Larry Doolittle, <ldoolitt@recycle.lbl.gov>

Copyright (C) 2006 Rob Landley

Copyright (C) 2006 Denys Vlasenko

Copyright (C) 2009 Denys Vlasenko

Copyright (C) 2001 Manuel Novoa III <mjn3@codepoet.org>

Copyright (C) 2003 Bastian Blank <waldi@tuxbox.org>

Copyright (C) 2005, 2006 Rob Landley <rob@landley.net>

Copyright (C) 2004 Erik Andersen <andersen@codepoet.org>

Copyright (C) 2001 Matt Krai

Copyright 1998 by Albert Cahalan; all rights reserved.

Copyright (C) 2002 by Vladimir Oleynik <dzo@simtreas.ru>

Copyright (c) 1989

Copyright 2012, Denys Vlasenko

Copyright (C) 2001 Matt Kraai <kraai@alumni.carnegiemellon.edu>.

Copyright 2011, Denys Vlasenko

Copyright (C) 2008 Natanael Copa <natanael.copa@gmail.com>

Copyright (C) Vladimir N. Oleynik <dzo@simtreas.ru>

Copyright (C) 2003 Russ Dill < Russ.Dill@asu.edu>

Copyright (C) 2005 by Tito Ragusa <tito-wolit@tiscali.it>

Copyright (C) 2010 Marek Polacek <a href="mailto:cmpolacek@gmail.com">cmpolacek@gmail.com</a>

Copyright (C) 1991-2, RSA Data Security, Inc. Created 1991. All

Copyright (C) many different people. If you wrote this, please

Copyright (c) 1986-2003 may safely be consumed by a BSD or GPL license.

Copyright (c) 1994 David Burren

Copyright (C) 2007 by Denys Vlasenko <vda.linux@googlemail.com>

Copyright (C) 2008 Denys Vlasenko

Copyright (C) 2008 Rob Landley <rob@landley.net>

Copyright (C) 2008 Denys Vlasenko <vda.linux@googlemail.com>

Copyright 2007 KaiGai Kohei <kaigai@kaigai.gr.jp>

Copyright 2006, Rob Landley <rob@landley.net>

Copyright 2010, Denys Vlasenko

Copyright (C) Manuel Novoa III <mjn3@codepoet.org>

Copyright (C) 2005 Vladimir Oleynik

Copyright (C) 2005 Bernhard Reutner-Fischer

Copyright (C) 1995-1999 Free Software Foundation, Inc.

Copyright (C) 2001 Manuel Novoa III

Copyright (C) 2003 Erik Andersen

Copyright (C) 2005 by Rob Landley <rob@landley.net>

Copyright (C) 1992, 1996 Free Software Foundation, Inc.

Copyright (C) 2009 by Dan Fandrich <dan@coneharvesters.com>, et. al.

Copyright (C) 2005 Free Software Foundation, Inc.

Copyright (c) 1999, 2000 The ht

Copyright (C) 2004 Free Software Foundation, Inc.

Copyright (c) 2001-2006, Gerrit Pape

Copyright (C) 2003 Manuel Novoa III

Copyright (C) 1989, 1991 Free Software Foundation, Inc.

Copyright (C) < year > < name of author >

Gnomovision version 69, Copyright (C) year name of author

Copyright (C) 1999 by Lineo, inc. and John Beppu

Copyright (C) 2007 by Tito Ragusa <farmatito@tiscali.it>

Copyright (C) 2000 by spoon < spoon@ix.netcom.com>

Copyright 1997, 2000, 2001 Larry Doolittle < LRDoolittle@lbl.gov>

Copyright (C) 2006 Bernhard Reutner-Fischer

Copyright (C) 2009 Bernhard Reutner-Fischer

Copyright (C) 2000-2001 Jeff Tranter (tranter@pobox.com)

Copyright (C) 1990, 91, 92, 93, 96 Free Software Foundation, Inc.

Copyright (C) 1998-2002 Richard Gooch

Copyright (C) 1998-2000 Richard Gooch

Copyright (C) 1997-1999 Richard Gooch

Copyright 1994 Matthew Dillon (dillon@apollo.west.oic.com)

Copyright (C) 2008 Michele Sanges <michele.sanges@gmail.com>

Copyright 1991-1997 Miquel van Smoorenburg.

Copyright (C) 2004 Peter Willis <psyphreak@phreaker.net>

Copyright (C) 2005 Tito Ragusa <farmatito@tiscali.it>

Copyright (C) 2008 by <u173034@informatik.uni-oldenburg.de>

Copyright (C) 2006 Michael Opdenacker <michael@free-electrons.com>

Copyright (C) 2003-2004 by Erik Andersen <andersen@codepoet.org>

Copyright (C) [2003] by [Matteo Croce] <3297627799@wind.it>

Copyright (C) 2000 Arcom Control System Ltd

Copyright (C) 2008 by Patricia Muscalu <patricia.muscalu@axis.com>

Copyright (C) 2001 Hewlett-Packard Laboratories

Copyright (C) 2010 Malek Degachi <malek-degachi@laposte.net>

Copyright (C) 2000, Jan-Derk Bakker (J.D.Bakker@its.tudelft.nl)

Copyright (C) 2008, BusyBox Team. -solar 4/26/08

Copyright (C) 2003 Paul Mundt < lethal@linux-sh.org>

Copyright (C) 2006 Bernhard Reutner-Fischer <br/> <br/>busybox.net>

Copyright (C) 2008 Darius Augulis <augulis.darius@gmail.com>

Copyright (C) 2005 by Rob Sullivan <cogito.ergo.cogito@gmail.com>

Copyright 2003 Tito Ragusa <farmatito@tiscali.it>

Copyright (C) 2005-6, Roberto A. Foglietta <me@roberto.foglietta.name>

Copyright (c) 2006-2007 Bernhard Reutner-Fischer

Copyright (C) 2008 Timo Teras <timo.teras@iki.fi>

Copyright (c) 2008 Pascal Bellard

written by Paul Mackerras, Copyright 1996, 1997 Linux International.

Copyright 1996, 1997 Linux International.

Copyright (c) 2008 Vladimir Dronnikov

Copyright (c) 2008 Bernhard Reutner-Fischer (initial depmod code)

Copyright (C) 2008 by Timo Teras <timo.teras@iki.fi>

Copyright (c) 2009 Denys Vlasenko <vda.linux@googlemail.com>

Copyright (c) 2003-2004 Erik Andersen <andersen@codepoet.org>

Copyright (c) 1999 Anthony Towns <aj@azure.humbug.org.au>

Copyright (c) 2011 Pere Orga <gotrunks@gmail.com>

Copyright 2007 Tito Ragusa <farmatito@tiscali.it>

Copyright 2010 Rob Landley <rob@landley.net>

Copyright (C) 2007 Denys Vlasenko.

Copyright (C) 2002,2003 Glenn Engel <glenne@engel.org>

Copyright (C) 2003-2006 Vladimir Oleynik <dzo@simtreas.ru>

Copyright (C) 2003 by Arthur van Hoff (avh@strangeberry.com)

Copyright (C) 2004 by David Brownell

Copyright (C) 2002 by Bart Visscher <magick@linux-fan.com>

Copyright (C) 1994-2000 by Tomi Ollila

Copyright (c) University of Delaware 1992-2009

Copyright (C) 1999,2000 by Lineo, inc. and John Beppu

Copyright (C) 2005 Roberto A. Foglietta (me@roberto.foglietta.name)

Copyright (C) 2005 Odd Arild Olsen (oao at fibula dot no)

Copyright (C) 2003 Paul Sheer

Copyright (C) 2008 by Bernhard Reutner-Fischer

Copyright (C) 2000 Lennert Buytenhek

Copyright (c) 1988, 1989, 1991, 1994, 1995, 1996, 1997, 1998, 1999, 2000

Copyright (C) 2005 by Marc Leeman <marc.leeman@barco.com>

Copyright 1994-1996 Donald Becker

Copyright (C) 2009 Maksym Kryzhanovskyy <xmaks@email.cz>

Copyright (C) 2000, Axis Communications AB, LUND, SWEDEN

Copyright (C) 2011 Denys Vlasenko.

Copyright (C) 1999 Matthew Ramsay <matthewr@moreton.com.au>

Copyright (C) 2006 Jesse Dutton < iessedutton@gmail.com>

Copyright (C) 2002 Mario Strasser <mast@gmx.net>,

Copyright (c) 1983,1991 The Regents of the University of California.

Copyright (C) 1998, 1999 Charles P. Wright

Copyright (C) 1998 Dave Cinege

Copyright (C) 2010 Bradley M. Kuhn <br/> <br/>bkuhn@ebb.org>

Copyright (C) 2001 by Michael Habermann <mhabermann@gmx.de>

Copyright 2004 Tony J. White

Copyright (C) 1993-2002 Werner Almesberger

Copyright (C) 2002-2009 Craig Small

Copyright (C) 2010 Lauri Kasanen

Copyright (c) 2004 Nicholas Miell

Copyright (c) 1992 Branko Lankester

Copyright (c) 1992 Roger Binns

Copyright (C) 1994-1996 Charles L. Blake.

Copyright (C) 1992-1998 Michael K. Johnson

Copyright 1999 George Staikos

Copyright 2008-2009 Matt Mackall <mpm@selenic.com>

Copyright (C) 2012 by Sven Oliver 'SvOlli' Moll <svolli@svolli.de>

Copyright (C) 2002 Roman Zippel <zippel@linux-m68k.org>

Copyright (C) 2002-2003 Romain Lievin <roms@tilp.info>

Copyright (C) 2002-2005 Roman Zippel <zippel@linux-m68k.org>

Copyright (C) 2002-2005 Sam Ravnborg <sam@ravnborg.org>

Copyright (C) 2002 Khalid Aziz <khalid\_aziz at hp.com>

Copyright (C) 2002 Randy Dunlap <rddunlap at osdl.org>

Copyright (C) 2002 Al Stone <ahs3 at fc.hp.com>

Copyright (C) 2002 Hewlett-Packard Company

Copyright 2004 Matt Mackall <mpm@selenic.com>

Copyright 2002 by Kai Germaschewski <kai.germaschewski@gmx.de>

Copyright abandoned, Michael Chastain, <mailto

Copyright (C) KaiGai Kohei <kaigai@ak.jp.nec.com>

Copyright (C) 2006 - 2007 KaiGai Kohei <kaigai@kaigai.gr.jp>

Copyright (C) 2007 by KaiGai Kohei <kaigai@kaigai.gr.jp>

Copyright (C) 1997-2002 Free Software Foundation, Inc.

Copyright (C) 1996-2002 Free Software Foundation, Inc.

Copyright (C) 2002-2005 Free Software Foundation, Inc.

Copyright (c) 1989, 1991, 1993, 1994

Copyright (c) 1997-2005 Herbert Xu <herbert@gondor.apana.org.au>

Copyright (C) 1987, 1989, 1991 Free Software Foundation, Inc.

Copyright (C) 2003 Vladimir Oleynik <dzo@simtreas.ru>

Copyright (c) 2001 Aaron Lehmann <aaronl@vitelus.com>

Copyright (C) 2000,2001 Larry Doolittle <a href="mailto:larry@doolittle.boa.org">larry@doolittle.boa.org</a>

Copyright (C) 2008,2009 Denys Vlasenko <vda.linux@googlemail.com>

Copyright (C) 2001 by Gennady Feldman <gfeldman@gena01.com>.

Copyright (C) 2000 by Karl M. Hegbloom <karlheg@debian.org>

Copyright (C) 2000 by Gennady Feldman < gfeldman@gena01.com>

Copyright (C) 2001 by Gennady Feldman <gfeldman@gena01.com>

Copyright (C) 2008 by Denys Vlasenko <vda.linux@gmail.com>

Copyright 2009 by Denys Vlasenko

Copyright 2010 by Denys Vlasenko

Copyright 2005 by Rob Landley <rob@landley.net>

Copyright 2008 by Denys Vlasenko

Copyright 2006 by Natanael Copa <n@tanael.org>

Copyright 2006 by Mike Frysinger <vapier@gentoo.org>

Copyright 2007 by Denys Vlasenko <vda.linux@googlemail.com>

Copyright 2009 by Denys Vlasenko <vda.linux@googlemail.com>

Copyright 2010 Nokia Corporation

Copyright 2008 by Denys Vlasenko <vda.linux@googlemail.com>

Copyright 2007 by Denys Vlasenko

Copyright 2011 by Denys Vlasenko

Copyright (C) 2001, 2002 Matt Kraai

Copyright 2006 by Erik Hovland <erik@hovland.org>

Copyright 2007 by Bernhard Reutner-Fischer

Copyright 2006 Glenn McGrath

Copyright 2005 by Rob Landley

Copyright 2005 by Bernhard Reutner-Fischer

Copyright (C) 1994,1996 Alessandro Rubini (rubini@ipvvis.unipv.it)

Copyright (C) 2005-2006 by Rob Landley <rob@landley.net>

Copyright (C) 1993 Rick Sladkey <jrs@world.std.com>

Copyright (C) 2006 by Jason Schoon <floydpink@gmail.com>

Copyright (C) 2004 Kay Sievers <kay.sievers@vrfy.org>

Copyright (C) 2005 Tobias Klauser <tklauser@access.unizh.ch>

Copyright (C) 2012 S-G Bergh <sgb@systemasis.org>

Copyright (C) 2009 Vladimir Dronnikov <dronnikov@gmail.com>

Copyright (C) Andre Masella <andre@masella.no-ip.org>

Copyright (C) 2005 W. Michael Petullo <mike@flyn.org>

Copyright (c) 1997, 1998, 1999, 2000 Frodo Looijaard <frodol@dds.nl>

Copyright (c) 1987, 1988 Regents of the University of California.

Copyright (C) Andreas Neuper, Sep 1998.

Copyright (C) 2002 Robert Griebl <griebl@gmx.de>

Copyright 2006 Bernhard Reutner-Fischer <rep.nop@aon.at>

Copyright 2005 Rob Landley <rob@landley.net>

Copyright (C) 2009 Malek Degachi <malek-degachi@laposte.net>

Copyright 2002 Andi Kleen, SuSE Labs.

Copyright (C) 2008 Denys Vlasenko.

Copyright (C) 1992 A. V. Le Blanc (LeBlanc@mcc.ac.uk)

 $Copyright \ (C) \ 2001, 2002 \ Vladimir \ Oleynik < dzo@simtreas.ru> (initial \ bb \ port)$ 

Copyright (C) 2002 Matt Kraai.

Copyright (C) 2000 and written by Emanuele Caratti <wiz@iol.it>

Copyright (C) 2010 Timo Teras <timo.teras@iki.fi>

Copyright 2005 Frank Sorenson < frank@tuxrocks.com>

Copyright (C) 2010 Sergey Naumov <sknaumov@gmail.com>

License: The GPL v2 License

GNU GENERAL PUBLIC LICENSE

Version 2, June 1991

Copyright (C) 1989, 1991 Free Software Foundation, Inc.

51 Franklin St, Fifth Floor, Boston, MA 02110-1301 USA Everyone is permitted to copy and distribute verbatim copies of this license document, but changing it is not allowed.

#### Preamble

The licenses for most software are designed to take away your freedom to share and change it. By contrast, the GNU General Public License is intended to guarantee your freedom to share and change free software--to make sure the software is free for all its users. This General Public License applies to most of the Free Software Foundation's software and to any other program whose authors commit to using it. (Some other Free Software Foundation software is covered by the GNU Library General Public License instead.) You can apply it to your programs, too.

When we speak of free software, we are referring to freedom, not price. Our General Public Licenses are designed to make sure that you have the freedom to distribute copies of free software (and charge for this service if you wish), that you receive source code or can get it if you want it, that you can change the software or use pieces of it in new free programs; and that you know you can do these things.

To protect your rights, we need to make restrictions that forbid anyone to deny you these rights or to ask you to surrender the rights. These restrictions translate to certain responsibilities for you if you distribute copies of the software, or if you modify it.

For example, if you distribute copies of such a program, whether gratis or for a fee, you must give the recipients all the rights that you have. You must make sure that they, too, receive or can get the source code. And you must show them these terms so they know their rights.

We protect your rights with two steps: (1) copyright the software, and (2) offer you this license which gives you legal permission to copy, distribute and/or modify the software.

Also, for each author's protection and ours, we want to make certain that everyone understands that there is no warranty for this free software. If the software is modified by someone else and passed on, we want its recipients to know that what they have is not the original, so that any problems introduced by others will not reflect on the original authors' reputations.

Finally, any free program is threatened constantly by software patents. We wish to avoid the danger that redistributors of a free program will individually obtain patent licenses, in effect making the program proprietary. To prevent this, we have made it clear that any patent must be licensed for everyone's free use or not licensed at all.

The precise terms and conditions for copying, distribution and

modification follow.

#### GNU GENERAL PUBLIC LICENSE

### TERMS AND CONDITIONS FOR COPYING, DISTRIBUTION AND MODIFICATION

0. This License applies to any program or other work which contains a notice placed by the copyright holder saying it may be distributed under the terms of this General Public License. The "Program", below, refers to any such program or work, and a "work based on the Program" means either the Program or any derivative work under copyright law: that is to say, a work containing the Program or a portion of it, either verbatim or with modifications and/or translated into another language. (Hereinafter, translation is included without limitation in the term "modification".) Each licensee is addressed as "you".

Activities other than copying, distribution and modification are not covered by this License; they are outside its scope. The act of running the Program is not restricted, and the output from the Program is covered only if its contents constitute a work based on the Program (independent of having been made by running the Program). Whether that is true depends on what the Program does.

1. You may copy and distribute verbatim copies of the Program's source code as you receive it, in any medium, provided that you conspicuously and appropriately publish on each copy an appropriate copyright notice and disclaimer of warranty; keep intact all the notices that refer to this License and to the absence of any warranty; and give any other recipients of the Program a copy of this License along with the Program.

You may charge a fee for the physical act of transferring a copy, and you may at your option offer warranty protection in exchange for a fee.

- 2. You may modify your copy or copies of the Program or any portion of it, thus forming a work based on the Program, and copy and distribute such modifications or work under the terms of Section 1 above, provided that you also meet all of these conditions:
  - a) You must cause the modified files to carry prominent notices stating that you changed the files and the date of any change.
  - b) You must cause any work that you distribute or publish, that in whole or in part contains or is derived from the Program or any part thereof, to be licensed as a whole at no charge to all third parties under the terms of this License.
  - c) If the modified program normally reads commands interactively when run, you must cause it, when started running for such interactive use in the most ordinary way, to print or display an announcement including an appropriate copyright notice and a notice that there is no warranty (or else, saying that you provide a warranty) and that users may redistribute the program under these conditions, and telling the user how to view a copy of this License. (Exception: if the Program itself is interactive but does not normally print such an announcement, your work based on the Program is not required to print an announcement.)

These requirements apply to the modified work as a whole. If identifiable sections of that work are not derived from the Program, and can be reasonably considered independent and separate works in themselves, then this License, and its terms, do not apply to those sections when you distribute them as separate works. But when you distribute the same sections as part of a whole which is a work based on the Program, the distribution of the whole must be on the terms of this License, whose permissions for other licensees extend to the entire whole, and thus to each and every part regardless of who wrote it.

Thus, it is not the intent of this section to claim rights or contest your rights to work written entirely by you; rather, the intent is to exercise the right to control the distribution of derivative or collective works based on the Program.

In addition, mere aggregation of another work not based on the Program with the Program (or with a work based on the Program) on a volume of a storage or distribution medium does not bring the other work under the scope of this License.

- 3. You may copy and distribute the Program (or a work based on it, under Section 2) in object code or executable form under the terms of Sections 1 and 2 above provided that you also do one of the following:
  - a) Accompany it with the complete corresponding machine-readable
     source code, which must be distributed under the terms of Sections
     1 and 2 above on a medium customarily used for software interchange; or,
  - b) Accompany it with a written offer, valid for at least three years, to give any third party, for a charge no more than your

cost of physically performing source distribution, a complete machine-readable copy of the corresponding source code, to be distributed under the terms of Sections 1 and 2 above on a medium customarily used for software interchange; or,

c) Accompany it with the information you received as to the offer to distribute corresponding source code. (This alternative is allowed only for noncommercial distribution and only if you received the program in object code or executable form with such an offer, in accord with Subsection b above.)

The source code for a work means the preferred form of the work for making modifications to it. For an executable work, complete source code means all the source code for all modules it contains, plus any associated interface definition files, plus the scripts used to control compilation and installation of the executable. However, as a special exception, the source code distributed need not include anything that is normally distributed (in either source or binary form) with the major components (compiler, kernel, and so on) of the operating system on which the executable runs, unless that component itself accompanies the executable.

If distribution of executable or object code is made by offering access to copy from a designated place, then offering equivalent access to copy the source code from the same place counts as distribution of the source code, even though third parties are not compelled to copy the source along with the object code.

- 4. You may not copy, modify, sublicense, or distribute the Program except as expressly provided under this License. Any attempt otherwise to copy, modify, sublicense or distribute the Program is void, and will automatically terminate your rights under this License. However, parties who have received copies, or rights, from you under this License will not have their licenses terminated so long as such parties remain in full compliance.
- 5. You are not required to accept this License, since you have not signed it. However, nothing else grants you permission to modify or distribute the Program or its derivative works. These actions are prohibited by law if you do not accept this License. Therefore, by modifying or distributing the Program (or any work based on the Program), you indicate your acceptance of this License to do so, and all its terms and conditions for copying, distributing or modifying the Program or works based on it.
- 6. Each time you redistribute the Program (or any work based on the Program), the recipient automatically receives a license from the original licensor to copy, distribute or modify the Program subject to these terms and conditions. You may not impose any further restrictions on the recipients' exercise of the rights granted herein. You are not responsible for enforcing compliance by third parties to this License.
- 7. If, as a consequence of a court judgment or allegation of patent infringement or for any other reason (not limited to patent issues), conditions are imposed on you (whether by court order, agreement or otherwise) that contradict the conditions of this License, they do not excuse you from the conditions of this License. If you cannot

distribute so as to satisfy simultaneously your obligations under this License and any other pertinent obligations, then as a consequence you may not distribute the Program at all. For example, if a patent license would not permit royalty-free redistribution of the Program by all those who receive copies directly or indirectly through you, then the only way you could satisfy both it and this License would be to refrain entirely from distribution of the Program.

If any portion of this section is held invalid or unenforceable under any particular circumstance, the balance of the section is intended to apply and the section as a whole is intended to apply in other circumstances.

It is not the purpose of this section to induce you to infringe any patents or other property right claims or to contest validity of any such claims; this section has the sole purpose of protecting the integrity of the free software distribution system, which is implemented by public license practices. Many people have made generous contributions to the wide range of software distributed through that system in reliance on consistent application of that system; it is up to the author/donor to decide if he or she is willing to distribute software through any other system and a licensee cannot impose that choice.

This section is intended to make thoroughly clear what is believed to be a consequence of the rest of this License.

- 8. If the distribution and/or use of the Program is restricted in certain countries either by patents or by copyrighted interfaces, the original copyright holder who places the Program under this License may add an explicit geographical distribution limitation excluding those countries, so that distribution is permitted only in or among countries not thus excluded. In such case, this License incorporates the limitation as if written in the body of this License.
- 9. The Free Software Foundation may publish revised and/or new versions of the General Public License from time to time. Such new versions will be similar in spirit to the present version, but may differ in detail to address new problems or concerns.

Each version is given a distinguishing version number. If the Program specifies a version number of this License which applies to it and "any later version", you have the option of following the terms and conditions either of that version or of any later version published by the Free Software Foundation. If the Program does not specify a version number of this License, you may choose any version ever published by the Free Software Foundation.

10. If you wish to incorporate parts of the Program into other free programs whose distribution conditions are different, write to the author to ask for permission. For software which is copyrighted by the Free Software Foundation, write to the Free Software Foundation; we sometimes make exceptions for this. Our decision will be guided by the two goals of preserving the free status of all derivatives of our free software and of promoting the sharing and reuse of software generally.

11. BECAUSE THE PROGRAM IS LICENSED FREE OF CHARGE, THERE IS NO WARRANTY

FOR THE PROGRAM, TO THE EXTENT PERMITTED BY APPLICABLE LAW. EXCEPT WHEN

OTHERWISE STATED IN WRITING THE COPYRIGHT HOLDERS AND/OR OTHER PARTIES

PROVIDE THE PROGRAM "AS IS" WITHOUT WARRANTY OF ANY KIND, EITHER EXPRESSED

OR IMPLIED, INCLUDING, BUT NOT LIMITED TO, THE IMPLIED WARRANTIES OF MERCHANTABILITY AND FITNESS FOR A PARTICULAR PURPOSE. THE ENTIRE RISK AS

TO THE QUALITY AND PERFORMANCE OF THE PROGRAM IS WITH YOU. SHOULD THE

PROGRAM PROVE DEFECTIVE, YOU ASSUME THE COST OF ALL NECESSARY SERVICING,

REPAIR OR CORRECTION.

12. IN NO EVENT UNLESS REQUIRED BY APPLICABLE LAW OR AGREED TO IN WRITING

WILL ANY COPYRIGHT HOLDER, OR ANY OTHER PARTY WHO MAY MODIFY AND/OR

REDISTRIBUTE THE PROGRAM AS PERMITTED ABOVE, BE LIABLE TO YOU FOR DAMAGES,

INCLUDING ANY GENERAL, SPECIAL, INCIDENTAL OR CONSEQUENTIAL DAMAGES ARISING

OUT OF THE USE OR INABILITY TO USE THE PROGRAM (INCLUDING BUT NOT LIMITED

TO LOSS OF DATA OR DATA BEING RENDERED INACCURATE OR LOSSES SUSTAINED BY

YOU OR THIRD PARTIES OR A FAILURE OF THE PROGRAM TO OPERATE WITH ANY OTHER

PROGRAMS), EVEN IF SUCH HOLDER OR OTHER PARTY HAS BEEN ADVISED OF THE

POSSIBILITY OF SUCH DAMAGES.

END OF TERMS AND CONDITIONS

### How to Apply These Terms to Your New Programs

If you develop a new program, and you want it to be of the greatest possible use to the public, the best way to achieve this is to make it free software which everyone can redistribute and change under these terms.

To do so, attach the following notices to the program. It is safest to attach them to the start of each source file to most effectively convey the exclusion of warranty; and each file should have at least the "copyright" line and a pointer to where the full notice is found.

This program is free software; you can redistribute it and/or modify it under the terms of the GNU General Public License as published by the Free Software Foundation; either version 2 of the License, or (at your option) any later version.

This program is distributed in the hope that it will be useful,
but WITHOUT ANY WARRANTY; without even the implied warranty of
MERCHANTABILITY or FITNESS FOR A PARTICULAR PURPOSE. See the
GNU General Public License for more details.

You should have received a copy of the GNU General Public License along with this program; if not, write to the Free Software

Foundation, Inc., 51 Franklin St, Fifth Floor, Boston, MA 02110-1301 USA

Also add information on how to contact you by electronic and paper mail.

If the program is interactive, make it output a short notice like this when it starts in an interactive mode:

Gnomovision version 69, Copyright (C) year name of author

Gnomovision comes with ABSOLUTELY NO WARRANTY; for details type `show w'.

This is free software, and you are welcome to redistribute it

under certain conditions; type `show c' for details.

The hypothetical commands `show w' and `show c' should show the appropriate parts of the General Public License. Of course, the commands you use may be called something other than `show w' and `show c'; they could even be mouse-clicks or menu items--whatever suits your program.

You should also get your employer (if you work as a programmer) or your school, if any, to sign a "copyright disclaimer" for the program, if necessary. Here is a sample; alter the names:

Yoyodyne, Inc., hereby disclaims all copyright interest in the program
`Gnomovision' (which makes passes at compilers) written by James Hacker.

<signature of Ty Coon>, 1 April 1989

Ty Coon, President of Vice

This General Public License does not permit incorporating your program into proprietary programs. If your program is a subroutine library, you may consider it more useful to permit linking proprietary applications with the library. If this is what you want to do, use the GNU Library General Public License instead of this License.

# Software: iproute2

## Copyright notice:

Copyright©James Lentini < jlentini@netapp.com>

Copyright Russell Stuart <russell-lartc@stuart.id.au>

Copyright Alpt <alpt@freaknet.org>

Copyright Dale Sedivec <darkness@caliginous.net>

Copyright Jean Tourrilhes <jt@hpl.hp.com>

Copyright Alpt <alpt@freaknet.org>

Copyright Mike Frysinger <vapier@gentoo.org>

Copyright Mads Martin Joergensen <mmj@suse.de>

Copyright Jerome Borsboom < j.borsboom@erasmusmc.nl>

Copyright Mike Frysinger <vapier@gentoo.org>

Copyright Eric Dumazet <dada1@cosmosbay.com>

Copyright Steven Whitehouse <steve@chygwyn.com>

Copyright Boian Bonev <br/> <br/>boian@bonev.com>

Copyright Patrick McHardy <kaber@trash.net>

Copyright Nix <nix@esperi.org.uk>

Copyright Pasi <Pasi.Eronen@nokia.com>

Copyright Thomas Graf <tgraf@suug.ch>

Copyright Herbert Xu <herbert@gondor.apana.org.au>

Copyright Roland Dreier <roland@topspin.com>

Copyright Mads Martin Joergensen <mmj@suse.de>

Copyright Jean-Marc Ranger <jmranger@sympatico.ca>

Copyright Yun Mao <maoy@cis.upenn.edu>

 $Copyright\ Thomas\ Graf\,<\!tgraf@\,suug.ch\!>$ 

Jamal Hadi Salim <hadi@znyx.com>

Jim Gifford <lfs@jg555.com>

Copyright "Catalin(ux aka Dino) BOIE" <util@deuroconsult.ro>

Copyright Andi Kleen <ak@suse.de>

Copyright Thomas Graf <tgraf@suug.ch>

Copyright Jamal Hadi Salim <hadi@znyx.com>

Copyright Harald Welte <a href="mailto:laforge@gnumonks.org">laforge@gnumonks.org</a>

Copyright Mads Martin Joergensen <mmj@suse.de>

Copyright Michal <md@lnet.pl>

Copyright Mike Frysinger <vapier@gentoo.org>

Copyright Andreas Haumer <andreas@xss.co.at>

Copyright Masahide Nakamura <nakam@linux-ipv6.org>

Copyright Stephen Hemminger <shemminger@osdl.org>

License: GNU General Public License v2.0 or later

Please see above

# Software: iptables 1.4.7

## Copyright notice:

Copyright (C)Martin Josefsson,

Copyright (C) Yasuyuki Kozakai,

Copyright (C)James Morris,

Copyright (C)Pablo Neira Ayuso,

Copyright (C)Harald Welte

Copyright (C)Rusty Russell

Copyright (C)Sebastian Claßen <sebastian.classen [at] freenet.ag>, 2007

Copyright (C)2011 Patrick McHardy <kaber@trash.net>

Copyright (C) 2006 Red Hat, Inc., James Morris < jmorris@redhat.com>

Copyright (C)CC Computer Consultants GmbH, 2007

Copyright (C)2006 USAGI/WIDE Project

Copyright (C) 2003, CyberTAN Corporation

Copyright (C) 2000-2002 Joakim Axelsson <gozem@linux.nu>

Copyright (C) 2003-2010 Jozsef Kadlecsik <kadlec@blackhole.kfki.hu>

Copyright (C) 2002-2008 BalaBit IT Ltd.

Copyright (C) 2010 Nokia Corporation. All rights reserved.

Copyright (C)2003 Evgeniy Polyakov <zbr@ioremap.net>

Copyright (C)2000 Marc Boucher

Copyright (C)2005 Evgeniy Polyakov <johnpol@2ka.mxt.ru>

Copyright (C)2000-2003 Michal Zalewski <lcamtuf@coredump.cx>

Copyright (C)2003 Mike Frantzen <frantzen@w4g.org>

Copyright (C)2006 UfoMechanic

Copyright (C)Jan Engelhardt, 2011

Copyright (C)Martin F. Krafft <madduck@madduck.net>

Copyright (C)2009 Mike Frysinger <vapier@gentoo.org>

Copyright (C)2009 Steven G. Johnson < stevenj@alum.mit.edu>

Copyright (C) 2009 Matteo Frigo

Copyright (C) 2002,2004 MARA Systems AB http://www.marasystems.com

Copyright (C)2000-2009 Jython Developers.

License: GNU General Public License v2.0 or later

Please see above

# **Software: Android – platform – external – openssl** 1.0.1e

#### Copyright notice:

Copyright (c) 1998-2008 The OpenSSL Project.

License: OpenSSL License and Original SSLeay License

#### LICENSE ISSUES

\_\_\_\_\_

The OpenSSL toolkit stays under a dual license, i.e. both the conditions of the OpenSSL License and the original SSLeay license apply to the toolkit. See below for the actual license texts. Actually both licenses are BSD-style Open Source licenses. In case of any license issues related to OpenSSL please contact openssl-core@openssl.org.

OpenSSL License

-----

\* Copyright (c) 1998-2008 The OpenSSL Project. All rights reserved.

\*

- \* Redistribution and use in source and binary forms, with or without
- \* modification, are permitted provided that the following conditions
- \* are met:

\*

- \* 1. Redistributions of source code must retain the above copyright
- \* notice, this list of conditions and the following disclaimer.

\*

- \* 2. Redistributions in binary form must reproduce the above copyright
- \* notice, this list of conditions and the following disclaimer in
- \* the documentation and/or other materials provided with the
- distribution.

\*

- \* 3. All advertising materials mentioning features or use of this
- \* software must display the following acknowledgment:
- \* "This product includes software developed by the OpenSSL Project
- \* for use in the OpenSSL Toolkit. (http://www.openssl.org/)"

\*

- \* 4. The names "OpenSSL Toolkit" and "OpenSSL Project" must not be used to
- \* endorse or promote products derived from this software without
- \* prior written permission. For written permission, please contact
- \* openssl-core@openssl.org.

\*

- \* 5. Products derived from this software may not be called "OpenSSL"
- \* nor may "OpenSSL" appear in their names without prior written
- \* permission of the OpenSSL Project.

\*

- \* 6. Redistributions of any form whatsoever must retain the following
- \* acknowledgment:
- \* "This product includes software developed by the OpenSSL Project
- \* for use in the OpenSSL Toolkit (http://www.openssl.org/)"

\*

- \* THIS SOFTWARE IS PROVIDED BY THE OpenSSL PROJECT "AS IS" AND ANY
- \* EXPRESSED OR IMPLIED WARRANTIES, INCLUDING, BUT NOT LIMITED TO, THE
- \* IMPLIED WARRANTIES OF MERCHANTABILITY AND FITNESS FOR A PARTICULAR
- \* PURPOSE ARE DISCLAIMED. IN NO EVENT SHALL THE OpenSSL PROJECT OR
- \* ITS CONTRIBUTORS BE LIABLE FOR ANY DIRECT, INDIRECT, INCIDENTAL,
- \* SPECIAL, EXEMPLARY, OR CONSEQUENTIAL DAMAGES (INCLUDING, BUT
- \* NOT LIMITED TO, PROCUREMENT OF SUBSTITUTE GOODS OR SERVICES;
- \* LOSS OF USE, DATA, OR PROFITS; OR BUSINESS INTERRUPTION)
- \* HOWEVER CAUSED AND ON ANY THEORY OF LIABILITY, WHETHER IN CONTRACT,
- \* STRICT LIABILITY, OR TORT (INCLUDING NEGLIGENCE OR OTHERWISE)
- \* ARISING IN ANY WAY OUT OF THE USE OF THIS SOFTWARE, EVEN IF ADVISED
- \* OF THE POSSIBILITY OF SUCH DAMAGE.

\* \_\_\_\_\_\_

\*

- \* This product includes cryptographic software written by Eric Young
- \* (eay@cryptsoft.com). This product includes software written by Tim
- \* Hudson (tjh@cryptsoft.com).

\*

#### Original SSLeay License

-----

/\* Copyright (C) 1995-1998 Eric Young (eay@cryptsoft.com)

\* All rights reserved.

\*

- \* This package is an SSL implementation written
- \* by Eric Young (eay@cryptsoft.com).
- \* The implementation was written so as to conform with Netscapes SSL.

\*

- \* This library is free for commercial and non-commercial use as long as
- \* the following conditions are aheared to. The following conditions
- \* apply to all code found in this distribution, be it the RC4, RSA,
- \* Ihash, DES, etc., code; not just the SSL code. The SSL documentation
- \* included with this distribution is covered by the same copyright terms
- \* except that the holder is Tim Hudson (tjh@cryptsoft.com).

\*

- \* Copyright remains Eric Young's, and as such any Copyright notices in
- \* the code are not to be removed.
- \* If this package is used in a product, Eric Young should be given attribution
- \* as the author of the parts of the library used.
- \* This can be in the form of a textual message at program startup or
- \* in documentation (online or textual) provided with the package.

\*

- \* Redistribution and use in source and binary forms, with or without
- \* modification, are permitted provided that the following conditions
- \* are met:
- \* 1. Redistributions of source code must retain the copyright
- \* notice, this list of conditions and the following disclaimer.
- \* 2. Redistributions in binary form must reproduce the above copyright
- \* notice, this list of conditions and the following disclaimer in the

- \* documentation and/or other materials provided with the distribution.
- \* 3. All advertising materials mentioning features or use of this software
- \* must display the following acknowledgement:
- \* "This product includes cryptographic software written by
- \* Eric Young (eay@cryptsoft.com)"
- \* The word 'cryptographic' can be left out if the rouines from the library
- \* being used are not cryptographic related :-).
- \* 4. If you include any Windows specific code (or a derivative thereof) from
- \* the apps directory (application code) you must include an acknowledgement:
- \* "This product includes software written by Tim Hudson (tjh@cryptsoft.com)"
- \*
- \* THIS SOFTWARE IS PROVIDED BY ERIC YOUNG "AS IS" AND
- \* ANY EXPRESS OR IMPLIED WARRANTIES, INCLUDING, BUT NOT LIMITED TO, THE
- \* IMPLIED WARRANTIES OF MERCHANTABILITY AND FITNESS FOR A PARTICULAR PURPOSE
- \* ARE DISCLAIMED. IN NO EVENT SHALL THE AUTHOR OR CONTRIBUTORS BE LIABLE
- \* FOR ANY DIRECT, INDIRECT, INCIDENTAL, SPECIAL, EXEMPLARY, OR CONSEQUENTIAL
- \* DAMAGES (INCLUDING, BUT NOT LIMITED TO, PROCUREMENT OF SUBSTITUTE GOODS
- \* OR SERVICES; LOSS OF USE, DATA, OR PROFITS; OR BUSINESS INTERRUPTION)
- \* HOWEVER CAUSED AND ON ANY THEORY OF LIABILITY, WHETHER IN CONTRACT, STRICT
- \* LIABILITY, OR TORT (INCLUDING NEGLIGENCE OR OTHERWISE) ARISING IN ANY WAY
- \* OUT OF THE USE OF THIS SOFTWARE, EVEN IF ADVISED OF THE POSSIBILITY OF
- \* SUCH DAMAGE.
- \*
- \* The licence and distribution terms for any publically available version or
- \* derivative of this code cannot be changed. i.e. this code cannot simply be
- \* copied and put under another distribution licence
- \* [including the GNU Public Licence.]

\*/

# Software: zlib 1.2.5

### Copyright notice:

Copyright (C) 1995-2004 Jean-loup Gailly and Mark Adler

#### License: zlib License

This software is provided 'as-is', without any express or implied warranty. In no event will the authors be held liable for any damages arising from the use of this software.

Permission is granted to anyone to use this software for any purpose, including commercial applications, and to alter it and redistribute it freely, subject to the following restrictions:

- The origin of this software must not be misrepresented; you must not claim that you wrote the original software. If you use this software in a product, an acknowledgment in the product documentation would be appreciated but is not required.
- Altered source versions must be plainly marked as such, and must not be misrepresented as being the original software.
- 3. This notice may not be removed or altered from any source distribution.

Jean-loup Gailly Mark Adler

jloup@gzip.org madler@alumni.caltech.edu

# **Software: Android - platform - external – zlib 1.2.5**

### Copyright notice:

Copyright (C) 1995-2012 Jean-loup Gailly and Mark Adler

This software is provided 'as-is', without any express or implied warranty. In no event will the authors be held liable for any damages arising from the use of this software.

Permission is granted to anyone to use this software for any purpose, including commercial applications, and to alter it and redistribute it freely, subject to the following restrictions:

 The origin of this software must not be misrepresented; you must not claim that you wrote the original software. If you use this software in a product, an acknowledgment in the product documentation would be appreciated but is not required.

- 2. Altered source versions must be plainly marked as such, and must not be misrepresented as being the original software.
- 3. This notice may not be removed or altered from any source distribution.

Jean-loup Gailly Mark Adler

jloup@gzip.org madler@alumni.caltech.edu

**License**:zlib License Please see above

# Software: Android - platform - external - yaffs2

### Copyright notice:

Copyright (C) 2002-2010 Aleph One Ltd.for Toby Churchill Ltd and Brightstar Engineering Copyright (c) 2000-2002 Silicon Graphics, Inc. All Rights Reserved.

Copyright (c) 1992, 1993 The Regents of the University of California. All rights reserved.

Charles Manning <charles@aleph1.co.uk>

License: The GPL v2 License

Please see above

# **Software: Linux Kernel 2.6.35:**

## Copyright notice:

NOTE! This copyright does \*not\* cover user programs that use kernel services by normal system calls - this is merely considered normal use of the kernel, and does \*not\* fall under the heading of "derived work". Also note that the GPL below is copyrighted by the Free Software Foundation, but the instance of code that it refers to (the Linux kernel) is copyrighted by me and others who actually wrote it.

Also note that the only valid version of the GPL as far as the kernel is concerned is \_this\_ particular version of the license (ie v2, not v2.2 or v3.x or whatever), unless explicitly otherwise stated.

### **Linus Torvalds**

-----

This is at least a partial credits-file of people that have contributed to the Linux project. It is sorted by name and formatted to allow easy grepping and beautification by scripts. The fields are: name (N), email (E), web-address (W), PGP key ID and fingerprint (P), description (D), and snail-mail address (S).

Thanks,

#### Linus

-----

N: Matti Aarnio

E: mea@nic.funet.fi

D: Alpha systems hacking, IPv6 and other network related stuff

D: One of assisting postmasters for vger.kernel.org's lists

S: (ask for current address)

S: Finland

N: Dragos Acostachioaie

E: dragos@iname.com

W: http://www.arbornet.org/~dragos

D: /proc/sysvipc

S: C. Negri 6, bl. D3

S: lasi 6600

S: Romania

N: Mark Adler

E: madler@alumni.caltech.edu

W: http://alumnus.caltech.edu/~madler/

D: zlib decompression

N: Monalisa Agrawal

E: magrawal@nortelnetworks.com

D: Basic Interphase 5575 driver with UBR and ABR support.

S: 75 Donald St, Apt 42

S: Weymouth, MA 02188

S: USA

N: Dave Airlie

E: airlied@linux.ie

W: http://www.csn.ul.ie/~airlied

D: NFS over TCP patches

D: in-kernel DRM Maintainer

S: Longford, Ireland

S: Sydney, Australia

N: Tigran A. Aivazian

E: tigran@aivazian.fsnet.co.uk

W: http://www.moses.uklinux.net/patches

D: BFS filesystem

D: Intel IA32 CPU microcode update support

D: Various kernel patches

S: United Kingdom

N: Werner Almesberger

E: werner@almesberger.net

W: http://www.almesberger.net/

D: dosfs, LILO, some fd features, ATM, various other hacks here and there

S: Buenos Aires

S: Argentina

N: Tim Alpaerts

E: tim\_alpaerts@toyota-motor-europe.com

D: 802.2 class II logical link control layer,

D: the humble start of an opening towards the IBM SNA protocols

S: Klaproosstraat 72 c 10

S: B-2610 Wilrijk-Antwerpen

S: Belgium

N: Anton Altaparmakov

E: aia21@cantab.net

W: http://www-stu.christs.cam.ac.uk/~aia21/

D: Author of new NTFS driver, various other kernel hacks.

S: Christ's College

S: Cambridge CB2 3BU

S: United Kingdom

N: C. Scott Ananian

E: cananian@alumni.princeton.edu

W: http://www.pdos.lcs.mit.edu/~cananian

P: 1024/85AD9EED AD C0 49 08 91 67 DF D7 FA 04 1A EE 09 E8 44 B0

D: Unix98 pty support.

D: APM update to 1.2 spec.

D: /devfs hacking.

S: 7 Kiwi Loop

S: Howell, NJ 07731

N: Erik Andersen

E: andersen@codepoet.org

W: http://www.codepoet.org/

P: 1024D/30D39057 1BC4 2742 E885 E4DE 9301 0C82 5F9B 643E 30D3 9057

D: Maintainer of ide-cd and Uniform CD-ROM driver,

D: ATAPI CD-Changer support, Major 2.1.x CD-ROM update.

S: 352 North 525 East

S: Springville, Utah 84663

S: USA

N: Michael Ang

E: mang@subcarrier.org

W: http://www.subcarrier.org/mang

D: Linux/PA-RISC hacker

S: 85 Frank St.

S: Ottawa, Ontario

S: Canada K2P 0X3

N: H. Peter Anvin

E: hpa@zytor.com

W: http://www.zytor.com/~hpa/

P: 2047/2A960705 BA 03 D3 2C 14 A8 A8 BD 1E DF FE 69 EE 35 BD 74

D: Author of the SYSLINUX boot loader, maintainer of the linux.\* news

D: hierarchy and the Linux Device List; various kernel hacks

S: 4390 Albany Drive #46

S: San Jose, California 95129

S: USA

N: Andrea Arcangeli

E: andrea@suse.de

W: http://www.kernel.org/pub/linux/kernel/people/andrea/

P: 1024D/68B9CB43 13D9 8355 295F 4823 7C49 C012 DFA1 686E 68B9 CB43

P: 1024R/CB4660B9 CC A0 71 81 F4 A0 63 AC C0 4B 81 1D 8C 15 C8 E5

D: Parport hacker

D: Implemented a workaround for some interrupt buggy printers

D: Author of pscan that helps to fix lp/parport bugs

D: Author of lil (Linux Interrupt Latency benchmark)

D: Fixed the shm swap deallocation at swapoff time (try\_to\_unuse message)

D: VM hacker

D: Various other kernel hacks

S: Imola 40026

S: Italy

N: Derek Atkins

E: warlord@MIT.EDU

D: Linux-AFS Port, random kernel hacker,

D: VFS fixes (new notify\_change in particular)

D: Moving all VFS access checks into the file systems

S: MIT Room E15-341

S: 20 Ames Street

S: Cambridge, Massachusetts 02139

S: USA

N: Michel Aubry

E: giovanni@sudfr.com>

D: Aladdin 1533/1543(C) chipset IDE

D: VIA MVP-3/TX Pro III chipset IDE

N: Jens Axboe E: axboe@suse.de D: Linux CD-ROM maintainer, DVD support D: elevator + block layer rewrites D: highmem I/O support D: misc hacking on IDE, SCSI, block drivers, etc S: Peter Bangs Vej 258, 2TH S: 2500 Valby S: Denmark N: John Aycock E: aycock@cpsc.ucalgary.ca D: Adaptec 274x driver S: Department of Computer Science S: University of Calgary S: Calgary, Alberta S: Canada N: Miles Bader E: miles@gnu.org D: v850 port (uClinux) S: NEC Corporation S: 1753 Shimonumabe, Nakahara-ku S: Kawasaki 211-8666 S: Japan N: Ralf Baechle E: ralf@gnu.org D: Linux/MIPS port

D: Linux/68k hacker S: Hauptstrasse 19 S: 79837 St. Blasien S: Germany N: Krishna Balasubramanian E: balasub@cis.ohio-state.edu D: Wrote SYS V IPC (part of standard kernel since 0.99.10) N: Dario Ballabio E: ballabio\_dario@emc.com E: dario.ballabio@tiscalinet.it E: dario.ballabio@inwind.it D: Author and maintainer of the Ultrastor 14F/34F SCSI driver D: Author and maintainer of the EATA ISA/EISA/PCI SCSI driver S: EMC Corporation S: Milano S: Italy N: Paul Bame E: bame@debian.org E: bame@puffin.external.hp.com E: paul\_bame@hp.com W: http://www.parisc-linux.org D: PA-RISC 32 and 64-bit early boot, firmware interface, interrupts, misc S: MS42 S: Hewlett-Packard S: 3404 E Harmony Rd

S: Fort Collins, CO 80525

S: USA

N: Arindam Banerji E: axb@cse.nd.edu D: Contributed ESDI driver routines needed to port LINUX to the PS/2 MCA. S: Department of Computer Science & Eng. S: University of Notre Dame S: Notre Dame, Indiana S: USA N: Greg Banks E: gnb@alphalink.com.au D: IDT77105 ATM network driver D: some SuperH port work D: some trivial futzing with kconfig N: James Banks E: james@sovereign.org D: TLAN network driver D: Logitech Busmouse driver N: Krzysztof G. Baranowski E: kgb@manjak.knm.org.pl P: 1024/FA6F16D1 96 D1 1A CF 5F CA 69 EC F9 4F 36 1F 6D 60 7B DA D: Maintainer of the System V file system. D: System V fs update for 2.1.x dcache. D: Forward ported a couple of SCSI drivers. D: Various bugfixes. S: ul. Koscielna 12a S: 62-300 Wrzesnia

S: Poland

| N: Fred Barnes                                                          |
|-------------------------------------------------------------------------|
| E: frmb2@ukc.ac.uk                                                      |
| D: Various parport/ppdev hacks and fixes                                |
| S: Computing Lab, The University                                        |
| S: Canterbury, KENT                                                     |
| S: CT2 7NF                                                              |
| S: England                                                              |
|                                                                         |
| N: Paul Barton-Davis                                                    |
| E: pbd@op.net                                                           |
| D: Driver for WaveFront soundcards (Turtle Beach Maui, Tropez, Tropez+) |
| D: Various bugfixes and changes to sound drivers                        |
| S: USA                                                                  |
|                                                                         |
| N: Carlos Henrique Bauer                                                |
| E: chbauer@acm.org                                                      |
| E: bauer@atlas.unisinos.br                                              |
| D: Some new sysctl entries for the parport driver.                      |
| D: New sysctl function for handling unsigned longs                      |
| S: Universidade do Vale do Rio dos Sinos - UNISINOS                     |
| S: DSI/IDASI                                                            |
| S: Av. Unisinos, 950                                                    |
| S: 93022000 Sao Leopoldo RS                                             |
| S: Brazil                                                               |
|                                                                         |
| N: Peter Bauer                                                          |
| E: 100136.3530@compuserve.com                                           |
| D: Driver for depca-ethernet-board                                      |
| S: 69259 Wilhemsfeld                                                    |

| S: Rainweg 15                                                       |
|---------------------------------------------------------------------|
| S: Germany                                                          |
|                                                                     |
| N: Fred Baumgarten                                                  |
| E: dc6iq@insl1.etec.uni-karlsruhe.de                                |
| E: dc6iq@adacom.org                                                 |
| E: dc6iq@db0ais.#hes.deu.eu (packet radio)                          |
| D: NET-2 & netstat(8)                                               |
| S: Soevener Strasse 11                                              |
| S: 53773 Hennef                                                     |
| S: Germany                                                          |
|                                                                     |
| N: Donald Becker                                                    |
| E: becker@cesdis.gsfc.nasa.gov                                      |
| D: General low-level networking hacker                              |
| D: Most of the ethercard drivers                                    |
| D: Original author of the NFS server                                |
| S: USRA Center of Excellence in Space Data and Information Sciences |
| S: Code 930.5, Goddard Space Flight Center                          |
| S: Greenbelt, Maryland 20771                                        |
| S: USA                                                              |
|                                                                     |
| N: Adam Belay                                                       |
| E: ambx1@neo.rr.com                                                 |
| D: Linux Plug and Play Support                                      |
| S: USA                                                              |
|                                                                     |
| N: Daniele Bellucci                                                 |
| E: bellucda@tiscali.it                                              |
| D: Various Janitor work.                                            |

W: http://web.tiscali.it/bellucda

S: Via Delle Palme, 9

S: Terni 05100

S: Italy

N: Krzysztof Benedyczak

E: golbi@mat.uni.torun.pl

W: http://www.mat.uni.torun.pl/~golbi

D: POSIX message queues fs (with M. Wronski)

S: ul. Podmiejska 52

S: Radunica

S: 83-000 Pruszcz Gdanski

S: Poland

N: Randolph Bentson

E: bentson@grieg.seaslug.org

W: http://www.aa.net/~bentson/

P: 1024/39ED5729 5C A8 7A F4 B2 7A D1 3E B5 3B 81 CF 47 30 11 71

D: Author of driver for Cyclom-Y and Cyclades-Z async mux

S: 2322 37th Ave SW

S: Seattle, Washington 98126-2010

S: USA

N: Muli Ben-Yehuda

E: mulix@mulix.org

E: muli@il.ibm.com

W: http://www.mulix.org

D: trident OSS sound driver, x86-64 dma-ops and Calgary IOMMU,

D: KVM and Xen bits and other misc. hackery.

S: Haifa, Israel

N: Johannes Berg

E: johannes@sipsolutions.net

W: http://johannes.sipsolutions.net/

P: 1024D/9AB78CA5 AD02 0176 4E29 C137 1DF6 08D2 FC44 CF86 9AB7 8CA5

D: powerpc & 802.11 hacker

N: Stephen R. van den Berg (AKA BuGless)

E: berg@pool.informatik.rwth-aachen.de

D: General kernel, gcc, and libc hacker

D: Specialisation: tweaking, ensuring portability, tweaking, cleaning,

D: tweaking and occasionally debugging :-)

S: Bouwensstraat 22

S: 6369 BG Simpelveld

S: The Netherlands

N: Peter Berger

E: pberger@brimson.com

W: http://www.brimson.com

D: Author/maintainer of Digi AccelePort USB driver

S: 1549 Hiironen Rd.

S: Brimson, MN 55602

S: USA

N: Hennus Bergman

P: 1024/77D50909 76 99 FD 31 91 E1 96 1C 90 BB 22 80 62 F6 BD 63

D: Author and maintainer of the QIC-02 tape driver

S: The Netherlands

N: Tomas Berndtsson

E: tomas@nocrew.org

W: http://tomas.nocrew.org/

D: dsp56k device driver

N: Ross Biro

E: ross.biro@gmail.com

D: Original author of the Linux networking code

N: Anton Blanchard

E: anton@samba.org

W: http://samba.org/~anton/

P: 1024/8462A731 4C 55 86 34 44 59 A7 99 2B 97 88 4A 88 9A 0D 97

D: sun4 port, Sparc hacker

N: Hugh Blemings

E: hugh@blemings.org

W: http://blemings.org/hugh

D: Original author of the Keyspan USB to serial drivers, random PowerPC hacker

S: PO Box 234

S: Belconnen ACT 2616

S: Australia

N: Philip Blundell

E: philb@gnu.org

D: Linux/ARM hacker

D: Device driver hacker (eexpress, 3c505, c-qcam, ...)

D: m68k port to HP9000/300

D: AUN network protocols

D: Co-architect of the parallel port sharing system

D: IPv6 netfilter

S: FutureTV Labs Ltd

S: Brunswick House, 61-69 Newmarket Rd, Cambridge CB5 8EG

S: United Kingdom

N: Thomas Bogendörfer

E: tsbogend@alpha.franken.de

D: PCnet32 driver, SONIC driver, JAZZ\_ESP driver

D: newport abscon driver, g364 framebuffer driver

D: strace for Linux/Alpha

D: Linux/MIPS hacker

S: Schafhofstr. 40

S: 90556 Cadolzburg

S: Germany

N: Bill Bogstad

E: bogstad@pobox.com

D: wrote /proc/self hack, minor samba & dosemu patches

N: Axel Boldt

E: axel@uni-paderborn.de

W: http://math-www.uni-paderborn.de/~axel/

D: Configuration help text support

D: Linux CD and Support Giveaway List

N: Erik Inge Bolsø

E: knan@mo.himolde.no

D: Misc kernel hacks

D: Updated PC speaker driver for 2.3

S: Norway

N: Andreas E. Bombe

E: andreas.bombe@munich.netsurf.de

W: http://home.pages.de/~andreas.bombe/

P: 1024/04880A44 72E5 7031 4414 2EB6 F6B4 4CBD 1181 7032 0488 0A44

D: IEEE 1394 subsystem rewrite and maintainer

D: Texas Instruments PCILynx IEEE 1394 driver

N: Al Borchers

E: alborchers@steinerpoint.com

D: Author/maintainer of Digi AccelePort USB driver

D: work on usbserial and keyspan\_pda drivers

S: 4912 Zenith Ave. S.

S: Minneapolis, MN 55410

S: USA

N: Marc Boucher

E: marc@mbsi.ca

P: CA 67 A5 1A 38 CE B6 F2 D5 83 51 03 D2 9C 30 9E CE D2 DD 65

D: Netfilter core

D: IP policy routing by mark

D: Various fixes (mostly networking)

S: Montreal, Quebec

S: Canada

N: Zoltán Böszörményi

E: zboszor@mail.externet.hu

D: MTRR emulation with Cyrix style ARR registers, Athlon MTRR support

N: John Boyd

E: boyd@cis.ohio-state.edu

D: Co-author of wd7000 SCSI driver

S: 101 Curl Drive #591

S: Columbus, Ohio 43210

S: USA

N: Peter Braam

E: braam@clusterfs.com

W: http://www.clusterfs.com/

D: Coda & InterMezzo filesystems

S: 181 McNeil

S: Canmore, AB

S: Canada, T1W 2R9

N: Ryan Bradetich

E: rbradetich@uswest.net

D: Linux/PA-RISC hacker

S: 1200 Goldenrod Dr.

S: Nampa, Idaho 83686

S: USA

N: Dirk J. Brandewie

E: dirk.j.brandewie@intel.com

E: linux-wimax@intel.com

D: Intel Wireless WiMAX Connection 2400 SDIO driver

N: Derrick J. Brashear

E: shadow@dementia.org

W: http://www.dementia.org/~shadow

P: 512/71EC9367 C5 29 0F BC 83 51 B9 F0 BC 05 89 A0 4F 1F 30 05

D: Author of Sparc CS4231 audio driver, random Sparc work

S: 403 Gilmore Avenue

S: Trafford, Pennsylvania 15085

S: USA

N: Dag Brattli

E: dagb@cs.uit.no

W: http://www.cs.uit.no/~dagb

D: IrDA Subsystem

S: 19. Wellington Road

S: Lancaster, LA1 4DN

S: UK, England

N: Lars Brinkhoff

E: lars@nocrew.org

W: http://lars.nocrew.org/

D: dsp56k device driver

D: ptrace proxy in user mode kernel port

S: Kopmansg 2

S: 411 13 Goteborg

S: Sweden

N: Paul Bristow

E: paul@paulbristow.net

W: http://paulbristow.net/linux/idefloppy.html

D: Maintainer of IDE/ATAPI floppy driver

N: Dominik Brodowski

E: linux@brodo.de

W: http://www.brodo.de/

P: 1024D/725B37C6 190F 3E77 9C89 3B6D BECD 46EE 67C3 0308 725B 37C6

| D: parts of CPUFreq code, ACPI bugfixes                             |
|---------------------------------------------------------------------|
| S: Tuebingen, Germany                                               |
|                                                                     |
| N: Andries Brouwer                                                  |
| E: aeb@cwi.nl                                                       |
| D: random Linux hacker                                              |
| S: Bessemerstraat 21                                                |
| S: Amsterdam                                                        |
| S: The Netherlands                                                  |
|                                                                     |
| N: Zach Brown                                                       |
| E: zab@zabbo.net                                                    |
| D: maestro pci sound                                                |
|                                                                     |
| N: Gary Brubaker                                                    |
| E: xavyer@ix.netcom.com                                             |
| D: USB Serial Empeg Empeg-car Mark I/II Driver                      |
|                                                                     |
| N: Matthias Bruestle                                                |
| E: m@mbsks.franken.de                                               |
| D: REINER SCT cyberJack pinpad/e-com USB chipcard reader driver     |
| S: Germany                                                          |
|                                                                     |
| N: Adrian Bunk                                                      |
| P: 1024D/4F12B400 B29C E71E FE19 6755 5C8A 84D4 99FC EA98 4F12 B400 |
| D: misc kernel hacking and testing                                  |
|                                                                     |
| N: Ray Burr                                                         |
| E: ryb@nightmare.com                                                |
| D: Original author of Amiga FFS filesystem                          |

S: Orlando, Florida S: USA N: Lennert Buytenhek

E: kernel@wantstofly.org

D: Original (2.4) rewrite of the ethernet bridging code

D: Various ARM bits and pieces

S: Ravenhorst 58

S: 2317 AK Leiden

S: The Netherlands

N: Michael Callahan

E: callahan@maths.ox.ac.uk

D: PPP for Linux

S: The Mathematical Institute

S: 25-29 St Giles

S: Oxford

S: United Kingdom

N: Luiz Fernando N. Capitulino

E: lcapitulino@mandriva.com.br

E: lcapitulino@gmail.com

W: http://www.cpu.eti.br

D: misc kernel hacking

S: Mandriva

S: Brazil

N: Remy Card

E: Remy.Card@masi.ibp.fr

E: Remy.Card@linux.org

D: Extended file system [defunct] designer and developer

D: Second extended file system designer and developer

S: Institut Blaise Pascal

S: 4 Place Jussieu

S: 75252 Paris Cedex 05

S: France

N: Ulf Carlsson

D: SGI Indy audio (HAL2) drivers

E: ulfc@bun.falkenberg.se

N: Ed Carp

E: ecarp@netcom.com

D: uucp, elm, pine, pico port

D: cron, at(1) developer

S: 48287 Sawleaf

S: Fremont, California 94539

S: USA

N: Florent Chabaud

E: florent.chabaud@polytechnique.org

D: software suspend

S: SGDN/DCSSI/SDS/LTI

S: 58, Bd Latour-Maubourg

S: 75700 Paris 07 SP

S: France

N: Gordon Chaffee

E: chaffee@cs.berkeley.edu

W: http://bmrc.berkeley.edu/people/chaffee/

D: vfat, fat32, joliet, native language support

S: 3700 Warwick Road

S: Fremont, California 94555

S: USA

N: Chih-Jen Chang

E: chihjenc@scf.usc.edu

E: chihjen@iis.sinica.edu.tw

D: IGMP(Internet Group Management Protocol) version 2

S: 3F, 65 Tajen street

S: Tamsui town, Taipei county,

S: Taiwan 251

S: Republic of China

N: Reinette Chatre

E: reinette.chatre@intel.com

D: WiMedia Link Protocol implementation

D: UWB stack bits and pieces

N: Michael Elizabeth Chastain

E: mec@shout.net

D: Configure, Menuconfig, xconfig

N: Raymond Chen

E: raymondc@microsoft.com

D: Author of Configure script

S: 14509 NE 39th Street #1096

S: Bellevue, Washington 98007

S: USA

N: Christopher L. Cheney

E: ccheney@debian.org

E: ccheney@cheney.cx

W: http://www.cheney.cx

P: 1024D/8E384AF2 2D31 1927 87D7 1F24 9FF9 1BC5 D106 5AB3 8E38 4AF2

D: Vista Imaging usb webcam driver

S: 314 Prince of Wales

S: Conroe, TX 77304

S: USA

N: Stuart Cheshire

E: cheshire@cs.stanford.edu

D: Author of Starmode Radio IP (STRIP) driver

D: Originator of design for new combined interrupt handlers

S: William Gates Department

S: Stanford University

S: Stanford, California 94305

S: USA

N: Randolph Chung

E: tausq@debian.org

D: Linux/PA-RISC hacker

S: Hong Kong

N: Juan Jose Ciarlante

W: http://juanjox.kernelnotes.org/

E: jjciarla@raiz.uncu.edu.ar

E: jjo@mendoza.gov.ar

D: Network driver alias support

D: IP masq hashing and app modules

D: IP masq 2.1 features and bugs
S: Las Cuevas 2385 - Bo Guemes
S: Las Heras, Mendoza CP 5539
S: Argentina

N: Steven P. Cole
E: scole@lanl.gov
E: elenstev@mesatop.com
D: Various build fixes and kernel documentation.
S: Los Alamos, New Mexico
S: USA

N: Hamish Coleman
E: hamish@zot.apana.org.au

D: SEEQ8005 network driver

S: 98 Paxton Street

S: East Malvern, Victoria, 3145

S: Australia

N: Neil Conway

E: nconway.list@ukaea.org.uk

D: Assorted sched/mm titbits

S: Oxfordshire, UK.

N: Kees Cook

E: kees@outflux.net

W: http://outflux.net/

P: 1024D/17063E6D 9FA3 C49C 23C9 D1BC 2E30 1975 1FFF 4BA9 1706 3E6D

D: Minor updates to SCSI types, added /proc/pid/maps protection

S: (ask for current address)

## S: USA

N: Robin Cornelius

E: robincornelius@users.sourceforge.net

D: Ralink rt2x00 WLAN driver

S: Cornwall, U.K.

N: Mark Corner

E: mcorner@umich.edu

W: http://www.eecs.umich.edu/~mcorner/

D: USB Bluetooth Driver

S: University of Michigan

S: Ann Arbor, MI

N: Michael Cornwell

E: cornwell@acm.org

D: Original designer and co-author of ATA Taskfile

D: Kernel module SMART utilities

S: Santa Cruz, California

S: USA

N: Luis Correia

E: Ifcorreia@users.sf.net

D: Ralink rt2x00 WLAN driver

S: Belas, Portugal

N: Alan Cox

W: http://www.linux.org.uk/diary/

D: Linux Networking (0.99.10->2.0.29)

D: Original Appletalk, AX.25, and IPX code

| D: Linux/SMP x86 (up to 2.0 only)                               |
|-----------------------------------------------------------------|
| D: Initial Mac68K port                                          |
| D: Video4Linux design, bw-qcam and PMS driver ports.            |
| D: IDE modularisation work                                      |
| D: Z85230 driver                                                |
| D: Former security contact point (please use vendor-sec@lst.de) |
| D: ex 2.2 maintainer                                            |
| D: 2.1.x modular sound                                          |
| S: c/o Red Hat UK Ltd                                           |
| S: Alexandra House                                              |
| S: Alexandra Terrace                                            |
| S: Guildford, GU1 3DA                                           |
| S: United Kingdom                                               |
|                                                                 |
| N: Cristian Mihail Craciunescu                                  |
| W: http://www.dnt.ro/~cristi/                                   |
| E: cristi@dnt.ro                                                |
| D: Support for Xircom PGSDB9 (firmware and host driver)         |
| S: Bucharest                                                    |
| S: Romania                                                      |
|                                                                 |
| N: Laurence Culhane                                             |
| E: loz@holmes.demon.co.uk                                       |
| D: Wrote the initial alpha SLIP code                            |
| S: 81 Hood Street                                               |
| S: Northampton                                                  |
| S: NN1 3QT                                                      |
| S: United Kingdom                                               |
|                                                                 |

D: 3c501 hacker

D: Watchdog timer drivers

N: Uwe Dannowski

E: Uwe.Dannowski@ira.uka.de

W: http://i30www.ira.uka.de/~dannowsk/

D: FORE PCA-200E driver

S: University of Karlsruhe

S: Germany

N: Ray Dassen

E: jdassen@wi.LeidenUniv.nl

W: http://www.wi.leidenuniv.nl/~jdassen/

D: Debian GNU/Linux: www.debian.org maintainer, FAQ co-maintainer,

D: packages testing, nit-picking & fixing. Enjoying BugFree (TM) kernels.

S: Zuidsingel 10A

S: 2312 SB Leiden

S: The Netherlands

N: David Davies

E: davies@wanton.lkg.dec.com

D: Network driver author - depca, ewrk3 and de4x5

D: Wrote shared interrupt support

S: Digital Equipment Corporation

S: 550 King Street

S: Littleton, Massachusetts 01460

S: USA

N: Frank Davis

E: fdavis@si.rr.com

E: fdavis112@juno.com

D: Various kernel patches S: 8 Lakeview Terr. S: Kerhonkson, NY 12446 S: USA N: Wayne Davison E: davison@borland.com D: Second extended file system co-designer N: Terry Dawson E: terry@perf.no.itg.telecom.com.au E: terry@albert.vk2ktj.ampr.org (Amateur Radio use only) D: trivial hack to add variable address length routing to Rose. D: AX25-HOWTO, HAM-HOWTO, IPX-HOWTO, NET-2-HOWTO D: ax25-utils maintainer. N: Helge Deller E: deller@gmx.de E: hdeller@redhat.de D: PA-RISC Linux hacker, LASI-, ASP-, WAX-, LCD/LED-driver S: Schimmelsrain 1 S: D-69231 Rauenberg S: Germany N: Jean Delvare E: khali@linux-fr.org W: http://khali.linux-fr.org/ D: Several hardware monitoring drivers S: France

N: Peter Denison

E: peterd@pnd-pc.demon.co.uk

W: http://www.pnd-pc.demon.co.uk/promise/

D: Promise DC4030VL caching HD controller drivers

N: Todd J. Derr

E: tjd@fore.com

W: http://www.wordsmith.org/~tjd

D: Random console hacks and other miscellaneous stuff

S: 3000 FORE Drive

S: Warrendale, Pennsylvania 15086

S: USA

N: Martin Devera

E: devik@cdi.cz

W: http://luxik.cdi.cz/~devik/qos/

D: HTB qdisc and random networking hacks

N: Alex deVries

E: alex@onefishtwo.ca

D: Various SGI parts, bits of HAL2 and Newport, PA-RISC Linux.

S: 41.5 William Street

S: Ottawa, Ontario

S: K1N 6Z9

S: CANADA

N: Jeff Dike

E: jdike@karaya.com

W: http://user-mode-linux.sourceforge.net

D: User mode kernel port

S: 375 Tubbs Hill Rd S: Deering NH 03244 S: USA N: Matt Domsch E: Matt\_Domsch@dell.com W: http://www.dell.com/linux W: http://domsch.com/linux D: Linux/IA-64 D: Dell PowerEdge server, SCSI layer, misc drivers, and other patches S: Dell Inc. S: One Dell Way S: Round Rock, TX 78682 S: USA N: Ben Dooks E: ben-linux@fluff.org E: ben@simtec.co.uk W: http://www.fluff.org/ben/ W: http://www.simtec.co.uk/ D: Samsung S3C2410/S3C2440 support, general ARM support D: Maintaining Simtec Electronics development boards S: Simtec Electronics S: Avondale Drive S: Tarleton S: Preston S: Lancs S: PR4 6AX S: United Kingdom

N: Ivo van Doorn

E: IvDoorn@gmail.com

W: http://www.mendiosus.nl

D: Ralink rt2x00 WLAN driver

S: Haarlem, The Netherlands

N: John G Dorsey

E: john+@cs.cmu.edu

D: ARM Linux ports to Assabet/Neponset, Spot

S: Department of Electrical and Computer Engineering

S: Carnegie Mellon University

S: Pittsburgh, PA 15213

S: USA

N: Eddie C. Dost

E: ecd@skynet.be

D: Linux/Sparc kernel hacker

D: Linux/Sparc maintainer

S: Rue de la Chapelle 51

S: 4850 Moresnet

S: Belgium

N: Cort Dougan

E: cort@fsmlabs.com

W: http://www.fsmlabs.com/linuxppcbk.html

D: PowerPC

N: Daniel Drake

E: dsd@gentoo.org

D: USBAT02 CompactFlash support in usb-storage

## S: UK

N: Oleg Drokin

E: green@ccssu.crimea.ua

W: http://www.ccssu.crimea.ua/~green

D: Cleaning up sound drivers, SA1100 Watchdog.

S: Skvoznoy per., 14a

S: Evpatoria

S: Crimea

S: UKRAINE, 334320

N: Walt Drummond

E: drummond@valinux.com

D: Linux/IA-64

S: 1382 Bordeaux Drive

S: Sunnyvale, CA 94087

S: USA

N: Bruno Ducrot

E: ducrot@poupinou.org

D: CPUFreq and ACPI bugfixes.

S: Mougin, France

N: Don Dugger

E: n0ano@valinux.com

D: Linux/IA-64

S: 1209 Pearl Street, #12

S: Boulder, CO 80302

S: USA

N: Thomas Dunbar

E: tdunbar@vt.edu

D: TeX & METAFONT hacking/maintenance

S: Virginia Tech Computing Center

S: 1700 Pratt Drive

S: Blacksburg, Virginia 24061

S: USA

N: Randy Dunlap

E: rdunlap@xenotime.net

W: http://www.xenotime.net/linux/linux.html

W: http://www.linux-usb.org

D: Linux-USB subsystem, USB core/UHCI/printer/storage drivers

D: x86 SMP, ACPI, bootflag hacking

S: (ask for current address)

S: USA

N: Bob Dunlop

E: rjd@xyzzy.clara.co.uk

E: bob.dunlop@farsite.co.uk

W: www.farsite.co.uk

D: FarSync card device driver

S: FarSite Communications Ltd

S: Tempus Business Centre

S: 60 Kingsclere Road

S: Basingstoke RG21 6XG

S: UK

N: Cyrus Durgin

E: cider@speakeasy.org

W: http://www.speakeasy.org/~cider/ D: implemented kmod N: Torsten Duwe

E: Torsten.Duwe@informatik.uni-erlangen.de

D: Part-time kernel hacker

D: The Linux Support Team Erlangen

S: Grevenbroicher Str. 17

S: 47807 Krefeld

S: Germany

N: Tom Dyas

E: tdyas@eden.rutgers.edu

D: minor hacks and some sparc port stuff

S: New Jersey

S: USA

N: Drew Eckhardt

E: drew@PoohSticks.ORG

D: SCSI code

D: Assorted snippets elsewhere

D: Boot sector "..." printing

S: 2037 Walnut #6

S: Boulder, Colorado 80302

S: USA

N: Heiko Eißfeldt

E: heiko@colossus.escape.de heiko@unifix.de

D: verify\_area stuff, generic SCSI fixes

D: SCSI Programming HOWTO

D: POSIX.1 compliance testing S: Unifix Software GmbH S: Bueltenweg 27a S: D-38106 Braunschweig S: Germany N: Bjorn Ekwall E: bj0rn@blox.se W: http://www.pi.se/blox/ D: Extended support for loadable modules D: D-Link pocket adapter drivers S: Brevia 1043 S: S-114 79 Stockholm S: Sweden N: Pekka Enberg E: penberg@cs.helsinki.fi W: http://www.cs.helsinki.fi/u/penberg/ D: Various kernel hacks, fixes, and cleanups. D: Slab allocators S: Finland N: David Engebretsen E: engebret@us.ibm.com D: Linux port to 64-bit PowerPC architecture

N: Michael Engel

E: engel@unix-ag.org

D: DECstation framebuffer drivers

S: Germany

N: Paal-Kristian Engstad

E: engstad@intermetrics.com

D: Kernel smbfs (to mount WfW, NT and OS/2 network drives.)

S: 17101 Springdale Street #225

S: Huntington Beach, California 92649

S: USA

N: Stephane Eranian

E: eranian@hpl.hp.com

D: Linux/ia64

S: 1501 Page Mill Rd, MS 1U17

S: Palo Alto, CA 94304

S: USA

N: Johannes Erdfelt

E: johannes@erdfelt.com

D: Linux/IA-64 bootloader and kernel goop, USB

S: 6350 Stoneridge Mall Road

S: Pleasanton, CA 94588

S: USA

N: Doug Evans

E: dje@cygnus.com

D: Wrote Xenix FS (part of standard kernel since 0.99.15)

N: Riccardo Facchetti

E: fizban@tin.it

D: Audio Excel DSP 16 init driver author

D: libmodem author

D: Yet Another Micro Monitor port and current maintainer

D: First ELF-HOWTO author

D: random kernel hacker

S: Via Paolo VI n.29

S: 23900 - LECCO (Lc)

S: Italy

N: Nils Faerber

E: nils@kernelconcepts.de

D: i810 TCO watchdog driver author

D: Mitsumi LU005 tests and fixes

D: port and fixes of cs46xx sounddriver

S: Dreisbachstrasse 24

S: D-57250 Netphen

S: Germany

N: Rik Faith

E: faith@acm.org

D: Future Domain TMC-16x0 SCSI driver (author)

D: APM driver (early port)

D: DRM drivers (author of several)

N: János Farkas

E: chexum@shadow.banki.hu

D: romfs, various (mostly networking) fixes

P: 1024/F81FB2E1 41 B7 E4 E6 3E D4 A6 71 6D 9C F3 9F F2 BF DF 6E

S: Madarász Viktor utca 25

S: 1131 Budapest

S: Hungary

N: Ben Fennema

E: bfennema@falcon.csc.calpoly.edu

W: http://www.csc.calpoly.edu/~bfennema

D: UDF filesystem

S: (ask for current address)

S: USA

N: Jürgen Fischer

E: fischer@norbit.de

D: Author of Adaptec AHA-152x SCSI driver

S: Schulstraße 18

S: 26506 Norden

S: Germany

N: Jeremy Fitzhardinge

E: jeremy@goop.org

W: http://www.goop.org/~jeremy

D: author of userfs filesystem

D: Improved mmap and munmap handling

D: General mm minor tidyups

D: autofs v4 maintainer

S: 987 Alabama St

S: San Francisco

S: CA, 94110

S: USA

N: Ralf Flaxa

E: rfflaxa@immd4.informatik.uni-erlangen.de

D: The Linux Support Team Erlangen

D: Creator of LST distribution

D: Author of installation tool LISA

S: Pfitznerweg 6

S: 74523 Schwaebisch Hall

S: Germany

N: Lawrence Foard

E: entropy@world.std.com

D: Floppy track reading, fs code

S: 217 Park Avenue, Suite 108

S: Worcester, Massachusetts 01609

S: USA

N: Karl Fogel

E: kfogel@cs.oberlin.edu

D: Contributor, Linux User's Guide

S: 1123 North Oak Park Avenue

S: Oak Park, Illinois 60302

S: USA

N: Daniel J. Frasnelli

E: dfrasnel@alphalinux.org

W: http://www.alphalinux.org/

P: 1024/3EF87611 B9 F1 44 50 D3 E8 C2 80 DA E5 55 AA 56 7C 42 DA

D: DEC Alpha hacker

D: Miscellaneous bug squisher

N: Jim Freeman

E: jfree@sovereign.org

W: http://www.sovereign.org/

D: Initial GPL'd Frame Relay driver D: Dynamic PPP devices D: Sundry modularizations (PPP, IPX, ...) and fixes N: Bob Frey E: bobf@advansys.com D: AdvanSys SCSI driver S: 1150 Ringwood Court S: San Jose, California 95131 S: USA N: Adam Fritzler E: mid@zigamorph.net N: Fernando Fuganti E: fuganti@conectiva.com.br E: fuganti@netbank.com.br D: random kernel hacker, ZF MachZ Watchdog driver S: Conectiva S.A. S: R. Tocantins, 89 - Cristo Rei S: 80050-430 - Curitiba - Paraná S: Brazil N: Kumar Gala E: galak@kernel.crashing.org D: Embedded PowerPC 6xx/7xx/74xx/82xx/83xx/85xx support S: Austin, Texas 78729 S: USA

N: Nigel Gamble

E: nigel@nrg.org

D: Interrupt-driven printer driver

D: Preemptible kernel

S: 120 Alley Way

S: Mountain View, California 94040

S: USA

N: Jeff Garzik

E: jgarzik@pobox.com

N: Jacques Gelinas

E: jacques@solucorp.qc.ca

D: Author of the Umsdos file system

S: 1326 De Val-Brillant

S: Laval, Quebec

S: Canada H7Y 1V9

N: David Gentzel

E: gentzel@telerama.lm.com

D: Original BusLogic driver and original UltraStor driver

S: Whitfield Software Services

S: 600 North Bell Avenue, Suite 160

S: Carnegie, Pennsylvania 15106-4304

S: USA

N: Kai Germaschewski

E: kai@germaschewski.name

D: Major kbuild rework during the 2.5 cycle

D: ISDN Maintainer

S: USA

N: Philip Gladstone

E: philip@gladstonefamily.net

D: Kernel / timekeeping stuff

S: Carlisle, MA 01741

S: USA

N: Jan-Benedict Glaw

E: jbglaw@lug-owl.de

D: SRM environment driver (for Alpha systems)

P: 1024D/8399E1BB 250D 3BCF 7127 0D8C A444 A961 1DBD 5E75 8399 E1BB

N: Thomas Gleixner

E: tglx@linutronix.de

D: NAND flash hardware support, JFFS2 on NAND flash

N: Richard E. Gooch

E: rgooch@atnf.csiro.au

D: parent process death signal to children

D: prctl() syscall

D: /proc/mtrr support to manipulate MTRRs on Intel P6 family

D: Device FileSystem (devfs)

S: CSIRO Australia Telescope National Facility

S: P.O. Box 76, Epping

S: New South Wales, 2121

S: Australia

N: Carlos E. Gorges

E: carlos@techlinux.com.br

D: fix smp support on cmpci driver

S: Brazil N: Dmitry S. Gorodchanin E: pgmdsg@ibi.com D: RISCom/8 driver, misc kernel fixes. S: 4 Main Street S: Woodbridge, Connecticut 06525 S: USA N: Paul Gortmaker E: p\_gortmaker@yahoo.com D: Author of RTC driver & several net drivers, Ethernet & BootPrompt Howto. D: Made support for modules, ramdisk, generic-serial, etc. optional. D: Transformed old user space bdflush into 1st kernel thread - kflushd. D: Many other patches, documentation files, mini kernels, utilities, ... N: Masanori GOTO E: gotom@debian.or.jp D: Workbit NinjaSCSI-32Bi/UDE driver S: Japan N: John E. Gotts E: jgotts@linuxsavvy.com D: kernel hacker S: 8124 Constitution Apt. 7 S: Sterling Heights, Michigan 48313 S: USA N: Wolfgang Grandegger

E: wg@grandegger.com

D: Controller Area Network (device drivers)

N: William Greathouse

E: wgreathouse@smva.com

E: wgreathouse@myfavoritei.com

D: Current Belkin USB Serial Adapter F5U103 hacker

D: Kernel hacker, embedded systems

S: 7802 Fitzwater Road

S: Brecksville, OH 44141-1334

S: USA

N: Tristan Greaves

E: tristan@extricate.org

W: http://www.extricate.org/

D: Miscellaneous ipv4 sysctl patches

N: Michael A. Griffith

E: grif@cs.ucr.edu

W: http://www.cs.ucr.edu/~grif

D: Loopback speedup, qlogic SCSI hacking, VT\_LOCKSWITCH

S: Department of Computer Science

S: University of California, Riverside

S: Riverside, California 92521-0304

S: USA

N: Hans Grobler

E: grobh@sun.ac.za

D: Various AX.25/ROSE/NETROM + hamradio driver patches

D: Various X.25/LABP + driver patches

D: Misc kernel fixes and updates

S: Department of Electronic Engineering

S: University of Stellenbosch

S: Stellenbosch, Western Cape

S: South Africa

N: Grant Grundler

E: grundler@parisc-linux.org

W: http://obmouse.sourceforge.net/

W: http://www.parisc-linux.org/

D: obmouse - rewrote Olivier Florent's Omnibook 600 "pop-up" mouse driver

D: PA-RISC - Interrupt/PCI HBA/IOMMU author and architect

S: Mountain View, California

S: USA

N: Grant Guenther

E: grant@torque.net

W: http://www.torque.net/linux-pp.html

D: original author of ppa driver for parallel port ZIP drive

D: original architect of the parallel-port sharing scheme

D: PARIDE subsystem: drivers for parallel port IDE & ATAPI devices

S: 44 St. Joseph Street, Suite 506

S: Toronto, Ontario, M4Y 2W4

S: Canada

N: Richard Günther

E: rguenth@tat.physik.uni-tuebingen.de

W: http://www.tat.physik.uni-tuebingen.de/~rguenth

P: 2048/2E829319 2F 83 FC 93 E9 E4 19 E2 93 7A 32 42 45 37 23 57

D: binfmt\_misc

| S: 72074 Tübingen                                              |
|----------------------------------------------------------------|
| S: Germany                                                     |
|                                                                |
| N: Justin Guyett                                               |
| E: jguyett@andrew.cmu.edu                                      |
| D: via-rhine net driver hacking                                |
| N. Donny to Lloor                                              |
| N: Danny ter Haar                                              |
| E: dth@cistron.nl                                              |
| D: /proc/cpuinfo, reboot on panic , kernel pre-patch tester ;) |
| S: Cistron                                                     |
| S: PO-Box 297                                                  |
| S: 2400 AG, Alphen aan den Rijn                                |
| S: The Netherlands                                             |
|                                                                |
| N: Enver Haase                                                 |
| E: ehaase@inf.fu-berlin.de                                     |
| W: http://www.inf.fu-berlin.de/~ehaase                         |
| D: Driver for the Commodore A2232 serial board                 |
| N: Bruno Haible                                                |
| E: haible@ma2s2.mathematik.uni-karlsruhe.de                    |
| D: SysV FS, shm swapping, memory management fixes              |
| S: 17 rue Danton                                               |
|                                                                |
| S: F - 94270 Le Kremlin-Bicêtre                                |
| S: France                                                      |
| N: Greg Hankins                                                |
| E: gregh@cc.gatech.edu                                         |
| D: fixed keyboard driver to separate LED and locking status    |
|                                                                |

S: 25360 Georgia Tech Station

S: Atlanta, Georgia 30332

S: USA

N: Brad Hards

E: bradh@frogmouth.net

D: Various USB bits, other minor patches

N: Angelo Haritsis

E: ah@computer.org

D: kernel patches (serial, watchdog)

D: xringd, vuzkern, greekXfonts

S: 77 Clarence Mews

S: London SE16 1GD

S: United Kingdom

N: Jan Harkes

E: jaharkes@cs.cmu.edu

W: http://www.coda.cs.cmu.edu/

D: Coda file system

S: Computer Science Department

S: Carnegie Mellon University

S: 5000 Forbes Avenue

S: Pittsburgh, Pennsylvania 15213

S: USA

N: Kai Harrekilde-Petersen

E: kai.harrekilde@get2net.dk

D: Original author of the ftape-HOWTO, i82078 fdc detection code.

N: Bart Hartgers

E: bart@etpmod.phys.tue.nl

D: MTRR emulation with Centaur MCRs

S: Gen Stedmanstraat 212

S: 5623 HZ Eindhoven

S: The Netherlands

N: Oliver Hartkopp

E: oliver.hartkopp@volkswagen.de

W: http://www.volkswagen.de

D: Controller Area Network (network layer core)

S: Brieffach 1776

S: 38436 Wolfsburg

S: Germany

N: Andrew Haylett

E: ajh@primag.co.uk

D: Selection mechanism

N: Andre Hedrick

E: andre@linux-ide.org

E: andre@linuxdiskcert.org

W: http://www.linux-ide.org/

W: http://www.linuxdiskcert.org/

D: Random SMP kernel hacker...

D: Uniform Multi-Platform E-IDE driver

D: Active-ATA-Chipset maddness......

D: Ultra DMA 133/100/66/33 w/48-bit Addressing

D: ATA-Disconnect, ATA-TCQ

D: ATA-Smart Kernel Daemon

D: Serial ATA D: ATA Command Block and Taskfile S: Linux ATA Development (LAD) S: Concord, CA N: Jochen Hein E: jochen@jochen.org P: 1024D/77D4FC9B F5C5 1C20 1DFC DEC3 3107 54A4 2332 ADFC 77D4 FC9B D: National Language Support D: Linux Internationalization Project D: German Localization for Linux and GNU software S: Auf der Fittel 18 S: 53347 Alfter S: Germany N: Christoph Hellwig E: hch@infradead.org D: all kinds of driver, filesystem & core kernel hacking D: freevxfs driver D: sysvfs maintainer D: chief codingstyle nitpicker S: Ampferstr. 50 / 4 S: 6020 Innsbruck S: Austria N: Richard Henderson E: rth@twiddle.net E: rth@cygnus.com

D: Alpha hacker, kernel and userland

S: 1668 California St.

S: Mountain View, California 94041

S: USA

N: Benjamin Herrenschmidt

E: benh@kernel.crashing.org

D: Various parts of PPC/PPC64 & PowerMac

S: 312/107 Canberra Avenue

S: Griffith, ACT 2603

S: Australia

N: Sebastian Hetze

E: she@lunetix.de

D: German Linux Documentation,

D: Organization of German Linux Conferences

S: Danckelmannstr. 48

S: 14059 Berlin

S: Germany

N: David Hinds

E: dahinds@users.sourceforge.net

W: http://tao.stanford.edu/~dhinds

D: PCMCIA and CardBus stuff, PCMCIA-HOWTO, PCMCIA client drivers

S: 2019 W. Middlefield Rd #1

S: Mountain View, CA 94043

S: USA

N: Michael Hipp

E: hippm@informatik.uni-tuebingen.de

D: drivers for the racal ni5210 & ni6510 Ethernet-boards

S: Talstr. 1

S: D - 72072 Tuebingen

S: Germany

N: Richard Hirst

E: richard@sleepie.demon.co.uk

E: rhirst@linuxcare.com

W: http://www.sleepie.demon.co.uk/

D: linux-m68k VME support

D: PA-RISC port, scsi and network drivers

D: 53c700/53c710 driver author, 82596 driver maintainer

S: United Kingdom

N: Jauder Ho

E: jauderho@carumba.com

W: http://www.carumba.com/

D: bug toaster (A1 sauce makes all the difference)

D: Random linux hacker

N: Tim Hockin

E: thockin@hockin.org

W: http://www.hockin.org/~thockin

D: Natsemi ethernet

D: Cobalt Networks (x86) support

D: This-and-That

N: Dirk Hohndel

E: hohndel@suse.de

D: The XFree86[tm] Project

D: USB mouse maintainer

S: SuSE Rhein/Main AG

S: Mergenthalerallee 45-47

S: 65760 Eschborn

S: Germany

N: Kenji Hollis

E: kenji@bitgate.com

W: http://www.bitgate.com/

D: Berkshire PC Watchdog Driver

D: Small/Industrial Driver Project

N: Nick Holloway

E: Nick.Holloway@pyrites.org.uk

W: http://www.pyrites.org.uk/

P: 1024/36115A04 F4E1 3384 FCFD C055 15D6 BA4C AB03 FBF8 3611 5A04

D: Occasional Linux hacker...

S: (ask for current address)

S: United Kingdom

N: Ron Holt

E: ron@holt.org

E: rholt@netcom.com

W: http://www.holt.org/

W: http://www.ronholt.com/

D: Kernel development

D: Kernel LDT modifications to support Wabi and Wine

S: Holtron Internetics, Inc.

S: 998 East 900 South, Suite 26

S: Provo, Utah 84606-5607

S: USA

N: Marcel Holtmann

E: marcel@holtmann.org

W: http://www.holtmann.org

D: Maintainer of the Linux Bluetooth Subsystem

D: Author and maintainer of the various Bluetooth HCI drivers

D: Author and maintainer of the CAPI message transport protocol driver

D: Author and maintainer of the Bluetooth HID protocol driver

D: Various other Bluetooth related patches, cleanups and fixes

S: Germany

N: Rob W. W. Hooft

E: hooft@EMBL-Heidelberg.DE

D: Shared libs for graphics-tools and for the f2c compiler

D: Some kernel programming on the floppy and sound drivers in early days

D: Some other hacks to get different kinds of programs to work for linux

S: Panoramastrasse 18

S: D-69126 Heidelberg

S: Germany

N: Christopher Horn

E: chorn@warwick.net

D: Miscellaneous sysctl hacks

S: 36 Mudtown Road

S: Wantage, New Jersey 07461

S: USA

N: Harald Hoyer

E: harald.hoyer@parzelle.de

W: http://parzelle.de/

D: ip\_masq\_quake

D: md boot support

S: Hohe Strasse 30

S: D-70176 Stuttgart

S: Germany

N: Jan Hubicka

E: hubicka@freesoft.cz

E: hubicka@suse.cz

W: http://www.paru.cas.cz/~hubicka/

D: Random kernel tweaks and fixes.

S: Dukelskych bojovniku 1944

S: Tabor 390 03

S: Czech Republic

N: David Huggins-Daines

E: dhd@debian.org

E: dhd@eradicator.org

E: dhd@cepstral.com

D: PA-RISC port

D: Nubus subsystem

D: Generic 68k Macintosh framebuffer driver

D: STI framebuffer tweaks

D: LTPC driver tweaks

S: 110 S. 12th St., Apt. A

S: Pittsburgh, PA 15203-1250

S: USA

N: Gareth Hughes

E: gareth.hughes@acm.org

D: Pentium III FXSR, SSE support

D: Author/maintainer of most DRM drivers (especially ATI, MGA)

D: Core DRM templates, general DRM and 3D-related hacking

S: No fixed address

N: Kenn Humborg

E: kenn@wombat.ie

D: Mods to loop device to support sparse backing files

S: Ballinagard

S: Roscommon

S: Ireland

N: Michael Hunold

E: michael@mihu.de

W: http://www.mihu.de/linux/

D: Generic saa7146 video4linux-2 driver core,

D: Driver for the "Multimedia eXtension Board", "dpc7146",

D: "Hexium Orion", "Hexium Gemini"

N: Miguel de Icaza Amozurrutia

E: miguel@nuclecu.unam.mx

D: Linux/SPARC team, Midnight Commander maintainer

S: Avenida Copilco 162, 22-1003

S: Mexico, DF

S: Mexico

N: Ian Jackson

E: iwj10@cus.cam.ac.uk

E: ijackson@nyx.cs.du.edu

D: FAQ maintainer and poster of the daily postings

| D: FSSTND group member                                                 |
|------------------------------------------------------------------------|
| D: Debian core team member and maintainer of several Debian packages   |
| S: 2 Lexington Close                                                   |
| S: Cambridge                                                           |
| S: CB3 0DS                                                             |
| S: United Kingdom                                                      |
|                                                                        |
| N: Andreas Jaeger                                                      |
| E: aj@suse.de                                                          |
| D: Various smaller kernel fixes                                        |
| D: glibc developer                                                     |
| S: Gottfried-Kinkel-Str. 18                                            |
| S: D 67659 Kaiserslautern                                              |
| S: Germany                                                             |
|                                                                        |
| N: Mike Jagdis                                                         |
| E: jaggy@purplet.demon.co.uk                                           |
| E: Mike.Jagdis@purplet.demon.co.uk                                     |
| D: iBCS personalities, socket and X interfaces, x.out loader, syscalls |
| D: Purple Distribution maintainer                                      |
| D: UK FidoNet support                                                  |
| D: ISODE && PP                                                         |
| D: Kernel and device driver hacking                                    |
| S: 280 Silverdale Road                                                 |
| S: Earley                                                              |
| J. Laney                                                               |
| S: Reading                                                             |
| ·                                                                      |
| S: Reading                                                             |
| S: Reading S: RG6 2NU                                                  |

E: jakub@redhat.com

W: http://sunsite.mff.cuni.cz/~jj

P: 1024/0F7623C5 53 95 71 3C EB 73 99 97 02 49 40 47 F9 19 68 20

D: Sparc hacker, SILO, mc

D: Maintain sunsite.mff.cuni.cz

S: K osmidomkum 723

S: 160 00 Praha 6

S: Czech Republic

N: Niels Kristian Bech Jensen

E: nkbj1970@hotmail.com

D: Miscellaneous kernel updates and fixes.

N: Michael K. Johnson

E: johnsonm@redhat.com

W: http://www.redhat.com/~johnsonm

P: 1024/4536A8DD 2A EC 88 08 40 64 CE D8 DD F8 12 2B 61 43 83 15

D: The Linux Documentation Project

D: Kernel Hackers' Guide

D: Procps

D: Proc filesystem

D: Maintain tsx-11.mit.edu

D: LP driver

S: 201 Howell Street, Apartment 1C

S: Chapel Hill, North Carolina 27514-4818

S: USA

N: Dave Jones

E: davej@redhat.com

W: http://www.codemonkey.org.uk

| D: Assorted VIA x86 support.                                              |
|---------------------------------------------------------------------------|
| D: 2.5 AGPGART overhaul.                                                  |
| D: CPUFREQ maintenance.                                                   |
| D: Fedora kernel maintainence.                                            |
| D: Misc/Other.                                                            |
| S: 314 Littleton Rd, Westford, MA 01886, USA                              |
|                                                                           |
| N: Martin Josfsson                                                        |
| E: gandalf@wlug.westbo.se                                                 |
| P: 1024D/F6B6D3B1 7610 7CED 5C34 4AA6 DBA2 8BE1 5A6D AF95 F6B6 D3B1       |
| D: netfilter: SAME target                                                 |
| D: netfilter: helper target                                               |
| D: netfilter: various other hacks                                         |
| S: Ronneby                                                                |
| S: Sweden                                                                 |
|                                                                           |
| N: Ani Joshi                                                              |
| E: ajoshi@shell.unixbox.com                                               |
| D: fbdev hacking                                                          |
|                                                                           |
| N: Jesper Juhl                                                            |
| E: jj@chaosbits.net                                                       |
| D: Various fixes, cleanups and minor features all over the tree.          |
| D: Wrote initial version of the hdaps driver (since passed on to others). |
| S: Lemnosvej 1, 3.tv                                                      |
| S: 2300 Copenhagen S.                                                     |
| S: Denmark                                                                |
|                                                                           |
| N: Jozsef Kadlecsik                                                       |
| E: kadlec@blackhole.kfki.hu                                               |

P: 1024D/470DB964 4CB3 1A05 713E 9BF7 FAC5 5809 DD8C B7B1 470D B964

D: netfilter: TCP window tracking code

D: netfilter: raw table

D: netfilter: iprange match

D: netfilter: new logging interfaces

D: netfilter: various other hacks

S: Tata

S: Hungary

N: Bernhard Kaindl

E: bkaindl@netway.at

E: edv@bartelt.via.at

D: Author of a menu based configuration tool, kmenu, which

D: is the predecessor of 'make menuconfig' and 'make xconfig'.

D: digiboard driver update(modularisation work and 2.1.x upd)

S: Tallak 95

S: 8103 Rein

S: Austria

N: Mitsuru Kanda

E: mk@linux-ipv6.org

E: mk@isl.rdc.toshiba.co.jp

E: mk@karaba.org

W: http://www.karaba.org/~mk/

P: 1024D/2EC7E30D 4DC3 949B 5A6C F0D6 375F 4472 8888 A8E1 2EC7 E30D

D: IPsec, IPv6

D: USAGI/WIDE Project, TOSHIBA CORPORATION

S: 2-47-8, Takinogawa,

S: Kita, Tokyo 114-0023

S: Japan

N: Jan Kara

E: jack@atrey.karlin.mff.cuni.cz

E: jack@suse.cz

D: Quota fixes for 2.2 kernel

D: Quota fixes for 2.3 kernel

D: Few other fixes in filesystem area (buffer cache, isofs, loopback)

W: http://atrey.karlin.mff.cuni.cz/~jack/

S: Krosenska' 543

S: 181 00 Praha 8

S: Czech Republic

N: Jan "Yenya" Kasprzak

E: kas@fi.muni.cz

D: Author of the COSA/SRP sync serial board driver.

D: Port of the syncppp.c from the 2.0 to the 2.1 kernel.

P: 1024/D3498839 0D 99 A7 FB 20 66 05 D7 8B 35 FC DE 05 B1 8A 5E

W: http://www.fi.muni.cz/~kas/

S: c/o Faculty of Informatics, Masaryk University

S: Botanicka' 68a

S: 602 00 Brno

S: Czech Republic

N: Jakob Kemi

E: jakob.kemi@telia.com

D: V4L W9966 Webcam driver

S: Forsbyvägen 33

S: 74143 Knivsta

S: Sweden

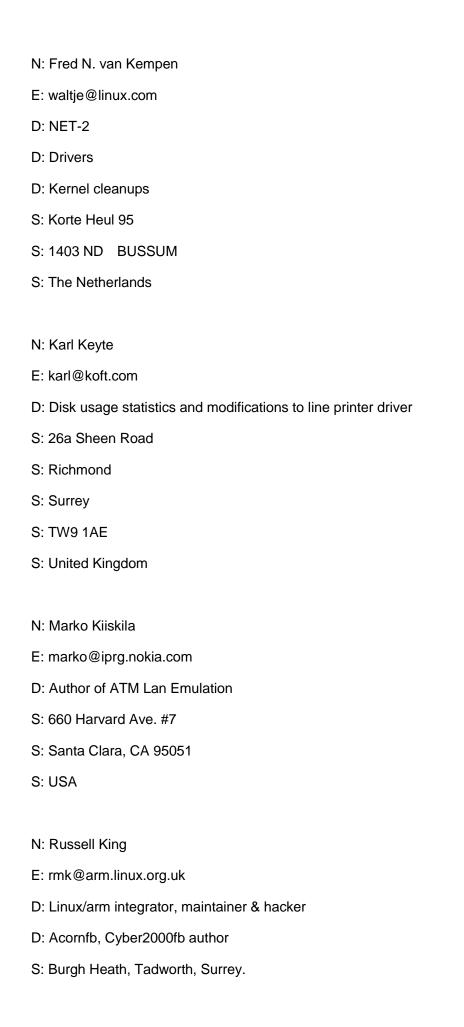

## S: England N: Olaf Kirch E: okir@monad.swb.de D: Author of the Linux Network Administrators' Guide S: Kattreinstr 38 S: D-64295 S: Germany N: Andi Kleen E: andi@firstfloor.org U: http://www.halobates.de D: network, x86, NUMA, various hacks S: Schwalbenstr. 96 S: 85551 Ottobrunn S: Germany N: Ian Kluft E: ikluft@thunder.sbay.org W: http://www.kluft.com/~ikluft/ D: NET-1 beta testing & minor patches, original Smail binary packages for D: Slackware and Debian, vote-taker for 2nd comp.os.linux reorganization S: Post Office Box 611311 S: San Jose, California 95161-1311 S: USA N: Thorsten Knabe E: Thorsten Knabe <tek@rbg.informatik.tu-darmstadt.de> E: Thorsten Knabe <tek01@hrzpub.tu-darmstadt.de>

W: http://www.student.informatik.tu-darmstadt.de/~tek

W: http://www.tu-darmstadt.de/~tek01

P: 1024/3BC8D885 8C 29 C5 0A C0 D1 D6 F4 20 D4 2D AB 29 F6 D0 60

D: AD1816 sound driver

S: Am Bergfried 10

S: 63225 Langen

S: Germany

N: Alain L. Knaff

E: Alain.Knaff@III.lu

D: floppy driver

S: 19, rue Jean l'Aveugle

S: L-1148 Luxembourg-City

S: Luxembourg

N: Gerd Knorr

W: http://bytesex.org

E: kraxel@bytesex.org

E: kraxel@suse.de

D: video4linux, bttv, vesafb, some scsi, misc fixes

N: Harald Koenig

E: koenig@tat.physik.uni-tuebingen.de

D: XFree86 (S3), DCF77, some kernel hacks and fixes

S: Koenigsberger Str. 90

S: D-72336 Balingen

S: Germany

N: Rudolf Koenig

E: rfkoenig@immd4.informatik.uni-erlangen.de

D: The Linux Support Team Erlangen

N: Andreas Koensgen

E: ajk@comnets.uni-bremen.de

D: 6pack driver for AX.25

N: Harald Koerfgen

E: hkoerfg@web.de

D: Linux/MIPS kernel hacks and fixes,

D: DECstation port, Sharp Mobilon port

S: D-50931 Koeln

S: Germany

N: Willy Konynenberg

E: willy@xos.nl

W: http://www.xos.nl/

D: IP transparent proxy support

S: X/OS Experts in Open Systems BV

S: Kruislaan 419

S: 1098 VA Amsterdam

S: The Netherlands

N: Jiri Kosina

E: jikos@jikos.cz

E: jkosina@suse.cz

D: Generic HID layer - original code split, fixes

D: Various ACPI fixes, keeping correct battery state through suspend

D: various lockdep annotations, autofs and other random bugfixes

S: Prague, Czech Republic

N: Gene Kozin

E: 74604.152@compuserve.com

W: http://www.sangoma.com

D: WAN Router & Sangoma WAN drivers

S: Sangoma Technologies Inc.

S: 7170 Warden Avenue, Unit 2

S: Markham, Ontario

S: L3R 8B2

S: Canada

N: Maxim Krasnyansky

E: maxk@qualcomm.com

W: http://vtun.sf.net

W: http://bluez.sf.net

D: Author of the Universal TUN/TAP driver

D: Author of the Linux Bluetooth Subsystem (BlueZ)

D: Various other kernel patches, cleanups and fixes

S: 2213 La Terrace Circle

S: San Jose, CA 95123

S: USA

N: Andreas S. Krebs

E: akrebs@altavista.net

D: CYPRESS CY82C693 chipset IDE, Digital's PC-Alpha 164SX boards

N: Greg Kroah-Hartman

E: greg@kroah.com

E: gregkh@suse.de

W: http://www.kroah.com/linux/

D: USB Serial Converter driver framework, USB Handspring Visor driver

D: ConnectTech WHITEHeat USB driver, Generic USB Serial driver

D: USB I/O Edgeport driver, USB Serial IrDA driver

D: USB Bluetooth driver, USB Skeleton driver

D: bits and pieces of USB core code.

D: PCI Hotplug core, PCI Hotplug Compaq driver modifications

D: portions of the Linux Security Module (LSM) framework

D: parts of the driver core, debugfs.

N: Russell Kroll

E: rkroll@exploits.org

W: http://www.exploits.org/

D: V4L radio cards: radio-aztech (new), others (bugfixes/features)

D: Loopback block device: dynamic sizing ("max\_loop" as module)

S: Post Office Box 691886

S: San Antonio, Texas 78269-1886

S: USA

N: Denis O. Kropp

E: dok@directfb.org

D: NeoMagic framebuffer driver

S: Badensche Str. 46

S: 10715 Berlin

S: Germany

N: Andrzej M. Krzysztofowicz

E: ankry@mif.pg.gda.pl

D: Some 8-bit XT disk driver and devfs hacking

D: Aladdin 1533/1543(C) chipset IDE

D: PIIX chipset IDE

S: ul. Matemblewska 1B/10

S: 80-283 Gdansk

## S: Poland

N: Gero Kuhlmann

E: gero@gkminix.han.de

D: mounting root via NFS

S: Donarweg 4

S: D-30657 Hannover

S: Germany

N: Markus Kuhn

E: mskuhn@cip.informatik.uni-erlangen.de

W: http://www.cip.informatik.uni-erlangen.de/user/mskuhn

D: Unicode, real-time, time, standards

S: Schlehenweg 9

S: D-91080 Uttenreuth

S: Germany

N: Jaya Kumar

E: jayalk@intworks.biz

W: http://www.intworks.biz

D: Arc monochrome LCD framebuffer driver, x86 reboot fixups

D: pirq addr, CS5535 alsa audio driver

S: Gurgaon, India

S: Kuala Lumpur, Malaysia

N: Gabor Kuti

M: seasons@falcon.sch.bme.hu

M: seasons@makosteszta.sote.hu

D: Original author of software suspend

N: Jaroslav Kysela

E: perex@perex.cz

W: http://www.perex.cz

D: Original Author and Maintainer for HP 10/100 Mbit Network Adapters

D: ISA PnP

S: Sindlovy Dvory 117

S: 370 01 Ceske Budejovice

S: Czech Republic

N: Bas Laarhoven

E: sjml@xs4all.nl

D: Loadable modules and ftape driver

S: J. Obrechtstr 23

S: NL-5216 GP 's-Hertogenbosch

S: The Netherlands

N: Savio Lam

E: lam836@cs.cuhk.hk

D: Author of the dialog utility, foundation

D: for Menuconfig's Ixdialog.

N: Christoph Lameter

E: christoph@lameter.com

D: Digiboard PC/Xe and PC/Xi, Digiboard EPCA

D: NUMA support, Slab allocators, Page migration

D: Scalability, Time subsystem

N: Paul Laufer

E: paul@laufernet.com

D: Soundblaster driver fixes, ISAPnP quirk

S: California, USA N: Jonathan Layes D: ARPD support N: Tom Lees E: tom@lpsg.demon.co.uk W: http://www.lpsg.demon.co.uk/ P: 1024/87D4D065 2A 66 86 9D 02 4D A6 1E B8 A2 17 9D 4F 9B 89 D6 D: Original author and current maintainer of D: PnP code. N: David van Leeuwen E: david@tm.tno.nl D: Philips/LMS cm206 cdrom driver, generic cdrom driver S: Scheltemalaan 14 S: 3817 KS Amersfoort S: The Netherlands N: Volker Lendecke E: vl@kki.org D: Kernel smbfs (to mount WfW, NT and OS/2 network drives.) D: NCP filesystem support (to mount NetWare volumes) S: Von-Ossietzky-Str. 12 S: 37085 Göttingen S: Germany N: Kevin Lentin E: kevinl@cs.monash.edu.au D: NCR53C400/T130B SCSI extension to NCR5380 driver. S: 18 Board Street

| S: Doncaster VIC 3108                                                 |
|-----------------------------------------------------------------------|
| S: Australia                                                          |
|                                                                       |
| N: Hans Lermen                                                        |
| E: lermen@elserv.ffm.fgan.de                                          |
| D: Author of the LOADLIN Linux loader, hacking on boot stuff          |
| D: Coordinator of DOSEMU releases                                     |
| S: Am Muehlenweg 38                                                   |
| S: D53424 Remagen                                                     |
| S: Germany                                                            |
|                                                                       |
| N: Colin Leroy                                                        |
| E: colin@colino.net                                                   |
| W: http://www.geekounet.org/                                          |
| D: PowerMac adt746x fan driver                                        |
| D: Random fixing of various drivers (macintosh, usb, sound)           |
| S: Toulouse                                                           |
| S: France                                                             |
|                                                                       |
| N: Achim Leubner                                                      |
| E: achim_leubner@adaptec.com                                          |
| D: GDT Disk Array Controller/Storage RAID controller driver           |
| S: ICP vortex GmbH                                                    |
| S: Neckarsulm                                                         |
| S: Germany                                                            |
|                                                                       |
| N: Phil Lewis                                                         |
| E: beans@bucket.ualr.edu                                              |
| D: Promised to send money if I would put his name in the source tree. |
| S: Post Office Box 371                                                |
|                                                                       |

S: North Little Rock, Arkansas 72115 S: USA

N: Stephan Linz

E: linz@mazet.de

E: Stephan.Linz@gmx.de

W: http://www.crosswinds.net/~tuxer

D: PCILynx patch to work with 1394a PHY and without local RAM

S: (ask for current address)

S: Germany

N: Christophe Lizzi

E: lizzi@cnam.fr

W: http://cedric.cnam.fr/personne/lizzi

D: FORE Systems 200E-series ATM network driver, sparc64 port of ATM

S: CNAM, Laboratoire CEDRIC

S: 292, rue St-Martin

S: 75141 Paris Cedex 03

S: France

N: Siegfried "Frieder" Loeffler (dg1sek)

E: floeff@tunix.mathematik.uni-stuttgart.de, fl@LF.net

W: http://www.mathematik.uni-stuttgart.de/~floeff

D: Busmaster driver for HP 10/100 Mbit Network Adapters

S: University of Stuttgart, Germany and

S: Ecole Nationale Superieure des Telecommunications, Paris

S: France

N: Jamie Lokier

E: jamie@shareable.org

W: http://www.shareable.org/

D: Reboot-through-BIOS for broken 486 motherboards

D: Parport fixes, futex improvements

D: First instruction of x86 sysenter path:)

S: 51 Sunningwell Road

S: Oxford

S: OX1 4SZ

S: United Kingdom

N: Mark Lord

E: mlord@pobox.com

D: EIDE driver, hd.c support

D: EIDE PCI and bus-master DMA support

D: Hard Disk Parameter (hdparm) utility

S: 33 Ridgefield Cr

S: Nepean, Ontario

S: Canada K2H 6S3

N: Warner Losh

E: imp@village.org

D: Linux/MIPS Deskstation support, Provided OI/OB for Linux

S: 8786 Niwot Road

S: Niwot, Colorado 80503

S: USA

N: Robert M. Love

E: rml@tech9.net

E: rml@novell.com

D: misc. kernel hacking and debugging

S: Cambridge, MA 02139

## S: USA

N: Martin von Löwis E: loewis@informatik.hu-berlin.de D: script binary format D: NTFS driver N: H.J. Lu E: hjl@gnu.ai.mit.edu D: GCC + libraries hacker N: Yanir Lubetkin E: yanirx.lubatkin@intel.com E: linux-wimax@intel.com D: Intel Wireless WiMAX Connection 2400 driver N: Michal Ludvig E: michal@logix.cz E: michal.ludvig@asterisk.co.nz W: http://www.logix.cz/michal P: 1024D/C45B2218 1162 6471 D391 76E0 9F99 29DA 0C3A 2509 C45B 2218 D: VIA PadLock driver D: Netfilter pkttype module S: Asterisk Ltd. S: Auckland S: New Zealand N: Tuomas J. Lukka

E: Tuomas.Lukka@Helsinki.FI

D: Original dual-monitor patches

D: Console-mouse-tracking patches S: Puistokaari 1 E 18 S: 00200 Helsinki S: Finland N: Daniel J. Maas E: dmaas@dcine.com W: http://www.maasdigital.com D: dv1394 N: Hamish Macdonald E: hamishm@lucent.com D: Linux/68k port S: 32 Clydesdale Avenue S: Kanata, Ontario S: Canada K2M-2G7 N: Peter MacDonald D: SLS distribution D: Initial implementation of VC's, pty's and select() N: Pavel Machek E: pavel@ucw.cz D: Softcursor for vga, hypertech cdrom support, vcsa bugfix, nbd D: sun4/330 port, capabilities for elf, speedup for rm on ext2, USB, D: work on suspend-to-ram/disk, killing duplicates from ioctl32 S: Volkova 1131 S: 198 00 Praha 9 S: Czech Republic

N: Paul Mackerras

E: paulus@samba.org

D: PPP driver

D: Linux for PowerPC

D: Linux port for PCI Power Macintosh

N: Pat Mackinlay

E: pat@it.com.au

D: 8 bit XT hard disk driver

D: Miscellaneous ST0x, TMC-8xx and other SCSI hacking

S: 25 McMillan Street

S: Victoria Park 6100

S: Australia

N: James B. MacLean

E: macleajb@ednet.ns.ca

W: http://www.ednet.ns.ca/~macleajb/dosemu.html

D: Former Coordinator of DOSEMU releases

D: Program in DOSEMU

S: PO BOX 220, HFX. CENTRAL

S: Halifax, Nova Scotia

S: Canada B3J 3C8

N: Kai Mäkisara

E: Kai.Makisara@kolumbus.fi

D: SCSI Tape Driver

N: Asit Mallick

E: asit.k.mallick@intel.com

D: Linux/IA-64

S: 2200 Mission College Blvd

S: Santa Clara, CA 95052

S: USA

N: Petko Manolov

E: petkan@users.sourceforge.net

D: USB ethernet pegasus/pegasus-II driver

D: USB ethernet rtl8150 driver

D: optimizing i[45]86 string routines

D: i386 task switching hacks

S: 482 Shadowgraph Dr.

S: San Jose, CA 95110

S: USA

N: Martin Mares

E: mj@ucw.cz

W: http://www.ucw.cz/~mj/

D: BIOS video mode handling code

D: MOXA C-218 serial board driver

D: Network autoconfiguration

D: PCI subsystem

D: Random kernel hacking

S: Kankovskeho 1241

S: 182 00 Praha 8

S: Czech Republic

N: John A. Martin

E: jam@acm.org

W: http://www.tux.org/~jam/

P: 1024/04456D53 9D A3 6C 6B 88 80 8A 61 D7 06 22 4F 95 40 CE D2

D: FSSTND contributor D: Credit file compilator N: Kevin E. Martin E: martin@cs.unc.edu D: Developed original accelerated X servers included in XFree86 D: XF86\_Mach64 D: XF86\_Mach32 D: XF86\_Mach8 D: XF86\_8514 D: cfdisk (curses based disk partitioning program) N: John S. Marvin E: jsm@fc.hp.com D: PA-RISC port S: Hewlett Packard S: MS 42 S: 3404 E. Harmony Road S: Fort Collins, CO 80528 S: USA N: Torben Mathiasen E: torben.mathiasen@compaq.com E: torben@kernel.dk W: http://tlan.kernel.dk D: ThunderLAN maintainer D: ThunderLAN updates and other kernel fixes. S: Bremensgade 29, st.th S: 2300 Copenhagen S

P: 1024/3B986635 5A61 7EE6 9E20 51FB 59FB 2DA5 3E18 DD55 3B98 6635

## S: Denmark

N: Claudio S. Matsuoka

E: cmatsuoka@gmail.com

E: claudio@mandriva.com

W: http://helllabs.org/~claudio

D: V4L, OV511 and HDA-codec hacks

S: Conectiva S.A.

S: Souza Naves 1250

S: 80050-040 Curitiba PR

S: Brazil

N: Heinz Mauelshagen

E: mge@EZ-Darmstadt.Telekom.de

D: Logical Volume Manager

S: Bartningstr. 12

S: 64289 Darmstadt

S: Germany

N: Mark W. McClelland

E: mmcclell@bigfoot.com

E: mark@alpha.dyndns.org

W: http://alpha.dyndns.org/ov511/

P: 1024D/357375CC 317C 58AC 1B39 2AB0 AB96 EB38 0B6F 731F 3573 75CC

D: OV511 driver

S: (address available on request)

S: USA

N: Ian McDonald

E: ian.mcdonald@jandi.co.nz

E: imcdnzl@gmail.com

W: http://wand.net.nz/~iam4

W: http://imcdnzl.blogspot.com

D: DCCP, CCID3

S: Hamilton

S: New Zealand

N: Patrick McHardy

E: kaber@trash.net

P: 1024D/12155E80 B128 7DE6 FF0A C2B2 48BE AB4C C9D4 964E 1215 5E80

D: netfilter: endless number of bugfixes

D: netfilter: CLASSIFY target

D: netfilter: addrtype match

D: tc: HFSC scheduler

S: Freiburg

S: Germany

N: Paul E. McKenney

E: paulmck@us.ibm.com

W: http://www.rdrop.com/users/paulmck/

D: RCU and variants

D: rcutorture module

N: Mike McLagan

E: mike.mclagan@linux.org

W: http://www.invlogic.com/~mmclagan

D: DLCI/FRAD drivers for Sangoma SDLAs

S: Innovative Logic Corp

S: Post Office Box 1068

S: Laurel, Maryland 20732

## S: USA

N: Bradley McLean

E: brad@bradpc.gaylord.com

D: Device driver hacker

D: General kernel debugger

S: 249 Nichols Avenue

S: Syracuse, New York 13206

S: USA

N: Kyle McMartin

E: kyle@parisc-linux.org

D: Linux/PARISC hacker

D: AD1889 sound driver

S: Ottawa, Canada

N: Dirk Melchers

E: dirk@merlin.nbg.sub.org

D: 8 bit XT hard disk driver for OMTI5520

S: Schloessleinsgasse 31

S: D-90453 Nuernberg

S: Germany

N: Arnaldo Carvalho de Melo

E: acme@ghostprotocols.net

E: arnaldo.melo@gmail.com

E: acme@redhat.com

W: http://oops.ghostprotocols.net:81/blog/

P: 1024D/9224DF01 D5DF E3BB E3C8 BCBB F8AD 841A B6AB 4681 9224 DF01

D: IPX, LLC, DCCP, cyc2x, wl3501\_cs, net/ hacks

S: R. Brasílio Itiberê, 4270/1010 - Água Verde

S: 80240-060 - Curitiba - Paraná

S: Brazil

N: Karsten Merker

E: merker@linuxtag.org

D: DECstation framebuffer drivers

S: Germany

N: Michael Meskes

E: meskes@debian.org

P: 1024/04B6E8F5 6C 77 33 CA CC D6 22 03 AB AB 15 A3 AE AD 39 7D

D: Kernel hacker. PostgreSQL hacker. Software watchdog daemon.

D: Maintainer of several Debian packages

S: Th.-Heuss-Str. 61

S: D-41812 Erkelenz

S: Germany

N: Nigel Metheringham

E: Nigel.Metheringham@ThePLAnet.net

P: 1024/31455639 B7 99 BD B8 00 17 BD 46 C1 15 B8 AB 87 BC 25 FA

D: IP Masquerading work and minor fixes

S: Planet Online

S: The White House, Melbourne Street, LEEDS

S: LS2 7PS, United Kingdom

N: Craig Metz

E: cmetz@inner.net

D: Some of PAS 16 mixer & PCM support, inet6-apps

E: billm@suburbia.net D: Author of the FPU emulator. D: Minor kernel hacker for other lost causes (Hercules mono, etc). S: 22 Parker Street S: Ormond S: Victoria 3163 S: Australia N: Pauline Middelink E: middelin@polyware.nl D: General low-level bug fixes, /proc fixes, identd support D: Author of IP masquerading D: Zoran ZR36120 Video For Linux driver S: Boterkorfhoek 34 S: 7546 JA Enschede S: Netherlands N: David S. Miller E: davem@davemloft.net D: Sparc and blue box hacker D: Vger Linux mailing list co-maintainer D: Linux Emacs elf/qmagic support + other libc/gcc things D: Yee bore de yee bore! ;-) S: 575 Harrison St. #103 S: San Francisco, CA 94105 S: USA N: Rick Miller E: rdmiller@execpc.com

N: William (Bill) Metzenthen

W: http://www.execpc.com/~rdmiller/

D: Original Linux Device Registrar (Major/minor numbers)

D: au-play, bwBASIC

S: S78 W16203 Woods Road

S: Muskego, Wisconsin 53150

S: USA

N: Harald Milz

E: hm@seneca.linux.de

D: Linux Projects Map, Linux Commercial-HOWTO

D: general Linux publicity in Germany, vacation port

D: UUCP and CNEWS binary packages for LST

S: Editorial Board iX Mag

S: Helstorfer Str. 7

S: D-30625 Hannover

S: Germany

N: Corey Minyard

E: minyard@wf-rch.cirr.com

E: minyard@mvista.com

W: http://home.attbi.com/~minyard

D: Sony CDU31A CDROM Driver

D: IPMI driver

D: Various networking fixes long ago

D: Original ppc\_md work

D: Shared zlib

S: 7406 Wheat Field Rd

S: Garland, Texas 75044

S: USA

N: Kazunori Miyazawa

E: miyazawa@linux-ipv6.org

E: Kazunori.Miyazawa@jp.yokogawa.com

E: kazunori@miyazawa.org

W: http://www.miyazawa.org/~kazunori/

D: IPsec, IPv6

D: USAGI/WIDE Project, Yokogawa Electric Corporation

S: 2-20-4-203, Nakacho,

S: Musashino, Tokyo 180-0006

S: Japan

N: Patrick Mochel

E: mochel@osdl.org

E: mochelp@infinity.powertie.org

D: PCI Power Management, ACPI work

S: 12725 SW Millikan Way, Suite 400

S: Beaverton, Oregon 97005

S: USA

N: Eberhard Mönkeberg

E: emoenke@gwdg.de

D: CDROM driver "sbpcd" (Matsushita/Panasonic/Soundblaster)

S: Ruhstrathöhe 2 b.

S: D-37085 Göttingen

S: Germany

N: Thomas Molina

E: tmolina@cablespeed.com

D: bug fixes, documentation, minor hackery

N: Paul Moore E: paul.moore@hp.com D: NetLabel author S: Hewlett-Packard S: 110 Spit Brook Road S: Nashua, NH 03062 N: James Morris E: jmorris@namei.org W: http://namei.org/ D: Netfilter, Linux Security Modules (LSM), SELinux, IPSec, D: Crypto API, general networking, miscellaneous. S: PO Box 707 S: Spit Junction NSW 2088 S: Australia N: David Mosberger-Tang E: davidm@hpl.hp.com if IA-64 related, else David.Mosberger@acm.org D: Linux/Alpha and Linux/ia64 S: 35706 Runckel Lane S: Fremont, California 94536 S: USA N: Sam Mosel E: sam.mosel@computer.org D: Wacom Intuos USB Support

S: 22 Seaview St

S: Fullarton 5063

S: South Australia

N. Wolfgang Muees
E: wolfgang@iksw-muees.de
D: Auerswald USB driver

N: lan A. Murdock

E: imurdock@gnu.ai.mit.edu

D: Creator of Debian distribution

S: 30 White Tail Lane

S: Lafayette, Indiana 47905

S: USA

N: Scott Murray

E: scottm@somanetworks.com

E: scott@spiteful.org

D: OPL3-SA2, OPL3-SA3 sound driver

D: CompactPCI hotplug core

D: Ziatech ZT5550 and generic CompactPCI hotplug drivers

S: Toronto, Ontario

S: Canada

N: Zwane Mwaikambo

E: zwane@arm.linux.org.uk

D: Various driver hacking

D: Lowlevel x86 kernel hacking

D: General debugging

S: (ask for current address)

S: Tanzania

N: Trond Myklebust

E: trond.myklebust@fys.uio.no

| D: current NFS client hacker.                            |
|----------------------------------------------------------|
| S: Dagaliveien 31e                                       |
| S: N-0391 Oslo                                           |
| S: Norway                                                |
|                                                          |
| N: Johan Myreen                                          |
| E: jem@iki.fi                                            |
| D: PS/2 mouse driver writer etc.                         |
| S: Dragonvagen 1 A 13                                    |
| S: FIN-00330 Helsingfors                                 |
| S: Finland                                               |
|                                                          |
| N: Matija Nalis                                          |
| E: mnalis@jagor.srce.hr                                  |
| E: mnalis@voyager.hr                                     |
| D: Maintainer of the Umsdos file system                  |
| S: Listopadska 7                                         |
| S: 10000 Zagreb                                          |
| S: Croatia                                               |
|                                                          |
| N: Jonathan Naylor                                       |
| E: g4klx@g4klx.demon.co.uk                               |
| E: g4klx@amsat.org                                       |
| W: http://zone.pspt.fi/~jsn/                             |
| D: AX.25, NET/ROM and ROSE amateur radio protocol suites |
| D: CCITT X.25 PLP and LAPB.                              |
| S: 24 Castle View Drive                                  |
| S: Cromford                                              |
| S: Matlock                                               |
| S: Derbyshire DE4 3RL                                    |
|                                                          |

S: United Kingdom

N: Ian S. Nelson

E: nelsonis@earthlink.net

P: 1024D/00D3D983 3EFD 7B86 B888 D7E2 29B6 9E97 576F 1B97 00D3 D983

D: Minor mmap and ide hacks

S: 1370 Atlantis Ave.

S: Lafayette CO, 80026

S: USA

N: Russell Nelson

E: nelson@crynwr.com

W: http://www.crynwr.com/~nelson

P: 1024/83942741 FF 68 EE 27 A0 5A AA C3 F5 DC 05 62 BD 5B 20 2F

D: Author of cs89x0, maintainer of kernel changelog through 1.3.3

D: Wrote many packet drivers, from which some Ethernet drivers are derived.

S: 521 Pleasant Valley Road

S: Potsdam, New York 13676

S: USA

N: Dave Neuer

E: dave.neuer@pobox.com

D: Helped implement support for Compaq's H31xx series iPAQs

D: Other mostly minor tweaks & bugfixes

N: Michael Neuffer

E: mike@i-Connect.Net

E: neuffer@goofy.zdv.uni-mainz.de

W: http://www.i-Connect.Net/~mike/

D: Developer and maintainer of the EATA-DMA SCSI driver

D: Co-developer EATA-PIO SCSI driver

D: /proc/scsi and assorted other snippets

S: Zum Schiersteiner Grund 2

S: 55127 Mainz

S: Germany

N: Gustavo Niemeyer

E: niemeyer@conectiva.com

W: https://moin.conectiva.com.br/GustavoNiemeyer

D: wl3501 PCMCIA wireless card initial support for wireless extensions in 2.4

S: Conectiva S.A.

S: R. Tocantins 89

S: 80050-430 Curitiba PR

S: Brazil

N: David C. Niemi

E: niemi@tux.org

W: http://www.tux.org/~niemi/

D: Assistant maintainer of Mtools, fdutils, and floppy driver

D: Administrator of Tux.Org Linux Server, http://www.tux.org

S: 2364 Old Trail Drive

S: Reston, Virginia 20191

S: USA

N: Fredrik Noring

E: noring@nocrew.org

W: http://www.lysator.liu.se/~noring/

D: dsp56k device driver

N: Michael O'Reilly

E: michael@iinet.com.au E: oreillym@tartarus.uwa.edu.au D: Wrote the original dynamic sized disk cache stuff. I think the only D: part that remains is the GFP\_KERNEL et al #defines. :) S: 192 Nichsolson Road S: Subiaco, 6008 S: Perth, Western Australia S: Australia N: Miguel Ojeda Sandonis E: miguel.ojeda.sandonis@gmail.com W: http://miguelojeda.es W: http://jair.lab.fi.uva.es/~migojed/ D: Author of the ks0108, cfag12864b and cfag12864bfb auxiliary display drivers. D: Maintainer of the auxiliary display drivers tree (drivers/auxdisplay/\*) S: C/ Mieses 20, 9-B S: Valladolid 47009 S: Spain N: Gadi Oxman E: gadio@netvision.net.il D: Original author and maintainer of IDE/ATAPI floppy/tape drivers N: Greg Page E: gpage@sovereign.org D: IPX development and support

N: David Parsons

E: orc@pell.chi.il.us

D: improved memory detection code.

N: Ivan Passos

E: ivan@cyclades.com

D: Author of the Cyclades-PC300 synchronous card driver

D: Maintainer of the Cyclom-Y/Cyclades-Z asynchronous card driver

S: Cyclades Corp

S: 41934 Christy St

S: Fremont, CA 94538

S: USA

N: Mikulas Patocka

E: mikulas@artax.karlin.mff.cuni.cz

W: http://artax.karlin.mff.cuni.cz/~mikulas/

P: 1024/BB11D2D5 A0 F1 28 4A C4 14 1E CF 92 58 7A 8F 69 BC A4 D3

D: Read/write HPFS filesystem

S: Weissova 8

S: 644 00 Brno

S: Czech Republic

N: Vojtech Pavlik

E: vojtech@suse.cz

D: Joystick driver

D: arcnet-hardware readme

D: Minor ARCnet hacking

D: USB (HID, ACM, Printer ...)

S: Ucitelska 1576

S: Prague 8

S: 182 00 Czech Republic

N: Rick Payne

## D: RFC2385 Support for TCP

N: Barak A. Pearlmutter

E: bap@cs.unm.edu

W: http://www.cs.unm.edu/~bap/

P: 512/602D785D 9B A1 83 CD EE CB AD 93 20 C6 4C B7 F5 E9 60 D4

D: Author of mark-and-sweep GC integrated by Alan Cox

S: Computer Science Department

S: FEC 313

S: University of New Mexico

S: Albuquerque, New Mexico 87131

S: USA

N: Avery Pennarun

E: apenwarr@worldvisions.ca

W: http://www.worldvisions.ca/~apenwarr/

D: ARCnet driver

D: "make xconfig" improvements

D: Various minor hacking

S: RR #5, 497 Pole Line Road

S: Thunder Bay, Ontario

S: CANADA P7C 5M9

N: Inaky Perez-Gonzalez

E: inaky.perez-gonzalez@intel.com

E: linux-wimax@intel.com

E: inakypg@yahoo.com

D: WiMAX stack

D: Intel Wireless WiMAX Connection 2400 driver

N: Yuri Per E: yuri@pts.mipt.ru D: Some smbfs fixes S: Demonstratsii 8-382 S: Tula 300000 S: Russia

N: Inaky Perez-Gonzalez

E: inaky.perez-gonzalez@intel.com

D: UWB stack, HWA-RC driver and HWA-HC drivers

D: Wireless USB additions to the USB stack

D: WiMedia Link Protocol bits and pieces

N: Gordon Peters

E: GordPeters@smarttech.com

D: Isochronous receive for IEEE 1394 driver (OHCI module).

D: Bugfixes for the aforementioned.

S: Calgary, Alberta

S: Canada

N: Johnnie Peters

E: jpeters@phx.mcd.mot.com

D: Motorola PowerPC changes for PReP

S: 2900 S. Diable Way

S: Tempe, Arizona 85282

S: USA

N: Kirk Petersen

E: kirk@speakeasy.org

W: http://www.speakeasy.org/~kirk/

D: implemented kmod

D: modularized BSD Unix domain sockets

N: Martin Kasper Petersen

E: mkp@mkp.net

D: PA-RISC port

D: XFS file system

D: kiobuf based block I/O work

S: 314 Frank St.

S: Ottawa, Ontario

S: Canada K2P 0X8

N: Mikael Pettersson

E: mikpe@it.uu.se

W: http://user.it.uu.se/~mikpe/linux/

D: Miscellaneous fixes

N: Reed H. Petty

E: rhp@draper.net

W: http://www.draper.net

D: Loop device driver extensions

D: Encryption transfer modules (no export)

S: Post Office Box 1815

S: Harrison, Arkansas 72602-1815

S: USA

N: Kai Petzke

E: petzke@teltarif.de

W: http://www.teltarif.de/

D: Driver for Laser Magnetic Storage CD-ROM D: Some kernel bug fixes D: Port of the database Postgres D: Book: "Linux verstehen und anwenden" (Hanser-Verlag) S: Triftstra=DFe 55 S: 13353 Berlin S: Germany N: Emanuel Pirker E: epirker@edu.uni-klu.ac.at D: AIC5800 IEEE 1394, RAW I/O on 1394 D: Starter of Linux1394 effort S: ask per mail for current address N: Nicolas Pitre E: nico@fluxnic.net D: StrongARM SA1100 support integrator & hacker D: Xscale PXA architecture D: unified SMC 91C9x/91C11x ethernet driver (smc91x) S: Montreal, Quebec, Canada N: Ken Pizzini E: ken@halcyon.com D: CDROM driver "sonycd535" (Sony CDU-535/531) N: Stelian Pop E: stelian@popies.net P: 1024D/EDBB6147 7B36 0E07 04BC 11DC A7A0 D3F7 7185 9E7A EDBB 6147 D: sonypi, meye drivers, mct\_u232 usb serial hacks S: Paris, France

N: Pete Popov

E: pete\_popov@yahoo.com

D: Linux/MIPS AMD/Alchemy Port and mips hacking and debugging

S: San Jose, CA 95134

S: USA

N: Matt Porter

E: mporter@kernel.crashing.org

D: Motorola PowerPC PReP support

D: cPCI PowerPC support

D: Embedded PowerPC 4xx/6xx/7xx/74xx support

S: Chandler, Arizona 85249

S: USA

N: Frederic Potter

E: fpotter@cirpack.com

D: Some PCI kernel support

N: Rui Prior

E: rprior@inescn.pt

D: ATM device driver for NICStAR based cards

N: Stefan Probst

E: sp@caldera.de

D: The Linux Support Team Erlangen, 1993-97

S: Caldera (Deutschland) GmbH

S: Lazarettstrasse 8

S: 91054 Erlangen

S: Germany

N: Giuliano Procida

E: myxie@debian.org,gprocida@madge.com

D: Madge Ambassador driver (Collage 155 Server ATM adapter)

D: Madge Horizon driver (Collage 25 and 155 Client ATM adapters)

P: 1024/93898735 D3 9E F4 F7 6D 8D 2F 3A 38 BA 06 7C 2B 33 43 7D

S: Madge Networks

S: Framewood Road

S: Wexham SL3 6PJ

S: United Kingdom

N: Daniel Quinlan

E: quinlan@pathname.com

W: http://www.pathname.com/~quinlan/

D: FSSTND coordinator; FHS editor

D: random Linux documentation, patches, and hacks

S: 4390 Albany Drive #41A

S: San Jose, California 95129

S: USA

N: Juan Quintela

E: quintela@fi.udc.es

D: Memory Management hacking

S: LFCIA

S: Departamento de Computación

S: Universidade da Coruña

S: E-15071

S: A Coruña

S: Spain

N: Augusto Cesar Radtke

E: bishop@sekure.org

W: http://bishop.sekure.org

D: {copy,get,put}\_user calls updates

D: Miscellaneous hacks

S: R. Otto Marquardt, 226 - Garcia

S: 89020-350 Blumenau - Santa Catarina

S: Brazil

N: Goutham Rao

E: goutham.rao@intel.com

D: Linux/IA-64

S: 2200 Mission College Blvd

S: Santa Clara, CA 95052

S: USA

N: Eric S. Raymond

E: esr@thyrsus.com

W: http://www.tuxedo.org/~esr/

D: terminfo master file maintainer

D: Editor: Installation HOWTO, Distributions HOWTO, XFree86 HOWTO

D: Author: fetchmail, Emacs VC mode, Emacs GUD mode

S: 6 Karen Drive

S: Malvern, Pennsylvania 19355

S: USA

N: Stefan Reinauer

E: stepan@linux.de

W: http://www.freiburg.linux.de/~stepan/

D: Modularization of some filesystems

D: /proc/sound, minor fixes
S: Schlossbergring 9
S: 79098 Freiburg
S: Germany

N: Joerg Reuter

E: jreuter@yaina.de

W: http://yaina.de/jreuter/

W: http://www.qsl.net/dl1bke/

D: Generic Z8530 driver, AX.25 DAMA slave implementation

D: Several AX.25 hacks

N: François-Rene Rideau

E: fare@tunes.org

W: http://www.tunes.org/~fare

D: petty kernel janitor (byteorder, ufs)

S: 6, rue Augustin Thierry

S: 75019 Paris

S: France

N: Rik van Riel

E: riel@redhat.com

W: http://www.surriel.com/

D: Linux-MM site, Documentation/sysctl/\*, swap/mm readaround

D: kswapd fixes, random kernel hacker, rmap VM,

D: nl.linux.org administrator, minor scheduler additions

S: Red Hat Boston

S: 3 Lan Drive

S: Westford, MA 01886

S: USA

N: Pekka Riikonen

E: priikone@poseidon.pspt.fi

E: priikone@ssh.com

D: Random kernel hacking and bug fixes

D: International kernel patch project

S: Kasarmikatu 11 A4

S: 70110 Kuopio

S: Finland

N: Luca Risolia

E: luca.risolia@studio.unibo.it

P: 1024D/FCE635A4 88E8 F32F 7244 68BA 3958 5D40 99DA 5D2A FCE6 35A4

D: V4L driver for W996[87]CF JPEG USB Dual Mode Camera Chips

D: V4L2 driver for SN9C10x PC Camera Controllers

D: V4L2 driver for ET61X151 and ET61X251 PC Camera Controllers

D: V4L2 driver for ZC0301 Image Processor and Control Chip

S: Via Liberta' 41/A

S: Osio Sotto, 24046, Bergamo

S: Italy

N: William E. Roadcap

E: roadcapw@cfw.com

W: http://www.cfw.com/~roadcapw

D: Author of menu based configuration tool, Menuconfig.

S: 1407 Broad Street

S: Waynesboro, Virginia 22980

S: USA

N: Andrew J. Robinson

E: arobinso@nyx.net

W: http://www.nyx.net/~arobinso

D: Hayes ESP serial port driver

N: Florian La Roche

E: rzsfl@rz.uni-sb.de

E: flla@stud.uni-sb.de

D: Net programs and kernel net hacker

S: Gaildorfer Str. 27

S: 7000 Stuttgart 50

S: Germany

N: Christoph Rohland

E: hans-christoph.rohland@sap.com

E: ch.rohland@gmx.net

D: shm fs, SYSV semaphores, af\_unix

S: Neue Heimat Str. 8

S: D-68789 St.Leon-Rot

S: Germany

N: Thiago Berlitz Rondon

E: maluco@mileniumnet.com.br

W: http://vivaldi.linuxms.com.br/~maluco

D: Miscellaneous kernel hacker

S: R. Anhanguera, 1487 - Ipiranga

S: 79080-740 - Campo Grande - Mato Grosso do Sul

S: Brazil

N: Stephen Rothwell

E: sfr@canb.auug.org.au

W: http://www.canb.auug.org.au/~sfr

P: 1024/BD8C7805 CD A4 9D 01 10 6E 7E 3B 91 88 FA D9 C8 40 AA 02

D: Boot/setup/build work for setup > 2K

D: Author, APM driver

D: Directory notification

S: 66 Maltby Circuit

S: Wanniassa ACT 2903

S: Australia

N: Gerard Roudier

E: groudier@free.fr

D: Contributed to asynchronous read-ahead improvement

S: 21 Rue Carnot

S: 95170 Deuil La Barre

S: France

N: Sebastien Rougeaux

E: Sebastien.Rougeaux@syseng.anu.edu.au

D: IEEE 1394 OHCI module

S: Research School of Information Science and Engineering

S: The Australian National University, ACT 0200

S: Australia

N: Aristeu Sergio Rozanski Filho

E: aris@cathedrallabs.org

D: Support for EtherExpress 10 ISA (i82595) in eepro driver

D: User level driver support for input

S: R. Jose Serrato, 130 - Santa Candida

S: 82640-320 - Curitiba - Paraná

S: Brazil

N: Alessandro Rubini

E: rubini@ipvvis.unipv.it

D: the gpm mouse server and kernel support for it

N: Philipp Rumpf

E: prumpf@tux.org

D: random bugfixes

S: Drausnickstrasse 29

S: 91052 Erlangen

S: Germany

N: Paul 'Rusty' Russell

E: rusty@rustcorp.com.au

W: http://ozlabs.org/~rusty

D: Ruggedly handsome.

D: netfilter, ipchains with Michael Neuling.

S: 52 Moore St

S: Turner ACT 2612

S: Australia

N: Richard Russon (FlatCap)

E: kernel@flatcap.org

W: http://www.flatcap.org

D: NTFS support

D: LDM support (Win2000/XP Logical Disk Manager/Dynamic Disks)

S: 50 Swansea Road

S: Reading

S: United Kingdom

N: Bill Ryder

E: bryder@sgi.com

D: FTDI\_SIO usb/serial converter driver

W: http://reality.sgi.com/bryder\_wellington/ftdi\_sio

S: I/3 Walter St

S: Wellington

S: New Zealand

N: Sampo Saaristo

E: sambo@cs.tut.fi

D: Co-author of Multi-Protocol Over ATM (MPOA)

S: Tampere University of Technology / Telecom lab

S: Hermiankatu 12C

S: FIN-33720 Tampere

S: Finland

N: Thomas Sailer

E: t.sailer@alumni.ethz.ch

E: HB9JNX@HB9W.CHE.EU (packet radio)

D: Baycom driver

S: Markusstrasse 18

S: 8006 Zuerich

S: Switzerland

N: Manuel Estrada Sainz

D: Firmware loader (request\_firmware)

N: Wayne Salamon

E: wsalamon@tislabs.com

E: wsalamon@nai.com

D: portions of the Linux Security Module (LSM) framework and security modules N: Robert Sanders E: gt8134b@prism.gatech.edu D: Dosemu N: Duncan Sands E: duncan.sands@free.fr W: http://topo.math.u-psud.fr/~sands D: Alcatel SpeedTouch USB driver S: 69 rue Dunois S: 75013 Paris S: France N: Dipankar Sarma E: dipankar@in.ibm.com D: RCU N: Hannu Savolainen E: hannu@opensound.com D: Maintainer of the sound drivers until 2.1.x days. D: Original compressed boot image support. S: Valurink. 4A11 S: 03600 Karkkila S: Finland N: Deepak Saxena E: dsaxena@plexity.net D: I2O kernel layer (config, block, core, pci, net). I2O disk support for LILO D: XScale(IOP, IXP) porting and other random ARM bits

| S: Portland, OR                                |
|------------------------------------------------|
| N: Eric Schenk                                 |
| E: Eric.Schenk@dna.lth.se                      |
| D: Random kernel debugging.                    |
| D: SYSV Semaphore code rewrite.                |
| D: Network layer debugging.                    |
| D: Dial on demand facility (diald).            |
| S: Dag Hammerskjolds v. 3E                     |
| S: S-226 64 LUND                               |
| S: Sweden                                      |
|                                                |
| N: Henning P. Schmiedehausen                   |
| E: hps@tanstaafl.de                            |
| D: added PCI support to the serial driver      |
| S: Buckenhof, Germany                          |
|                                                |
| N: Michael Schmitz                             |
| E:                                             |
| D: Macintosh IDE Driver                        |
|                                                |
| N: Peter De Schrijver                          |
| E: stud11@cc4.kuleuven.ac.be                   |
| D: Mitsumi CD-ROM driver patches March version |
| S: Molenbaan 29                                |
| S: B2240 Zandhoven                             |
| S: Belgium                                     |
|                                                |
| N: Martin Schulze                              |

E: joey@linux.de

W: http://home.pages.de/~joey/

D: Random Linux Hacker, Linux Promoter

D: CD-List, Books-List, Ex-FAQ

D: Linux-Support, -Mailbox, -Stammtisch

D: several improvements to system programs

S: Oldenburg

S: Germany

N: Robert Schwebel

E: robert@schwebel.de

W: http://www.schwebel.de

D: Embedded hacker and book author,

D: AMD Elan support for Linux

S: Pengutronix

S: Braunschweiger Strasse 79

S: 31134 Hildesheim

S: Germany

N: Darren Senn

E: sinster@darkwater.com

D: Whatever I notice needs doing (so far: itimers, /proc)

S: Post Office Box 64132

S: Sunnyvale, California 94088-4132

S: USA

N: Stas Sergeev

E: stsp@users.sourceforge.net

D: PCM PC-Speaker driver

D: misc fixes

S: Russia

N: Simon Shapiro

E: shimon@i-Connect.Net

W: http://www.-i-Connect.Net/~shimon

D: SCSI debugging

D: Maintainer of the Debian Kernel packages

S: 14355 SW Allen Blvd., Suite #140

S: Beaverton, Oregon 97008

S: USA

N: Mike Shaver

E: shaver@hungry.org

W: http://www.hungry.org/~shaver/

D: MIPS work, /proc/sys/net, misc net hacking

S: 149 Union St.

S: Kingston, Ontario

S: Canada K7L 2P4

N: John Shifflett

E: john@geolog.com

E: jshiffle@netcom.com

D: Always IN2000 SCSI driver

D: wd33c93 SCSI driver (linux-m68k)

S: San Jose, California

S: USA

N: Robert Siemer

E: Robert.Siemer@gmx.de

P: 2048/C99A4289 2F DC 17 2E 56 62 01 C8 3D F2 AC 09 F2 E5 DD EE

D: miroSOUND PCM20 radio RDS driver, ACI rewrite

S: Klosterweg 28 / i309 S: 76131 Karlsruhe S: Germany N: James Simmons E: jsimmons@infradead.org E: jsimmons@users.sf.net D: Frame buffer device maintainer D: input layer developement D: tty/console layer D: various mipsel devices S: 115 Carmel Avenue S: El Cerrito CA 94530 S: USA N: Jaspreet Singh E: jaspreet@sangoma.com W: www.sangoma.com D: WANPIPE drivers & API Support for Sangoma S508/FT1 cards S: Sangoma Technologies Inc., S: 1001 Denison Street S: Suite 101 S: Markham, Ontario L3R 2Z6 S: Canada N: Rick Sladkey E: jrs@world.std.com D: utility hacker: Emacs, NFS server, mount, kmem-ps, UPS debugger, strace, GDB D: library hacker: RPC, profil(3), realpath(3), regexp.h

D: kernel hacker: unnamed block devs, NFS client, fast select, precision timer

| S: 24 Avon Place                                                              |
|-------------------------------------------------------------------------------|
| S: Arlington, Massachusetts 02174                                             |
| S: USA                                                                        |
|                                                                               |
| N: Craig Small                                                                |
| E: csmall@triode.apana.org.au                                                 |
| E: vk2xlz@gonzo.vk2xlz.ampr.org (packet radio)                                |
| D: Gracilis PackeTwin device driver                                           |
| D: RSPF daemon                                                                |
| S: 10 Stockalls Place                                                         |
| S: Minto, NSW, 2566                                                           |
| S: Australia                                                                  |
|                                                                               |
| N: Stephen Smalley                                                            |
| E: sds@tycho.nsa.gov                                                          |
| D: portions of the Linux Security Module (LSM) framework and security modules |
|                                                                               |
| N: Chris Smith                                                                |
| E: csmith@convex.com                                                          |
| D: Read only HPFS filesystem                                                  |
| S: Richardson, Texas                                                          |
| S: USA                                                                        |
|                                                                               |
| N: Christopher Smith                                                          |
| E: x@xman.org                                                                 |
| D: Tulip net driver hacker                                                    |
|                                                                               |
| N: Mark Smith                                                                 |
| E: mark.smith@comdev.cc                                                       |
| D: Multicast support in bonding driver                                        |

N: Miquel van Smoorenburg

E: miquels@cistron.nl

D: Kernel and net hacker. Sysvinit, minicom. doing Debian stuff.

S: Cistron Internet Services

S: PO-Box 297

S: 2400 AG, Alphen aan den Rijn

S: The Netherlands

N: Scott Snyder

E: snyder@fnald0.fnal.gov

D: ATAPI cdrom driver

S: MS 352, Fermilab

S: Post Office Box 500

S: Batavia, Illinois 60510

S: USA

N: Leo Spiekman

E: leo@netlabs.net

W: http://www.netlabs.net/hp/leo/

D: Optics Storage 8000AT cdrom driver

S: Cliffwood, New Jersey 07721

S: USA

N: Manfred Spraul

E: manfred@colorfullife.com

W: http://www.colorfullife.com/~manfred

D: Lots of tiny hacks. Larger improvments to SysV IPC msg,

D: slab, pipe, select.

S: 71701 Schwieberdingen

## S: Germany

N: Andrew Stanley-Jones

E: asj@lanmedia.com

D: LanMedia Corp. Device WAN card device driver

S: #102, 686 W. Maude Ave

S: Sunyvale, CA 94086

S: USA

N: Michael Still

E: mikal@stillhq.com

W: http://www.stillhq.com

D: Various janitorial patches

D: mandocs and mandocs\_install build targets

S: (Email me and ask)

S: Australia

N: Henrik Storner

E: storner@image.dk

W: http://www.image.dk/~storner/

W: http://www.sslug.dk/

D: Configure script: Invented tristate for module-configuration

D: vfat/msdos integration, kerneld docs, Linux promotion

D: Miscellaneous bug-fixes

S: Chr. Winthersvej 1 B, st.th.

S: DK-1860 Frederiksberg C

S: Denmark

N: Drew Sullivan

E: drew@ss.org

W: http://www.ss.org/

P: 1024/ACFFA969 5A 9C 42 AB E4 24 82 31 99 56 00 BF D3 2B 25 46

D: iBCS2 developer

S: 22 Irvington Cres.

S: Willowdale, Ontario

S: Canada M2N 2Z1

N: Adam Sulmicki

E: adam@cfar.umd.edu

W: http://www.eax.com

D: core networking fixes

D: patch-kernel enhancements

D: misc kernel fixes and updates

N: Adrian Sun

E: asun@cobaltnet.com

D: hfs support

D: alpha rtc port, random appletalk fixes

S: Department of Zoology, University of Washington

S: Seattle, WA 98195-1800

S: USA

N: Eugene Surovegin

E: ebs@ebshome.net

W: http://kernel.ebshome.net/

P: 1024D/AE5467F1 FF22 39F1 6728 89F6 6E6C 2365 7602 F33D AE54 67F1

D: Embedded PowerPC 4xx: EMAC, I2C, PIC and random hacks/fixes

S: Sunnyvale, California 94085

S: USA

N: Corey Thomas

E: corey@world.std.com

W: http://world.std.com/~corey/index.html

D: Raylink/WebGear wireless LAN device driver (ray\_cs) author

S: 145 Howard St.

S: Northborough, MA 01532

S: USA

N: Tommy Thorn

E: Tommy.Thorn@irisa.fr

W: http://www.irisa.fr/prive/thorn/index.html

P: 512/B4AFC909 BC BF 6D B1 52 26 1E D6 E3 2F A3 24 2A 84 FE 21

D: Device driver hacker (aha1542 & plip)

S: IRISA

S: Universit=E9 de Rennes I

S: F-35042 Rennes Cedex

S: France

N: Urs Thuermann

E: urs.thuermann@volkswagen.de

W: http://www.volkswagen.de

D: Controller Area Network (network layer core)

S: Brieffach 1776

S: 38436 Wolfsburg

S: Germany

N: Jon Tombs

E: jon@gte.esi.us.es

W: http://www.esi.us.es/~jon

D: NFS mmap()

| D: XF86_S3                                       |
|--------------------------------------------------|
| D: Kernel modules                                |
| D: Parts of various other programs (xfig, open,) |
| S: C/ Federico Garcia Lorca 1 10-A               |
| S: Sevilla 41005                                 |
| S: Spain                                         |
|                                                  |
| N: Linus Torvalds                                |
| E: torvalds@linux-foundation.org                 |
| D: Original kernel hacker                        |
| S: Portland, Oregon 97005                        |
| S: USA                                           |
|                                                  |
| N: Marcelo Tosatti                               |
| E: marcelo@kvack.org                             |
| D: v2.4 kernel maintainer                        |
| S: Brazil                                        |
|                                                  |
| N: Stefan Traby                                  |
| E: stefan@quant-x.com                            |
| D: Minor Alpha kernel hacks                      |
| S: Mitterlasznitzstr. 13                         |
| S: 8302 Nestelbach                               |
| S: Austria                                       |
|                                                  |
| N: Jeff Tranter                                  |
| E: tranter@pobox.com                             |
| D: Enhancements to Joystick driver               |
| D: Author of Sound HOWTO and CD-ROM HOWTO        |
| D: Author of several small utilities             |
|                                                  |

D: (bogomips, scope, eject, statserial) S: 1 Laurie Court S: Kanata, Ontario S: Canada K2L 1S2 N: Andrew Tridgell E: tridge@samba.org W: http://samba.org/tridge/ D: dosemu, networking, samba S: 3 Ballow Crescent S: MacGregor A.C.T 2615 S: Australia N: Josh Triplett E: josh@freedesktop.org D: rcutorture maintainer D: lock annotations, finding and fixing lock bugs N: Winfried Trümper E: winni@xpilot.org W: http://www.shop.de/~winni/ D: German HOWTO, Crash-Kurs Linux (German, 100 comprehensive pages) D: CD-Writing HOWTO, various mini-HOWTOs D: One-week tutorials on Linux twice a year (free of charge) D: Linux-Workshop Köln (aka LUG Cologne, Germany), Installfests S: Tacitusstr. 6 S: D-50968 Köln

N: Tsu-Sheng Tsao

E: tsusheng@scf.usc.edu

D: IGMP(Internet Group Management Protocol) version 2

S: 2F 14 ALY 31 LN 166 SEC 1 SHIH-PEI RD

S: Taipei

S: Taiwan 112

S: Republic of China

S: 24335 Delta Drive

S: Diamond Bar, California 91765

S: USA

N: Theodore Ts'o

E: tytso@mit.edu

D: Random Linux hacker

D: Maintainer of tsx-11.mit.edu ftp archive

D: Maintainer of c.o.l.\* Usenet<->mail gateway

D: Author of serial driver

D: Author of the new e2fsck

D: Author of job control and system call restart code

D: Author of ramdisk device driver

D: Author of loopback device driver

D: Author of /dev/random driver

S: MIT Room E40-343

S: 1 Amherst Street

S: Cambridge, Massachusetts 02139

S: USA

N: Simmule Turner

E: sturner@tele-tv.com

D: Added swapping to filesystem

S: 4226 Landgreen Street

S: Rockville, Maryland 20853 S: USA N: Stephen Tweedie E: sct@redhat.com P: 1024/E7A417AD E2 FE A4 20 34 EC ED FC 7D 7E 67 8D E0 31 D1 69 P: 1024D/43BE7544 D2A4 8556 08E6 90E7 076C BA3F 243F 20A4 43BE 7544 D: Second extended file system developer D: General filesystem hacker D: kswap vm management code S: 44 Campbell Park Crescent S: Edinburgh EH13 0HT S: United Kingdom N: Thomas Uhl E: uhl@sun1.rz.fh-heilbronn.de D: Application programmer D: Linux promoter D: Author of a German book on Linux S: Obere Heerbergstrasse 17 S: 97078 Wuerzburg S: Germany N: Greg Ungerer E: gerg@snapgear.com D: uClinux kernel hacker D: Port uClinux to the Motorola ColdFire CPU D: Author of Stallion multiport serial drivers S: SnapGear Inc.

S: 825 Stanley St

S: Woolloongabba. QLD. 4102 S: Australia N: Jeffrey A. Uphoff E: juphoff@transmeta.com E: jeff.uphoff@linux.org P: 1024/9ED505C5 D7 BB CA AA 10 45 40 1B 16 19 0A C0 38 A0 3E CB D: Linux Security/Alert mailing lists' moderator/maintainer. D: NSM (rpc.statd) developer. D: PAM S/Key module developer. D: 'dip' contributor. D: AIPS port, astronomical community support. S: Transmeta Corporation S: 2540 Mission College Blvd. S: Santa Clara, CA 95054 S: USA N: Matthias Urlichs E: smurf@smurf.noris.de E: smurf@debian.org E: matthias@urlichs.de D: Consultant, developer, kernel hacker D: In a previous life, worked on Streams/ISDN/BSD networking code for Linux S: Schleiermacherstrasse 12 S: 90491 Nuernberg S: Germany

N: Geert Uytterhoeven

E: geert@linux-m68k.org

W: http://users.telenet.be/geertu/

D: m68k/Amiga and PPC/CHRP Longtrail coordinator D: Frame buffer device and XF68\_FBDev maintainer D: m68k IDE maintainer D: Amiga Zorro maintainer D: Amiga Buddha and Catweasel chipset IDE D: Atari Falcon chipset IDE D: Amiga Gayle chipset IDE D: mipsel NEC DDB Vrc-5074 S: Haterbeekstraat 55B S: B-3200 Aarschot S: Belgium N: Chris Vance E: cvance@tislabs.com E: cvance@nai.com D: portions of the Linux Security Module (LSM) framework and security modules N: Petr Vandrovec E: vandrove@vc.cvut.cz D: Small contributions to ncpfs D: Matrox framebuffer driver S: Chudenicka 8 S: 10200 Prague 10, Hostivar S: Czech Republic N: Thibaut Varene E: T-Bone@parisc-linux.org W: http://www.parisc-linux.org/~varenet/ P: 1024D/B7D2F063 E67C 0D43 A75E 12A5 BB1C FA2F 1E32 C3DA B7D2 F063

| D: PA-RISC port minion, PDC and GSCPS2 drivers, debuglocks and other bits      |
|--------------------------------------------------------------------------------|
| D: Some ARM at91rm9200 bits, S1D13XXX FB driver, random patches here and there |
| D: AD1889 sound driver                                                         |
| S: Paris, France                                                               |
|                                                                                |
| N: Heikki Vatiainen                                                            |
| E: hessu@cs.tut.fi                                                             |
| D: Co-author of Multi-Protocol Over ATM (MPOA), some LANE hacks                |
| S: Tampere University of Technology / Telecom lab                              |
| S: Hermiankatu 12C                                                             |
| S: FIN-33720 Tampere                                                           |
| S: Finland                                                                     |
|                                                                                |
| N: Andrew Veliath                                                              |
| E: andrewtv@usa.net                                                            |
| D: Turtle Beach MultiSound sound driver                                        |
| S: USA                                                                         |
|                                                                                |
| N: Dirk Verworner                                                              |
| D: Co-author of German book "Linux-Kernel-Programmierung"                      |
| D: Co-founder of Berlin Linux User Group                                       |
|                                                                                |
| N: Riku Voipio                                                                 |
| E: riku.voipio@iki.fi                                                          |
| D: Author of PCA9532 LED and Fintek f75375s hwmon driver                       |
| D: Some random ARM board patches                                               |
| S: Finland                                                                     |
|                                                                                |
| N: Patrick Volkerding                                                          |
| E: volkerdi@ftp.cdrom.com                                                      |

D: Produced the Slackware distribution, updated the SVGAlib

D: patches for ghostscript, worked on color 'ls', etc.

S: 301 15th Street S.

S: Moorhead, Minnesota 56560

S: USA

N: Jos Vos

E: jos@xos.nl

W: http://www.xos.nl/

D: Various IP firewall updates, ipfwadm

S: X/OS Experts in Open Systems BV

S: Kruislaan 419

S: 1098 VA Amsterdam

S: The Netherlands

N: Jeroen Vreeken

E: pe1rxq@amsat.org

W: http://www.chello.nl/~j.vreeken/

D: SE401 usb webcam driver

D: ZD1201 usb wireless lan driver

S: Maastrichterweg 63

S: 5554 GG Valkenswaard

S: The Netherlands

N: Mark Wallis

E: mwallis@serialmonkey.com

W: http://mark.serialmonkey.com

D: Ralink rt2x00 WLAN driver

S: Newcastle, Australia

N: Peter Shaobo Wang

E: pwang@mmdcorp.com

W: http://www.mmdcorp.com/pw/linux

D: Driver for Interphase ATM (i)Chip SAR adapter card family (x575, x525, x531).

S: 1513 Brewster Dr.

S: Carrollton, TX 75010

S: USA

N: Tim Waugh

E: tim@cyberelk.net

D: Co-architect of the parallel-port sharing system

S: 17 Curling Vale

S: GUILDFORD

S: Surrey

S: GU2 7PJ

S: United Kingdom

N: Juergen Weigert

E: jnweiger@immd4.informatik.uni-erlangen.de

D: The Linux Support Team Erlangen

N: David Weinehall

E: tao@acc.umu.se

W: http://www.acc.umu.se/~tao/

D: v2.0 kernel maintainer

D: Fixes for the NE/2-driver

D: Miscellaneous MCA-support

D: Cleanup of the Config-files

N: Matt Welsh

E: mdw@metalab.unc.edu

W: http://www.cs.berkeley.edu/~mdw

D: Original Linux Documentation Project coordinator

D: Author, "Running Linux" (O'Reilly)

D: Author, "Linux Installation and Getting Started" (LDP) and several HOWTOs

D: Linuxdoc-SGML formatting system (now SGML-Tools)

D: Device drivers for various high-speed network interfaces (Myrinet, ATM)

D: Keithley DAS1200 device driver

D: Original maintainer of sunsite WWW and FTP sites

D: Original moderator of c.o.l.announce and c.o.l.answers

S: Computer Science Division

S: UC Berkeley

S: Berkeley, CA 94720-1776

S: USA

N: Harald Welte

E: laforge@netfilter.org

P: 1024D/30F48BFF DBDE 6912 8831 9A53 879B 9190 5DA5 C655 30F4 8BFF

W: http://gnumonks.org/users/laforge

D: netfilter: new nat helper infrastructure

D: netfilter: ULOG, ECN, DSCP target

D: netfilter: TTL match

D: netfilter: IPv6 mangle table

D: netfilter: various other hacks

S: Berlin

S: Germany

N: Bill Wendling

E: wendling@ganymede.isdn.uiuc.edu

W: http://www.ncsa.uiuc.edu/~wendling/

D: Various random hacks. Mostly on poll/select logic.

S: 605 E. Springfield Ave.

S: Champaign, IL 61820

S: USA

N: Mike Westall

D: IBM Turboways 25 ATM Device Driver

E: westall@cs.clemson.edu

S: Department of Computer Science

S: Clemson University

S: Clemson SC 29634 USA

N: Greg Wettstein

E: greg@wind.rmcc.com

D: Filesystem valid flag for MINIX filesystem.

D: Minor kernel debugging.

D: Development and maintenance of sysklogd.

D: Monitoring of development kernels for long-term stability.

D: Early implementations of Linux in a commercial environment.

S: Dr. Greg Wettstein, Ph.D.

S: Oncology Research Division Computing Facility

S: Roger Maris Cancer Center

S: 820 4th St. N.

S: Fargo, North Dakota 58122

S: USA

N: Steven Whitehouse

E: steve@chygwyn.com

W: http://www.chygwyn.com/~steve

| D: Linux DECnet project                                                 |
|-------------------------------------------------------------------------|
| D: Minor debugging of other networking protocols.                       |
| D: Misc bug fixes and GFS2 filesystem development                       |
|                                                                         |
| N: Hans-Joachim Widmaier                                                |
| E: hjw@zvw.de                                                           |
| D: AFFS rewrite                                                         |
| S: Eichenweg 16                                                         |
| S: 73650 Winterbach                                                     |
| S: Germany                                                              |
|                                                                         |
| N: Urban Widmark                                                        |
| E: urban@svenskatest.se                                                 |
| D: via-rhine, misc net driver hacking                                   |
|                                                                         |
| N: Marco van Wieringen                                                  |
| E: mvw@planets.elm.net                                                  |
| D: Author of process accounting and diskquota                           |
| S: Breeburgsingel 12                                                    |
| S: 2135 CN Hoofddorp                                                    |
| S: The Netherlands                                                      |
|                                                                         |
| N: Matthew Wilcox                                                       |
| E: matthew@wil.cx                                                       |
| W: ftp://ftp.uk.linux.org/pub/linux/people/willy/                       |
| D: Linux/PARISC hacker. Filesystem hacker. Random other hacking. Custom |
| D: PPC port hacking.                                                    |
|                                                                         |
| N: G\"unter Windau                                                      |
| E: gunter@mbfys.kun.nl                                                  |

D: Some bug fixes in the polling printer driver (lp.c) S: University of Nijmegen S: Geert-Grooteplein Noord 21 S: 6525 EZ Nijmegen S: The Netherlands N: Ulrich Windl E: Ulrich.Windl@rz.uni-regensburg.de D: Supports NTP on Linux. Added PPS code. Fixed bugs in adjtimex(). S: Alte Regensburger Str. 11a S: 93149 Nittenau S: Germany N: Gertjan van Wingerde E: gwingerde@gmail.com D: Ralink rt2x00 WLAN driver D: Minix V2 file-system D: Misc fixes S: Geessinkweg 177 S: 7544 TX Enschede S: The Netherlands N: Lars Wirzenius E: liw@iki.fi D: Linux System Administrator's Guide, author, former maintainer D: comp.os.linux.announce, former moderator D: Linux Documentation Project, co-founder D: Original sprintf in kernel

D: Original kernel README (for version 0.97)

D: Linux News (electronic magazine, now dead), founder and former editor

D: Meta-FAQ, originator, former maintainer

D: INFO-SHEET, former maintainer

D: Author of the longest-living linux bug

N: Jonathan Woithe

E: jwoithe@physics.adelaide.edu.au

W: http://www.physics.adelaide.edu.au/~jwoithe

D: ALS-007 sound card extensions to Sound Blaster driver

S: 20 Jordan St

S: Valley View, SA 5093

S: Australia

N: Clifford Wolf

E: god@clifford.at

W: http://www.clifford.at/

D: Menuconfig/Ixdialog improvement

S: Foehrengasse 16

S: A-2333 Leopoldsdorf b. Wien

S: Austria

N: Roger E. Wolff

E: R.E.Wolff@BitWizard.nl

D: Written kmalloc/kfree

D: Written Specialix IO8+ driver

D: Written Specialix SX driver

S: van Bronckhorststraat 12

S: 2612 XV Delft

S: The Netherlands

N: Thomas Woller

D: CS461x Cirrus Logic sound driver

N: David Woodhouse

E: dwmw2@infradead.org

D: JFFS2 file system, Memory Technology Device subsystem,

D: various other stuff that annoyed me by not working.

S: c/o Intel Corporation

S: Pipers Way

S: Swindon. SN3 1RJ

S: England

N: Chris Wright

E: chrisw@sous-sol.org

D: hacking on LSM framework and security modules.

S: Portland, OR

S: USA

N: Michal Wronski

E: michal.wronski@gmail.com

D: POSIX message queues fs (with K. Benedyczak)

S: Krakow

S: Poland

N: Frank Xia

E: qx@math.columbia.edu

D: Xiafs filesystem [defunct]

S: 542 West 112th Street, 5N

S: New York, New York 10025

S: USA

N: Li Yang

E: leoli@freescale.com

D: Freescale Highspeed USB device driver

D: Freescale QE SoC support and Ethernet driver

S: B-1206 Jingmao Guojigongyu

S: 16 Baliqiao Nanjie, Beijing 101100

S: People's Repulic of China

N: Victor Yodaiken

E: yodaiken@fsmlabs.com

D: RTLinux (RealTime Linux)

S: POB 1822

S: Socorro NM, 87801

S: USA

N: Hiroshi YOKOTA

E: yokota@netlab.is.tsukuba.ac.jp

D: Workbit NinjaSCSI-3/32Bi PCMCIA driver

D: Workbit NinjaSCSI-32Bi/UDE driver

S: Japan

N: Hideaki YOSHIFUJI

E: hideaki@yoshifuji.org

E: yoshfuji@linux-ipv6.org

W: http://www.yoshifuji.org/~hideaki/

P: 1024D/E0620EEA 9022 65EB 1ECF 3AD1 0BDF 80D8 4807 F894 E062 0EEA

D: IPv6 and other networking related stuff

D: USAGI/WIDE Project, Keio University

S: Jeunet Palace Kawasaki #1-201, 10-2, Furukawa-cho, Saiwai-ku

S: Kawasaki, Kanagawa 212-0025
S: Japan
N: Eric Youngdale
E: eric@andante.org

W: http://www.andante.org

D: General kernel hacker

D: SCSI iso9660 and ELF

S: 6389 Hawk View Lane

S: Alexandria, Virginia 22312

S: USA

N: Niibe Yutaka

E: gniibe@mri.co.jp

D: PLIP driver

D: Asynchronous socket I/O in the NET code

S: Mitsubishi Research Institute, Inc.

S: ARCO Tower 1-8-1 Shimomeguro Meguro-ku

S: Tokyo 153

S: Japan

N: James R. Van Zandt

E: jrv@vanzandt.mv.com

P: 1024/E298966D F0 37 4F FD E5 7E C5 E6 F1 A0 1E 22 6F 46 DA 0C

D: Author and maintainer of the Double Talk speech synthesizer driver

S: 27 Spencer Drive

S: Nashua, New Hampshire 03062

S: USA

N: Orest Zborowski

E: orestz@eskimo.com

D: XFree86 and kernel development

S: 1507 145th Place SE #B5

S: Bellevue, Washington 98007

S: USA

N: Richard Zidlicky

E: rz@linux-m68k.org, rdzidlic@geocities.com

W: http://www.geocities.com/rdzidlic

D: Q40 port - see arch/m68k/q40/README

D: various m68k hacks

S: Germany

N: Werner Zimmermann

E: Werner.Zimmermann@fht-esslingen.de

D: CDROM driver "aztcd" (Aztech/Okano/Orchid/Wearnes)

S: Flandernstrasse 101

S: D-73732 Esslingen

S: Germany

N: Leonard N. Zubkoff

W: http://www.dandelion.com/Linux/

D: BusLogic SCSI driver

D: Mylex DAC960 PCI RAID driver

D: Miscellaneous kernel fixes

N: Alessandro Zummo

E: a.zummo@towertech.it

D: CMI8330 support is sb\_card.c

D: ISAPnP fixes in sb\_card.c

D: ZyXEL omni.net lcd plus driver

D: RTC subsystem

S: Italy

N: Marc Zyngier

E: maz@wild-wind.fr.eu.org

W: http://www.misterjones.org

D: MD driver

D: EISA/sysfs subsystem

S: France

License: The GPL v2 License

Please see above

# **Software: netfilter (included in linux kernel 2.6.35)**

### Copyright notice:

Copyright<sup>®</sup> Patrick McHardy

Copyright© Harald Welte

Copyright (C) 2002 Maxim Krasnyansky <maxk@qualcomm.com>

Copyright (C) 2002 Marcel Holtmann <marcel@holtmann.org>

Copyright (C) 2009-2010 Gustavo F. Padovan <gustavo@padovan.org>

Copyright (c) 2010 Herbert Xu <a href="mailto:kerbert@gondor.apana.org.au">kerbert@gondor.apana.org.au</a>

Copyright (c) 2003 Matthew Wilcox <matthew@wil.cx>

Copyright (C) 1994 by Florian La Roche

Copyright (C) 2000 Emmanuel Roger <winfield@freegates.be>

Copyright (C) 2002 David S. Miller (davem@redhat.com)

Copyright (c) 2005-7 Ian McDonald <ian.mcdonald@jandi.co.nz>

Copyright (c) 2003 Nils-Erik Mattsson, Joacim Haggmark, Magnus Erixzon

Copyright (c) 2005 Arnaldo Carvalho de Melo <acme@conectiva.com.br>

Copyright (c) 2006 Jing Min Zhao <zhaojingmin@users.sourceforge.net>

Copyright (c) 2001 by Jay Schulist jschlst@samba.org

License: The GPL v2 License

Please see above

## **Software: Linux Kernel Network Stack (included in linux**

# kernel 2.6.35)

### Copyright notice:

Copyright (C) 2003-2004 Marcel Holtmann <marcel@holtmann.org>

Copyright (C) 2000-2001 Qualcomm Incorporated

Copyright (C) 2002 Maxim Krasnyansky <maxk@qualcomm.com>

Copyright (C) 2002 Marcel Holtmann <marcel@holtmann.org>

Copyright (C) 2009-2010 Gustavo F. Padovan <gustavo@padovan.org>

Copyright (C) 2010 Google Inc.

Copyright (C) 2011 ProFUSION Embedded Systems

Copyright (C) 2002-2003 Marcel Holtmann <marcel@holtmann.org>

Copyright (C) 2010 Nokia Corporation

Copyright (C) 2011-2012 Intel Corporation

Copyright (c) 2000-2001, 2010, Code Aurora Forum. All rights reserved.

Copyright (C) 2001-2002 Inventel Systemes

Copyright (C) 2011 Nokia Corporation and/or its subsidiary(-ies).

Copyright (C) 2007-2012 B.A.T.M.A.N. contributors

Copyright (C) 2009-2012 B.A.T.M.A.N. contributors

Copyright (C) 2006-2012 B.A.T.M.A.N. contributors

Copyright (C) 2010-2012 B.A.T.M.A.N. contributors

Copyright (C) 2011-2012 B.A.T.M.A.N. contributors

Copyright (C) 2008-2012 B.A.T.M.A.N. contributors

Copyright (C) 1999 Paul `Rusty' Russell & Michael J. Neuling

Copyright (c) 2010 Herbert Xu <herbert@gondor.apana.org.au>

Copyright (C) 2006 USAGI/WIDE Project

Copyright (C) 2001 Ingo Molnar <mingo@redhat.com>

Copyright (C) 2002 Red Hat, Inc.

Copyright (c) 2004 - 2006 Intel Corporation. All rights reserved.

Copyright (C) 2003 Alexey N. Kuznetsov (kuznet@ms2.inr.ac.ru)

Copyright (C) 2003 David S. Miller (davem@redhat.com)

Copyright (C) 2009 Neil Horman <nhorman@tuxdriver.com>

Copyright (c) 2003 Stephen Hemminger <shemminger@osdl.org>

Copyright (c) 2010 Jiri Pirko <jpirko@redhat.com>

Copyright 2001, 2002 by Robert Olsson <robert.olsson@its.uu.se>

Copyright (C) 2010 OMICRON electronics GmbH

Copyright (c) 2003 Matthew Wilcox <matthew@wil.cx>

Copyright (c) Arnaldo Carvalho de Melo <acme@conectiva.com.br>

Copyright 1999-2000 by Mitchell Blank Jr

Copyright 1999 Paul Mackerras

Copyright (C) ST-Ericsson AB 2010

Copyright (C) ST-Ericsson AB 2011

Copyright (c) 2002-2007 Volkswagen Group Electronic Research

Copyright (c) 2011 Volkswagen Group Electronic Research

Copyright (c) 2010, Intel Corporation.

Copyright (c) 2008-2011, Intel Corporation.

Copyright (c) 2008 Patrick McHardy <kaber@trash.net>

Copyright (c) 2007 Patrick McHardy <kaber@trash.net>

Copyright (c) 1998 Ben Greear

Copyright (C) 2008 by Eric Van Hensbergen <ericvh@gmail.com>

Copyright (C) 2008 by IBM, Corp.

Copyright (C) 2007 by Latchesar Ionkov < lucho@ionkov.net>

Copyright (C) 2006 by Russ Cox <rsc@swtch.com>

Copyright (C) 2004-2005 by Latchesar Ionkov < lucho@ionkov.net>

Copyright (C) 2004-2008 by Eric Van Hensbergen <ericvh@gmail.com>

Copyright (C) 1997-2002 by Ron Minnich <rminnich@sarnoff.com>

Copyright (C) 2004 by Eric Van Hensbergen <ericvh@gmail.com>

Copyright (C) 2002 by Ron Minnich <rminnich@lanl.gov>

Copyright IBM Corporation, 2010

Copyright (C) 2008 by Tom Tucker <tom@opengridcomputing.com>

Copyright (C) 2007, 2008 Eric Van Hensbergen, IBM Corporation

Copyright (C) 2006, 2007 Rusty Russell, IBM Corporation

Copyright (C) Jonathan Naylor G4KLX (g4klx@g4klx.demon.co.uk)

Copyright (C) Alan Cox GW4PTS (alan@lxorguk.ukuu.org.uk)

Copyright (C) Joerg Reuter DL1BKE (jreuter@yaina.de)

Copyright (C) Frederic Rible F1OAT (frible@teaser.fr)

Copyright (C) Hans-Joachim Hetscher DD8NE (dd8ne@bnv-bamberg.de)

Copyright (C) 1996 Mike Shaver (shaver@zeroknowledge.com)

Copyright (C) Tomi Manninen OH2BNS (oh2bns@sral.fi)

 $Copyright\ (C)\ Darryl\ Miles\ G7LED\ (dlm@g7led.demon.co.uk)$ 

Copyright (C) 2002 Ralf Baechle DO1GRB (ralf@gnu.org)

Copyright (C) Steven Whitehouse GW7RRM (stevew@acm.org)

Copyright (C) Hans Alblas PE1AYX (hans@esrac.ele.tue.nl)

Copyright 2007, 2008 Siemens AG

Copyright (C) 2007, 2008, 2009 Siemens AG

Copyright 2007, 2008, 2009 Siemens AG

Copyright 2011, Siemens AG

Copyright (c) 2011 Jon Smirl <jonsmirl@gmail.com>

Copyright (c) 2008, Swedish Institute of Computer Science.

Copyright (C) 2007, 2008 Siemens AG

Copyright (C) 2002 USAGI/WIDE Project

Copyright (c) 2004-2006 Herbert Xu <herbert@gondor.apana.org.au>

Copyright (C)2007,2008 USAGI/WIDE Project

Copyright (C)2003,2004 USAGI/WIDE Project

Copyright (C)2003-2006 Helsinki University of Technology

Copyright (C)2003-2006 USAGI/WIDE Project

Copyright (c) 2006 Diego Beltrami < diego.beltrami@gmail.com>

Copyright (c) 2004 Herbert Xu <herbert@gondor.apana.org.au>

Copyright (C)2002 USAGI/WIDE Project

Copyright (C)2003 USAGI/WIDE Project

Copyright (C) 2003 Jozsef Kadlecsik <kadlec@blackhole.kfki.hu>

Copyright (C)2004 USAGI/WIDE Project

Copyright (C) 2000-2001 by Harald Welte <a href="mailto:laforge@gnumonks.org">laforge@gnumonks.org</a>

Copyright (C) 2000-2004 Netfilter Core Team <coreteam@netfilter.org>

Copyright (c) 2011 Florian Westphal <fw@strlen.de>

Copyright (C) 2000-2004 Netfilter Core Team < coreteam < at> netfilter.org>

Copyright (C) 2008 Red Hat, Inc., James Morris <jmorris <at> redhat.com>

Copyright (C) 2000-2005 Netfilter Core Team <coreteam@netfilter.org>

Copyright (C)2007 USAGI/WIDE Project

Copyright (c) 2008-2009 Marvell Semiconductor

Copyright Hewlett-Packard Development Company, L.P., 2006

Copyright Hewlett-Packard Development Company, L.P., 2006, 2008

Copyright Hewlett-Packard Development Company, L.P., 2008

Copyright Hewlett-Packard Development Company, L.P., 2006 - 2008

Copyright (c) 1998-1999 Dag Brattli <dagb@cs.uit.no>,

Copyright (c) 2000-2003 Jean Tourrilhes <jt@hpl.hp.com>

Copyright (c) 1999-2000 Dag Brattli, All Rights Reserved.

Copyright (c) 2000-2001 Jean Tourrilhes <jt@hpl.hp.com>

Copyright (c) 1999 Dag Brattli, All Rights Reserved.

Copyright (c) 1998-2000 Dag Brattli <dagb@cs.uit.no>,

Copyright (c) 2000-2002 Jean Tourrilhes <jt@hpl.hp.com>

Copyright (c) 1997, 1999 Dag Brattli, All Rights Reserved.

Copyright (c) 1997, 1999-2000 Dag Brattli <dagb@cs.uit.no>,

Copyright (c) 1997, 1999 Dag Brattli <dagb@cs.uit.no>,

Copyright (c) 1998-1999 Dag Brattli, All Rights Reserved.

Copyright (c) 1998-1999 Dag Brattli <dagb@cs.uit.no>, All Rights Reserved.

Copyright (c) 1998-2000 Dag Brattli, All Rights Reserved.

Copyright (c) 1998-1999, Dag Brattli <dagb@cs.uit.no>

Copyright (c) 1998, Thomas Davis, <ratbert@radiks.net>,

Copyright (c) 1997, 1999-2000 Dag Brattli, All Rights Reserved.

Copyright (c) 2000-2004 Jean Tourrilhes <jt@hpl.hp.com>

Copyright (c) 1998-1999 Dag Brattli <dagb@cs.uit.no>

Copyright (c) 1999 Dag Brattli <dagb@cs.uit.no>

Copyright (c) 1999-2003 Jean Tourrilhes <jt@hpl.hp.com>

Copyright (C) 1998-1999, Aage Kvalnes <aage@cs.uit.no>

Copyright (C) 1998, Dag Brattli,

Copyright (c) 2007 Samuel Ortiz <samuel@sortiz.org>

Copyright 2006 Johannes Berg < johannes@sipsolutions.net>

Copyright (c) 1998-2000 Dag Brattli <dag@brattli.net>,

Copyright (c) 1998 Thomas Davis <ratbert@radiks.net>

Copyright (C) 2008 Google, Inc.

Copyright (C) 2005 Stephen Hemminger <shemminger@osdl.org>

Copyright (C) 1997 Andi Kleen

Copyright (C) 1996-1998 Martin Mares <mj@atrey.karlin.mff.cuni.cz>

Copyright (C) 1995, 1996 Gero Kuhlmann and me.

Copyright (c) 2003 James Morris < jmorris@intercode.com.au>

Copyright IBM Corp. 2007

Copyright (C) 1994 by Florian La Roche

Copyright (C) 2007 Stephen Hemminger <shemminger@linux-foundation.org>

Copyright (C) 2004, Stephen Hemminger <shemminger@osdl.org>

Copyright (c) 2000 RP Internet (www.rpi.net.au).

Copyright (c) 2005, 2006. 2008 Patrick McHardy <a href="mailto:kaber@trash.net">kaber@trash.net</a>

Copyright (C) 2002 David S. Miller (davem@redhat.com)

Copyright (c) 2006 Jing Min Zhao <zhaojingmin@users.sourceforge.net>

Copyright IBM Corp. 2006, 2009

Copyright IBM Corp. 2001, 2009

Copyright 2002-2004, Instant802 Networks, Inc.

Copyright 2005, Devicescape Software, Inc.

Copyright 2006-2010 Johannes Berg < johannes@sipsolutions.net>

Copyright 2003-2004, Instant802 Networks, Inc.

Copyright 2006, Devicescape Software, Inc.

Copyright 2002-2005, Devicescape Software, Inc.

Copyright 2003-2005 Devicescape Software, Inc.

Copyright (c) 2006 Jiri Benc <jbenc@suse.cz>

Copyright 2007 Johannes Berg < johannes@sipsolutions.net>

Copyright (C) 2008 Felix Fietkau <nbd@openwrt.org>

Copyright (C) 2005-2007 Derek Smithies <derek@indranet.co.nz>

Copyright (c) 2005 John Bicket

Copyright (c) 2008, 2009 open80211s Ltd.

Copyright 2002-2003, Instant802 Networks, Inc.

Copyright 2002-2005, Instant802 Networks, Inc.

Copyright 2006-2007 Jiri Benc <jbenc@suse.cz>

Copyright 2007, Mattias Nissler <mattias.nissler@gmx.de>

Copyright 2007-2008, Stefano Brivio <stefano.brivio@polimi.it>

Copyright 2004, Instant802 Networks, Inc.

Copyright 2007, Stefano Brivio <stefano.brivio@polimi.it>

Copyright 2005-2006, Devicescape Software, Inc.

Copyright 2006-2007 Jiri Benc <jbenc@suse.cz>

Copyright 2008-2010 Johannes Berg < johannes @ sipsolutions.net>

Copyright 2008, Jouni Malinen <j@w1.fi>

Copyright 2003-2008, Jouni Malinen <j@w1.fi>

Copyright 2006-2007 Jiri Benc <jbenc@suse.cz>

Copyright 2007, Michael Wu <flamingice@sourmilk.net>

Copyright 2003, Jouni Malinen <jkmaline@cc.hut.fi>

Copyright (c) 2006 Jiri Benc <jbenc@suse.cz>

Copyright 2008, Johannes Berg < johannes @ sipsolutions.net>

Copyright 2002, Jouni Malinen <jkmaline@cc.hut.fi>

Copyright 2003, Instant802 Networks, Inc.

Copyright 2007-2010, Intel Corporation

Copyright 2006-2007 Jiri Benc <jbenc@suse.cz>

Copyright 2007-2008 Johannes Berg < johannes@sipsolutions.net>

Copyright 2007-2010 Johannes Berg < johannes@sipsolutions.net>

Copyright 2009 Johannes Berg < johannes@sipsolutions.net>

Copyright 2007 Johannes Berg < johannes@sipsolutions.net>

Copyright 2009, Johannes Berg < johannes@sipsolutions.net>

Copyright 2006, Johannes Berg < johannes@sipsolutions.net>

Copyright 2007 Johannes Berg < johannes@sipsolutions.net>

Copyright (C) 2010 Felix Fietkau <nbd@openwrt.org>

Copyright 2007-2008, Intel Corporation

Copyright (C) Arnaldo Carvalho de Melo <acme@conectiva.com.br>, 2002

Copyright (c) 2000-2003 Conectiva, Inc. <acme@conectiva.com.br>

Copyright (c) 1995 Caldera, Inc. <greg@caldera.com>

Copyright (c) 2007 Igor Mammedov

Copyright (c) 2010 Wang Lei

Copyright (c) 2008 Gerrit Renker < gerrit@erg.abdn.ac.uk>

Copyright (c) 2005 Andrea Bittau <a.bittau@cs.ucl.ac.uk>

Copyright (C) 2006, Ian McDonald <ian.mcdonald@jandi.co.nz>

Copyright (c) 2007 University of Aberdeen, Scotland, UK

Copyright (c) 2005 Arnaldo Carvalho de Melo <acme@ghostprotocols.net>

Copyright (c) 2008 Tomasz Grobelny <tomasz@grobelny.oswiecenia.net>

Copyright (c) 2005 Arnaldo Carvalho de Melo <acme@mandriva.com>

Copyright (c) 2005 Aristeu Sergio Rozanski Filho <aris@cathedrallabs.org>

Copyright (c) 2005 Ian McDonald <ian.mcdonald@jandi.co.nz>

Copyright (c) 2005 Arnaldo Carvalho de Melo <acme@conectiva.com.br>

Copyright (c) 2005-6 Ian McDonald <ian.mcdonald@jandi.co.nz>

Copyright (c) 2005-7 The University of Waikato, Hamilton, New Zealand.

Copyright (c) 2007 The University of Aberdeen, Scotland, UK

Copyright (c) 2003 Nils-Erik Mattsson, Joacim Haggmark, Magnus Erixzon

Copyright (c) 2005-7 Ian McDonald <ian.mcdonald@jandi.co.nz>

Copyright (c) 2005, 2006 Andrea Bittau <a.bittau@cs.ucl.ac.uk>

Copyright (c) 2006 Arnaldo Carvalho de Melo <acme@conectiva.com.br>

Copyright (c) 2005 The University of Waikato, Hamilton, New Zealand.

Copyright (c) 2005-6 The University of Waikato, Hamilton, New Zealand.

Copyright (c) 2005 Arnaldo Carvalho de Melo <acme@conectiva.com.br>

Copyright (c) 2003 Nils-Erik Mattsson, Joacim Haggmark, Magnus Erixzon

Copyright (c) 2007 The University of Aberdeen, Scotland, UK

Copyright (c) 2007 Arnaldo Carvalho de Melo <acme@redhat.com>

Copyright (c) 2008,2009,2010 Katalix Systems Ltd

Copyright (c) 2008,2009 Katalix Systems Ltd

Copyright (c) 2010 Katalix Systems Ltd

Copyright Jonathan Naylor G4KLX (g4klx@g4klx.demon.co.uk)

Copyright Alan Cox GW4PTS (alan@lxorguk.ukuu.org.uk)

Copyright Tomi Manninen OH2BNS (oh2bns@sral.fi)

Copyright Darryl Miles G7LED (dlm@g7led.demon.co.uk)

Copyright © Sebastian Claßen, 2007

Copyright (C) 2007 Red Hat, Inc.

Copyright (C) 2004 Rusty Russell IBM Corporation

Copyright (C) 2007 Netfilter Core Team < coreteam@netfilter.org>

Copyright (C) 2007 USAGI/WIDE Project <a href="http://www.linux-ipv6.org">http://www.linux-ipv6.org</a>

Copyright (C) 2007-2008 BalaBit IT Ltd.

Copyright © CC Computer Consultants GmbH, 2007 - 2008

Copyright (C) 2002,2004 MARA Systems AB <a href="http://www.marasystems.com">http://www.marasystems.com</a>

Copyright (C) 2003-2011 Jozsef Kadlecsik <kadlec@blackhole.kfki.hu>

Copyright (C) 2000-2002 Joakim Axelsson <gozem@linux.nu>

Copyright (C) 2008-2011 Jozsef Kadlecsik <kadlec@blackhole.kfki.hu>

Copyright (C) 2011 Jozsef Kadlecsik <kadlec@blackhole.kfki.hu>

Copyright (C) 2004, 2010 Nokia Corporation

Copyright (c) 2004,2005 Patrick McHardy, <kaber@trash.net>

Copyright (c) 2006 Patrick McHardy <a href="mailto:kaber@trash.net">kaber@trash.net</a>

Copyright © CC Computer Consultants GmbH, 2007

Copyright 2002-2003, Stephen Frost, 2.5.x port by laforge@netfilter.org

Copyright (C) 2000 Marc Boucher <marc@mbsi.ca>

Copyright (C) 2006-2006 Harald Welte <a href="mailto:claforge@netfilter.org">claforge@netfilter.org</a>

Copyright (c) 2006-2010 BalaBit IT Ltd.

Copyright (c) 2004 Patrick McHardy <a href="mailto:kaber@trash.net">kaber@trash.net</a>

Copyright (c) 2011 Patrick McHardy <a href="mailto:kaber@trash.net">kaber@trash.net</a>

Copyright (c) 2010 Patrick McHardy <a href="mailto:kaber@trash.net">kaber@trash.net</a>

Copyright (c) 2006 by Jing Min Zhao <zhaojingmin@users.sourceforge.net>

Copyright (c) 2003+ Evgeniy Polyakov <zbr@ioremap.net>

Copyright (C) 2001-2002

Copyright (C) 2003-2010

Copyright (C) 2007 Sven Schnelle <svens@bitebene.org>

Copyright (c) 2006-2007 BalaBit IT Ltd.

Copyright (c) 2005, 2006, 2008 Patrick McHardy <a href="mailto:kaber@trash.net">kaber@trash.net</a>

Copyright (C) 2008 Adam Nielsen <a.nielsen@shikadi.net>

Copyright (c) 1997 by Procom Technology, Inc.

Copyright (c) 2001 by Jay Schulist <jschlst@samba.org>

Copyright (c) 1997 by Procom Technology, Inc.

License: The GPL v2 License

Please see above

## Software: conntrack-tools v1.0.0

## Copyright notice:

Copyright (C) 1989, 1991 Free Software Foundation, Inc.

675 Mass Ave, Cambridge, MA 02139, USA

Everyone is permitted to copy and distribute verbatim copies
of this license document, but changing it is not allowed.

License: GNU General Public License v2.0 or later GNU GENERAL PUBLIC LICENSE Version 2, June 1991

Copyright (C) 1989, 1991 Free Software Foundation, Inc.

675 Mass Ave, Cambridge, MA 02139, USA

Everyone is permitted to copy and distribute verbatim copies of this license document, but changing it is not allowed.

#### Preamble

The licenses for most software are designed to take away your freedom to share and change it. By contrast, the GNU General Public License is intended to guarantee your freedom to share and change free software--to make sure the software is free for all its users. This General Public License applies to most of the Free Software Foundation's software and to any other program whose authors commit to using it. (Some other Free Software Foundation software is covered by the GNU Library General Public License instead.) You can apply it to your programs, too.

When we speak of free software, we are referring to freedom, not price. Our General Public Licenses are designed to make sure that you have the freedom to distribute copies of free software (and charge for this service if you wish), that you receive source code or can get it if you want it, that you can change the software or use pieces of it in new free programs; and that you know you can do these things.

To protect your rights, we need to make restrictions that forbid anyone to deny you these rights or to ask you to surrender the rights. These restrictions translate to certain responsibilities for you if you distribute copies of the software, or if you modify it.

For example, if you distribute copies of such a program, whether gratis or for a fee, you must give the recipients all the rights that you have. You must make sure that they, too, receive or can get the source code. And you must show them these terms so they know their rights.

We protect your rights with two steps: (1) copyright the software, and (2) offer you this license which gives you legal permission to copy, distribute and/or modify the software.

Also, for each author's protection and ours, we want to make certain that everyone understands that there is no warranty for this free software. If the software is modified by someone else and passed on, we want its recipients to know that what they have is not the original, so that any problems introduced by others will not reflect on the original authors' reputations.

Finally, any free program is threatened constantly by software patents. We wish to avoid the danger that redistributors of a free program will individually obtain patent licenses, in effect making the program proprietary. To prevent this, we have made it clear that any patent must be licensed for everyone's free use or not licensed at all.

The precise terms and conditions for copying, distribution and modification follow.

**GNU GENERAL PUBLIC LICENSE** 

0. This License applies to any program or other work which contains a notice placed by the copyright holder saying it may be distributed under the terms of this General Public License. The "Program", below, refers to any such program or work, and a "work based on the Program" means either the Program or any derivative work under copyright law: that is to say, a work containing the Program or a portion of it, either verbatim or with modifications and/or translated into another language. (Hereinafter, translation is included without limitation in the term "modification".) Each licensee is addressed as "you".

Activities other than copying, distribution and modification are not covered by this License; they are outside its scope. The act of running the Program is not restricted, and the output from the Program is covered only if its contents constitute a work based on the Program (independent of having been made by running the Program). Whether that is true depends on what the Program does.

1. You may copy and distribute verbatim copies of the Program's source code as you receive it, in any medium, provided that you conspicuously and appropriately publish on each copy an appropriate copyright notice and disclaimer of warranty; keep intact all the notices that refer to this License and to the absence of any warranty; and give any other recipients of the Program a copy of this License along with the Program.

You may charge a fee for the physical act of transferring a copy, and you may at your option offer warranty protection in exchange for a fee.

2. You may modify your copy or copies of the Program or any portion of it, thus forming a work based on the Program, and copy and distribute such modifications or work under the terms of Section 1 above, provided that you also meet all of these conditions:

- a) You must cause the modified files to carry prominent notices stating that you changed the files and the date of any change.
- b) You must cause any work that you distribute or publish, that in whole or in part contains or is derived from the Program or any part thereof, to be licensed as a whole at no charge to all third parties under the terms of this License.
- c) If the modified program normally reads commands interactively when run, you must cause it, when started running for such interactive use in the most ordinary way, to print or display an announcement including an appropriate copyright notice and a notice that there is no warranty (or else, saying that you provide a warranty) and that users may redistribute the program under these conditions, and telling the user how to view a copy of this License. (Exception: if the Program itself is interactive but does not normally print such an announcement, your work based on the Program is not required to print an announcement.)

These requirements apply to the modified work as a whole. If identifiable sections of that work are not derived from the Program, and can be reasonably considered independent and separate works in themselves, then this License, and its terms, do not apply to those sections when you distribute them as separate works. But when you distribute the same sections as part of a whole which is a work based on the Program, the distribution of the whole must be on the terms of this License, whose permissions for other licensees extend to the entire whole, and thus to each and every part regardless of who wrote it.

Thus, it is not the intent of this section to claim rights or contest your rights to work written entirely by you; rather, the intent is to exercise the right to control the distribution of derivative or collective works based on the Program.

In addition, mere aggregation of another work not based on the Program with the Program (or with a work based on the Program) on a volume of a storage or distribution medium does not bring the other work under the scope of this License.

- 3. You may copy and distribute the Program (or a work based on it, under Section 2) in object code or executable form under the terms of Sections 1 and 2 above provided that you also do one of the following:
  - a) Accompany it with the complete corresponding machine-readable
     source code, which must be distributed under the terms of Sections
     1 and 2 above on a medium customarily used for software interchange; or,
  - b) Accompany it with a written offer, valid for at least three years, to give any third party, for a charge no more than your cost of physically performing source distribution, a complete machine-readable copy of the corresponding source code, to be distributed under the terms of Sections 1 and 2 above on a medium customarily used for software interchange; or,
  - c) Accompany it with the information you received as to the offer to distribute corresponding source code. (This alternative is allowed only for noncommercial distribution and only if you received the program in object code or executable form with such an offer, in accord with Subsection b above.)

The source code for a work means the preferred form of the work for making modifications to it. For an executable work, complete source code means all the source code for all modules it contains, plus any associated interface definition files, plus the scripts used to

control compilation and installation of the executable. However, as a special exception, the source code distributed need not include anything that is normally distributed (in either source or binary form) with the major components (compiler, kernel, and so on) of the operating system on which the executable runs, unless that component itself accompanies the executable.

If distribution of executable or object code is made by offering access to copy from a designated place, then offering equivalent access to copy the source code from the same place counts as distribution of the source code, even though third parties are not compelled to copy the source along with the object code.

- 4. You may not copy, modify, sublicense, or distribute the Program except as expressly provided under this License. Any attempt otherwise to copy, modify, sublicense or distribute the Program is void, and will automatically terminate your rights under this License. However, parties who have received copies, or rights, from you under this License will not have their licenses terminated so long as such parties remain in full compliance.
- 5. You are not required to accept this License, since you have not signed it. However, nothing else grants you permission to modify or distribute the Program or its derivative works. These actions are prohibited by law if you do not accept this License. Therefore, by modifying or distributing the Program (or any work based on the Program), you indicate your acceptance of this License to do so, and all its terms and conditions for copying, distributing or modifying the Program or works based on it.
- 6. Each time you redistribute the Program (or any work based on the Program), the recipient automatically receives a license from the original licensor to copy, distribute or modify the Program subject to

these terms and conditions. You may not impose any further restrictions on the recipients' exercise of the rights granted herein. You are not responsible for enforcing compliance by third parties to this License.

7. If, as a consequence of a court judgment or allegation of patent infringement or for any other reason (not limited to patent issues), conditions are imposed on you (whether by court order, agreement or otherwise) that contradict the conditions of this License, they do not excuse you from the conditions of this License. If you cannot distribute so as to satisfy simultaneously your obligations under this License and any other pertinent obligations, then as a consequence you may not distribute the Program at all. For example, if a patent license would not permit royalty-free redistribution of the Program by all those who receive copies directly or indirectly through you, then the only way you could satisfy both it and this License would be to refrain entirely from distribution of the Program.

If any portion of this section is held invalid or unenforceable under any particular circumstance, the balance of the section is intended to apply and the section as a whole is intended to apply in other circumstances.

It is not the purpose of this section to induce you to infringe any patents or other property right claims or to contest validity of any such claims; this section has the sole purpose of protecting the integrity of the free software distribution system, which is implemented by public license practices. Many people have made generous contributions to the wide range of software distributed through that system in reliance on consistent application of that system; it is up to the author/donor to decide if he or she is willing to distribute software through any other system and a licensee cannot impose that choice.

This section is intended to make thoroughly clear what is believed to be a consequence of the rest of this License.

- 8. If the distribution and/or use of the Program is restricted in certain countries either by patents or by copyrighted interfaces, the original copyright holder who places the Program under this License may add an explicit geographical distribution limitation excluding those countries, so that distribution is permitted only in or among countries not thus excluded. In such case, this License incorporates the limitation as if written in the body of this License.
- 9. The Free Software Foundation may publish revised and/or new versions of the General Public License from time to time. Such new versions will be similar in spirit to the present version, but may differ in detail to address new problems or concerns.

Each version is given a distinguishing version number. If the Program specifies a version number of this License which applies to it and "any later version", you have the option of following the terms and conditions either of that version or of any later version published by the Free Software Foundation. If the Program does not specify a version number of this License, you may choose any version ever published by the Free Software Foundation.

10. If you wish to incorporate parts of the Program into other free programs whose distribution conditions are different, write to the author to ask for permission. For software which is copyrighted by the Free Software Foundation, write to the Free Software Foundation; we sometimes make exceptions for this. Our decision will be guided by the two goals of preserving the free status of all derivatives of our free software and of promoting the sharing and reuse of software generally.

#### **NO WARRANTY**

11. BECAUSE THE PROGRAM IS LICENSED FREE OF CHARGE, THERE IS NO WARRANTY FOR THE PROGRAM, TO THE EXTENT PERMITTED BY APPLICABLE LAW. EXCEPT WHEN OTHERWISE STATED IN WRITING THE COPYRIGHT HOLDERS AND/OR OTHER PARTIES PROVIDE THE PROGRAM "AS IS" WITHOUT WARRANTY OF ANY KIND, EITHER EXPRESSED OR IMPLIED, INCLUDING, BUT NOT LIMITED TO, THE IMPLIED WARRANTIES OF MERCHANTABILITY AND FITNESS FOR A PARTICULAR PURPOSE. THE ENTIRE RISK AS TO THE QUALITY AND PERFORMANCE OF THE PROGRAM IS WITH YOU. SHOULD THE PROGRAM PROVE DEFECTIVE, YOU ASSUME THE COST OF ALL NECESSARY SERVICING, REPAIR OR CORRECTION.

12. IN NO EVENT UNLESS REQUIRED BY APPLICABLE LAW OR AGREED TO IN WRITING WILL ANY COPYRIGHT HOLDER, OR ANY OTHER PARTY WHO MAY MODIFY AND/OR REDISTRIBUTE THE PROGRAM AS PERMITTED ABOVE, BE LIABLE TO YOU FOR DAMAGES, INCLUDING ANY GENERAL, SPECIAL, INCIDENTAL OR CONSEQUENTIAL DAMAGES ARISING OUT OF THE USE OR INABILITY TO USE THE PROGRAM (INCLUDING BUT NOT LIMITED TO LOSS OF DATA OR DATA BEING RENDERED INACCURATE OR LOSSES SUSTAINED BY YOU OR THIRD PARTIES OR A FAILURE OF THE PROGRAM TO OPERATE WITH ANY OTHER PROGRAMS), EVEN IF SUCH HOLDER OR OTHER PARTY HAS BEEN ADVISED OF THE POSSIBILITY OF SUCH DAMAGES.

## END OF TERMS AND CONDITIONS

Appendix: How to Apply These Terms to Your New Programs

If you develop a new program, and you want it to be of the greatest possible use to the public, the best way to achieve this is to make it free software which everyone can redistribute and change under these terms.

To do so, attach the following notices to the program. It is safest to attach them to the start of each source file to most effectively convey the exclusion of warranty; and each file should have at least the "copyright" line and a pointer to where the full notice is found.

<one line to give the program's name and a brief idea of what it does.>
Copyright (C) 19yy <name of author>

This program is free software; you can redistribute it and/or modify it under the terms of the GNU General Public License as published by the Free Software Foundation; either version 2 of the License, or (at your option) any later version.

This program is distributed in the hope that it will be useful, but WITHOUT ANY WARRANTY; without even the implied warranty of MERCHANTABILITY or FITNESS FOR A PARTICULAR PURPOSE. See the GNU General Public License for more details.

You should have received a copy of the GNU General Public License along with this program; if not, write to the Free Software Foundation, Inc., 675 Mass Ave, Cambridge, MA 02139, USA.

Also add information on how to contact you by electronic and paper mail.

If the program is interactive, make it output a short notice like this when it starts in an interactive mode:

Gnomovision version 69, Copyright (C) 19yy name of author

Gnomovision comes with ABSOLUTELY NO WARRANTY; for details type 'show w'.

This is free software, and you are welcome to redistribute it

under certain conditions; type 'show c' for details.

The hypothetical commands 'show w' and 'show c' should show the appropriate parts of the General Public License. Of course, the commands you use may be called something other than 'show w' and 'show c'; they could even be mouse-clicks or menu items--whatever suits your program.

You should also get your employer (if you work as a programmer) or your

school, if any, to sign a "copyright disclaimer" for the program, if

necessary. Here is a sample; alter the names:

Yoyodyne, Inc., hereby disclaims all copyright interest in the program

'Gnomovision' (which makes passes at compilers) written by James Hacker.

<signature of Ty Coon>, 1 April 1989

Ty Coon, President of Vice

This General Public License does not permit incorporating your program into

proprietary programs. If your program is a subroutine library, you may

consider it more useful to permit linking proprietary applications with the

library. If this is what you want to do, use the GNU Library General

Public License instead of this License.

Software: GCC 4.4.3

Copyright notice:

Copyright (C) Free Software Foundation, Inc. http://fsf.org/

License: The GPL v3 License

**GNU General Public License** 

Version 3, 29 June 2007

Copyright c 2007 Free Software Foundation, Inc. http://fsf.org/

Everyone is permitted to copy and distribute verbatim copies of this license document, but changing it is

not allowed.

Preamble

The GNU General Public License is a free, copyleft license for software and other kinds of works.

The licenses for most software and other practical works are designed to take you're your freedom to

share and change the works. By contrast, the GNU General Public License is intended to guarantee your

freedom to share and change all versions of a program-to make sure it remains free software for all its

users. We, the Free Software Foundation, use the

GNU General Public License for most of our software; it applies also to any other work released this way by its authors. You can apply it to your programs, too.

When we speak of free software, we are referring to freedom, not price. Our General

Public Licenses are designed to make sure that you have the freedom to distribute copies of free software (and charge for them if you wish), that you receive source code or can get it if you want it, that you can change the software or use pieces of it in new free programs, and that you know you can do these things.

To protect your rights, we need to prevent others from denying you these rights or asking you to surrender the rights. Therefore, you have certain responsibilities if you distribute copies of the software, or if you modify it: responsibilities to respect the freedom of others.

For example, if you distribute copies of such a program, whether gratis or for a fee, you must pass on to the recipients the same freedoms that you received. You must make sure that they, too, receive or can get the source code. And you must show them these terms so they know their rights.

Developers that use the GNU GPL protect your rights with two steps: (1) assert copyright on the software, and (2) offer you this License giving you legal permission to copy, distribute and/or modify it.

For the developers' and authors' protection, the GPL clearly explains that there is no warranty for this free software. For both users' and authors' sake, the GPL requires that modified versions be marked as changed, so that their problems will not be attributed erroneously to authors of previous versions.

Some devices are designed to deny users access to install or run modified versions of the software inside them, although the manufacturer can do so. This is fundamentally incompatible with the aim of protecting users' freedom to change the software. The systematic pattern of such abuse occurs in the area of products for individuals to use, which is precisely where it is most unacceptable. Therefore, we have designed this version of the GPL to prohibit the practice for those products. If such problems arise substantially in other domains, we stand ready to extend this provision to those domains in future versions of the

GPL, as needed to protect the freedom of users.

Finally, every program is threatened constantly by software patents. States should not allow patents to restrict development and use of software on general-purpose computers, but in those that do, we wish to avoid the special danger that patents applied to a free program could make it effectively proprietary. To prevent this, the GPL assures that patents cannot be used to render the program non-free.

The precise terms and conditions for copying, distribution and modification follow.

#### TERMS AND CONDITIONS

0. Definitions.

- "This License" refers to version 3 of the GNU General Public License.
- "Copyright" also means copyright-like laws that apply to other kinds of works, such as semiconductor masks.
- "The Program" refers to any copyrightable work licensed under this License. Each licensee is addressed as "you". "Licensees" and "recipients" may be individuals or organizations.

To "modify" a work means to copy from or adapt all or part of the work in a fashion requiring copyright permission, other than the making of an exact copy. The resulting work is called a "modified version" of the earlier work or a work "based on" the earlier work.

A "covered work" means either the unmodified Program or a work based on the Program.

To "propagate" a work means to do anything with it that, without permission, would make you directly or secondarily liable for infringement under applicable copyright law, except executing it on a computer or modifying a private copy. Propagation includes copying, distribution (with or without modification), making available to the public, and in some countries other activities as well.

To "convey" a work means any kind of propagation that enables other parties to make or receive copies. Mere interaction with a user through a computer network, with no transfer of a copy, is not conveying. An interactive user interface displays "Appropriate Legal Notices" to the extent that it includes a convenient and prominently visible feature that (1) displays an appropriate copyright notice, and (2) tells the user that there is no warranty for the work (except to the extent that warranties are provided), that licensees may convey the work under this License, and how to view a copy of this License. If the interface presents a list of user commands or options, such as a menu, a prominent item in the list meets

#### 1. Source Code.

this criterion.

The "source code" for a work means the preferred form of the work for making modification to it. "Object code" means any non-source form of a work.

A "Standard Interface" means an interface that either is an official standard defined by a recognized standards body, or, in the case of interfaces specified for a particular programming language, one that is widely used among developers working in that language.

The "System Libraries" of an executable work include anything, other than the work as a whole, that (a) is included in the normal form of packaging a Major Component, but which is not part of that Major Component, and (b) serves only to enable use of the work with that Major Component, or to implement a Standard Interface for which an implementation is available to the public in source code form. A "Major Component", in this context, means a major essential component (kernel, window system, and so on) of the specific operating system (if any) on which the executable work runs, or a compiler used to produce

the work, or an object code interpreter used to run it.

The "Corresponding Source" for a work in object code form means all the source code needed to generate, install, and (for an executable work) run the object code and to modify the work, including scripts to control those activities. However, it does not include the work's System Libraries, or general-purpose tools or generally available free programs which are used unmodified in performing those activities but which are not part of the work. For example, Corresponding Source includes interface definition files associated with source files for the work, and the source code for shared libraries and dynamically linked subprograms that the work is specifically designed to require, such as by intimate data communication or control flow between those subprograms and other parts of the work.

The Corresponding Source need not include anything that users can regenerate automatically from other parts of the Corresponding Source.

The Corresponding Source for a work in source code form is that same work.

#### 2. Basic Permissions.

All rights granted under this License are granted for the term of copyright on the

Program, and are irrevocable provided the stated conditions are met. This License explicitly affirms your unlimited permission to run the unmodified Program. The output from running a covered work is covered by this License only if the output, given its content, constitutes a covered work. This License acknowledges your rights of fair use or other equivalent, as provided by copyright law.

You may make, run and propagate covered works that you do not convey, without conditions so long as your license otherwise remains in force. You may convey covered works to others for the sole purpose of having them make modifications exclusively for you, or provide you with facilities for running those works, provided that you comply with the terms of this License in conveying all material for which you do not control copyright. Those thus making or running the covered works for you must do so exclusively on your behalf, under your direction and control, on terms that prohibit them from making any copies of your copyrighted material outside their relationship with you.

Conveying under any other circumstances is permitted solely under the conditions stated below. Sublicensing is not allowed; section 10 makes it unnecessary.

# 3. Protecting Users' Legal Rights From Anti-Circumvention Law.

No covered work shall be deemed part of an effective technological measure under any applicable law fulfilling obligations under article 11 of the WIPO copyright treaty adopted on 20 December 1996, or similar laws prohibiting or restricting circumvention of such measures.

When you convey a covered work, you waive any legal power to forbid circumvention of technological measures to the extent such circumvention is effected by exercising rights under this License with

respect to the covered work, and you disclaim any intention to limit operation or modification of the work as a means of enforcing, against the work's users, your or third parties' legal rights to forbid circumvention of technological measures.

### 4. Conveying Verbatim Copies.

You may convey verbatim copies of the Program's source code as you receive it, in any medium, provided that you conspicuously and appropriately publish on each copy an appropriate copyright notice; keep intact all notices stating that this License and any non-permissive terms added in accord with section 7 apply to the code; keep intact all notices of the absence of any warranty; and give all recipients a copy of this License along with the Program.

You may charge any price or no price for each copy that you convey, and you may offer support or warranty protection for a fee.

### 5. Conveying Modified Source Versions.

You may convey a work based on the Program, or the modifications to produce it from the Program, in the form of source code under the terms of section 4, provided that you also meet all of these conditions:

- a. The work must carry prominent notices stating that you modified it, and giving a relevant date.
- b. The work must carry prominent notices stating that it is released under this License and any conditions added under section 7. This requirement modifies the requirement in section 4 to "keep intact all notices".
- c. You must license the entire work, as a whole, under this License to anyone who comes into possession of a copy. This License will therefore apply, along with any applicable section 7 additional terms, to the whole of the work, and all its parts, regardless of how they are packaged. This License gives no permission to license the work in any other way, but it does not invalidate such permission if you have separately received it.
- d. If the work has interactive user interfaces, each must display Appropriate Legal Notices; however, if the Program has interactive interfaces that do not display Appropriate Legal Notices, your work need not make them do so. A compilation of a covered work with other separate and independent works, which are not by their nature extensions of the covered work, and which are not combined with it such as to form a larger program, in or on a volume of a storage or distribution medium, is called an "aggregate" if the compilation and its resulting copyright are not used to limit the access or legal rights of the compilation's users beyond what the individual works permit. Inclusion of a covered work in an aggregate does not cause this License to apply to the other parts of the aggregate.

## 6. Conveying Non-Source Forms.

You may convey a covered work in object code form under the terms of sections 4 and 5, provided that you also convey the machine-readable Corresponding Source under the terms of this License, in one of

these ways:

- a. Convey the object code in, or embodied in, a physical product (including a physical distribution medium), accompanied by the Corresponding Source fixed on a durable physical medium customarily used for software interchange.
- b. Convey the object code in, or embodied in, a physical product (including a physical distribution medium), accompanied by a written offer, valid for at least three years and valid for as long as you offer spare parts or customer support for that product model, to give anyone who possesses the object code either (1) a copy of the Corresponding Source for all the software in the product that is covered by this License, on a durable physical medium customarily used for software interchange, for a price no more than your reasonable cost of physically performing this conveying of source, or (2) access to copy the Corresponding Source from a network server at no charge.
- c. Convey individual copies of the object code with a copy of the written offer to provide the Corresponding Source. This alternative is allowed only occasionally and noncommercially, and only if you received the object code with such an offer, in accord with subsection 6b.
- d. Convey the object code by offering access from a designated place (gratis or for a charge), and offer equivalent access to the Corresponding Source in the same way through the same place at no further charge. You need not require recipients to copy the Corresponding Source along with the object code. If the place to copy the object code is a network server, the Corresponding Source may be on a different server (operated by you or a third party) that supports equivalent copying facilities, provided you maintain clear directions next to the object code saying where to find the Corresponding Source. Regardless of what server hosts the Corresponding Source, you remain obligated to ensure that it is available for as long as needed to satisfy these requirements.
- e. Convey the object code using peer-to-peer transmission, provided you inform other peers where the object code and Corresponding Source of the work are being offered to the general public at no charge under subsection 6d.

A separable portion of the object code, whose source code is excluded from the Corresponding Source as a System Library, need not be included in conveying the object code work.

A "User Product" is either (1) a "consumer product", which means any tangible personal property which is normally used for personal, family, or household purposes, or (2) anything designed or sold for incorporation into a dwelling. In determining whether a product is a consumer product, doubtful cases shall be resolved in favor of coverage.

For a particular product received by a particular user, "normally used" refers to a typical or common use of that class of product, regardless of the status of the particular user or of the way in which the particular

user actually uses, or expects or is expected to use, the product. A product is a consumer product regardless of whether the product has substantial commercial, industrial or non-consumer uses, unless such uses represent the only significant mode of use of the product.

"Installation Information" for a User Product means any methods, procedures, authorization keys, or other information required to install and execute modified versions of a covered work in that User Product from a modified version of its Corresponding Source.

The information must suffice to ensure that the continued functioning of the modified object code is in no case prevented or interfered with solely because modification has been made.

If you convey an object code work under this section in, or with, or specifically for use in, a User Product, and the conveying occurs as part of a transaction in which the right of possession and use of the User Product is transferred to the recipient in perpetuity or for a fixed term (regardless of how the transaction is characterized), the Corresponding Source conveyed under this section must be accompanied by the Installation Information. But this requirement does not apply if neither you nor any third party retains the ability to install modified object code on the User Product (for example, the work has been installed in ROM).

The requirement to provide Installation Information does not include a requirement to continue to provide support service, warranty, or updates for a work that has been modified or installed by the recipient, or for the User Product in which it has been modified or installed. Access to a network may be denied when the modification itself materially and adversely affects the operation of the network or violates the rules and protocols for communication across the network. Corresponding Source conveyed, and Installation Information provided, in accord with this section must be in a format that is publicly documented (and with an implementation available to the public in source code form), and must require no special password or key for unpacking, reading or copying.

#### 7. Additional Terms.

"Additional permissions" are terms that supplement the terms of this License by making exceptions from one or more of its conditions. Additional permissions that are applicable to the entire Program shall be treated as though they were included in this License, to the extent that they are valid under applicable law. If additional permissions apply only to part of the Program, that part may be used separately under those permissions, but the entire Program remains governed by this License without regard to the additional permissions.

When you convey a copy of a covered work, you may at your option remove any additional permissions from that copy, or from any part of it. (Additional permissions may be written to require their own removal in certain cases when you modify the work.) You may place additional permissions on material, added by

you to a covered work, for which you have or can give appropriate copyright permission.

Notwithstanding any other provision of this License, for material you add to a covered work, you may (if authorized by the copyright holders of that material) supplement the terms of this License with terms:

- a. Disclaiming warranty or limiting liability differently from the terms of sections 15 and 16 of this License;
   or
- b. Requiring preservation of specified reasonable legal notices or author attributions in that material or in the Appropriate Legal Notices displayed by works containing it; or
- c. Prohibiting misrepresentation of the origin of that material, or requiring that modified versions of such material be marked in reasonable ways as different from the original version; or
- d. Limiting the use for publicity purposes of names of licensors or authors of the material; or
- e. Declining to grant rights under trademark law for use of some trade names, trademarks, or service marks; or
- f. Requiring indemnification of licensors and authors of that material by anyone who conveys the material (or modified versions of it) with contractual assumptions of liability to the recipient, for any liability that these contractual assumptions directly impose on those licensors and authors.

All other non-permissive additional terms are considered "further restrictions" within the meaning of section 10. If the Program as you received it, or any part of it, contains a notice stating that it is governed by this License along with a term that is a further restriction, you may remove that term. If a license document contains a further restriction but permits relicensing or conveying under this License, you may add to a covered work material governed by the terms of that license document, provided that the further restriction does not survive such relicensing or conveying.

If you add terms to a covered work in accord with this section, you must place, in the relevant source files, a statement of the additional terms that apply to those files, or a notice indicating where to find the applicable terms. Additional terms, permissive or non-permissive, may be stated in the form of a separately written license, or stated as exceptions; the above requirements apply either way.

# 8. Termination.

You may not propagate or modify a covered work except as expressly provided under this License. Any attempt otherwise to propagate or modify it is void, and will automatically terminate your rights under this License (including any patent licenses granted under the third paragraph of section 11).

However, if you cease all violation of this License, then your license from a particular copyright holder is reinstated (a) provisionally, unless and until the copyright holder explicitly and finally terminates your license, and (b) permanently, if the copyright holder fails to notify you of the violation by some reasonable means prior to 60 days after the cessation.

Moreover, your license from a particular copyright holder is reinstated permanently if the copyright holder notifies you of the violation by some reasonable means, this is the first time you have received notice of violation of this License (for any work) from that copyright holder, and you cure the violation prior to 30 days after your receipt of the notice.

Termination of your rights under this section does not terminate the licenses of parties who have received copies or rights from you under this License. If your rights have been terminated and not permanently reinstated, you do not qualify to receive new licenses for the same material under section 10.

9. Acceptance Not Required for Having Copies.

You are not required to accept this License in order to receive or run a copy of the Program. Ancillary propagation of a covered work occurring solely as a consequence of using peer-to-peer transmission to receive a copy likewise does not require acceptance.

However, nothing other than this License grants you permission to propagate or modify any covered work. These actions infringe copyright if you do not accept this License.

Therefore, by modifying or propagating a covered work, you indicate your acceptance of this License to do so.

10. Automatic Licensing of Downstream Recipients.

Each time you convey a covered work, the recipient automatically receives a license from the original licensors, to run, modify and propagate that work, subject to this License. You are not responsible for enforcing compliance by third parties with this License.

An "entity transaction" is a transaction transferring control of an organization, or substantially all assets of one, or subdividing an organization, or merging organizations. If propagation of a covered work results from an entity transaction, each party to that transaction who receives a copy of the work also receives whatever licenses to the work the party's predecessor in interest had or could give under the previous paragraph, plus a right to possession of the Corresponding Source of the work from the predecessor in interest, if the predecessor has it or can get it with reasonable efforts.

You may not impose any further restrictions on the exercise of the rights granted or affirmed under this License. For example, you may not impose a license fee, royalty, or other charge for exercise of rights granted under this License, and you may not initiate litigation (including a cross-claim or counterclaim in a lawsuit) alleging that any patent claim is infringed by making, using, selling, offering for sale, or importing the Program or any portion of it.

### 11. Patents.

A "contributor" is a copyright holder who authorizes use under this License of the Program or a work on which the Program is based. The work thus licensed is called the contributor's "contributor version". A

contributor's "essential patent claims" are all patent claims owned or controlled by the contributor, whether already acquired or hereafter acquired, that would be infringed by some manner, permitted by this License, of making, using, or selling its contributor version, but do not include claims that would be infringed only as a consequence of further modification of the contributor version. For purposes of this definition, "control" includes the right to grant patent sublicenses in a manner consistent with the requirements of this License.

Each contributor grants you a non-exclusive, worldwide, royalty-free patent license under the contributor's essential patent claims, to make, use, sell, offer for sale, import and otherwise run, modify and propagate the contents of its contributor version. In the following three paragraphs, a "patent license" is any express agreement or commitment, however denominated, not to enforce a patent (such as an express permission to practice a patent or covenant not to sue for patent infringement). To "grant" such a patent license to a party means to make such an agreement or commitment not to enforce a patent against the party.

If you convey a covered work, knowingly relying on a patent license, and the Corresponding Source of the work is not available for anyone to copy, free of charge and under the terms of this License, through a publicly available network server or other readily accessible means, then you must either (1) cause the Corresponding Source to be so available, or (2) arrange to deprive yourself of the benefit of the patent license for this particular work, or (3) arrange, in a manner consistent with the requirements of this License, to extend the patent license to downstream recipients. "Knowingly relying" means you have actual knowledge that, but for the patent license, your conveying the covered work in a country, or your recipient's use of the covered work in a country, would infringe one or more identifiable patents in that country that you have reason to believe are valid.

If, pursuant to or in connection with a single transaction or arrangement, you convey, or propagate by procuring conveyance of, a covered work, and grant a patent license to some of the parties receiving the covered work authorizing them to use, propagate, modify or convey a specific copy of the covered work, then the patent license you grant is automatically extended to all recipients of the covered work and works based on it.

A patent license is "discriminatory" if it does not include within the scope of its coverage, prohibits the exercise of, or is conditioned on the non-exercise of one or more of the rights that are specifically granted under this License. You may not convey a covered work if you are a party to an arrangement with a third party that is in the business of distributing software, under which you make payment to the third party based on the extent of your activity of conveying the work, and under which the third party grants, to any of the parties who would receive the covered work from you, a discriminatory patent license (a) in

connection with copies of the covered work conveyed by you (or copies made from those copies), or (b) primarily for and in connection with specific products or compilations that contain the covered work, unless you entered into that arrangement, or that patent license was granted, prior to 28 March 2007.

Nothing in this License shall be construed as excluding or limiting any implied license or other defenses to infringement that may otherwise be available to you under applicable patent law.

### 12. No Surrender of Others' Freedom.

If conditions are imposed on you (whether by court order, agreement or otherwise) that contradict the conditions of this License, they do not excuse you from the conditions of this License. If you cannot convey a covered work so as to satisfy simultaneously your obligations under this License and any other pertinent obligations, then as a consequence you may not convey it at all. For example, if you agree to terms that obligate you to collect a royalty for further conveying from those to whom you convey the Program, the only way you could satisfy both those terms and this License would be to refrain entirely from conveying the Program.

#### 13. Use with the GNU Affero General Public License.

Notwithstanding any other provision of this License, you have permission to link or combine any covered work with a work licensed under version 3 of the GNU Affero General Public License into a single combined work, and to convey the resulting work.

The terms of this License will continue to apply to the part which is the covered work, but the special requirements of the GNU Affero General Public License, section 13, concerning interaction through a network will apply to the combination as such.

### 14. Revised Versions of this License.

The Free Software Foundation may publish revised and/or new versions of the GNU General Public License from time to time. Such new versions will be similar in spirit to the present version, but may differ in detail to address new problems or concerns. Each version is given a distinguishing version number. If the Program specifies that a certain numbered version of the GNU General Public License "or any later version" applies to it, you have the option of following the terms and conditions either of that numbered version or of any later version published by the Free Software Foundation.

If the Program does not specify a version number of the GNU General Public License, you may choose any version ever published by the Free Software Foundation.

If the Program specifies that a proxy can decide which future versions of the GNU

General Public License can be used, that proxy's public statement of acceptance of a version permanently authorizes you to choose that version for the Program.

Later license versions may give you additional or different permissions. However, no additional

obligations are imposed on any author or copyright holder as a result of your choosing to follow a later version

15. Disclaimer of Warranty.

THERE IS NO WARRANTY FOR THE PROGRAM, TO THE EXTENT PERMITTED BY APPLICABLE LAW. EXCEPT WHEN OTHERWISE STATED IN WRITING THE COPYRIGHT HOLDERS AND/OR OTHER PARTIES PROVIDE THE PROGRAM "AS IS" WITHOUT WARRANTY OF ANY KIND, EITHER EXPRESSED OR IMPLIED, INCLUDING, BUT NOT LIMITED TO, THE IMPLIED WARRANTIES OF MERCHANTABILITY AND FITNESS FOR A PARTICULAR PURPOSE. THE ENTIRE RISK AS TO THE QUALITY AND PERFORMANCE OF THE PROGRAM IS WITH YOU. SHOULD THE PROGRAM PROVE DEFECTIVE, YOU ASSUME THE COST OF ALL NECESSARY SERVICING, REPAIR OR CORRECTION.

16. Limitation of Liability.

IN NO EVENT UNLESS REQUIRED BY APPLICABLE LAW OR AGREED TO IN WRITING WILL ANY COPYRIGHT HOLDER, OR ANY OTHER PARTY WHO MODIFIES AND/OR CONVEYS THE PROGRAM AS PERMITTED ABOVE, BE LIABLE TO YOU FOR DAMAGES, INCLUDING ANY GENERAL, SPECIAL, INCIDENTAL OR CONSEQUENTIAL DAMAGES ARISING OUT OF THE USE OR INABILITY TO USE THE PROGRAM (INCLUDING BUT NOT LIMITED TO LOSS OF DATA OR DATA BEING RENDERED INACCURATE OR LOSSES SUSTAINED BY YOU OR THIRD PARTIES OR A FAILURE OF THE PROGRAM TO OPERATE WITH ANY OTHER PROGRAMS), EVEN IF SUCH HOLDER OR OTHER PARTY HAS BEEN ADVISED OF THE POSSIBILITY OF SUCH DAMAGES.

17. Interpretation of Sections 15 and 16.

If the disclaimer of warranty and limitation of liability provided above cannot be given local legal effect according to their terms, reviewing courts shall apply local law that most closely approximates an absolute waiver of all civil liability in connection with the Program, unless a warranty or assumption of liability accompanies a copy of the Program in return for a fee.

# **END OF TERMS AND CONDITIONS**

How to Apply These Terms to Your New Programs

If you develop a new program, and you want it to be of the greatest possible use to the public, the best way to achieve this is to make it free software which everyone can redistribute and change under these terms.

To do so, attach the following notices to the program. It is safest to attach them to the start of each source file to most effectively state the exclusion of warranty; and each file should have at least the "copyright" line and a pointer to where the full notice is found. one line to give the program's name and a

brief idea of what it does.

Copyright (C) year name of author

This program is free software: you can redistribute it and/or modify it under the terms of the GNU General Public License as published by the Free Software Foundation, either version 3 of the License, or (at your option) any later version.

This program is distributed in the hope that it will be useful, but WITHOUT ANY WARRANTY; without even the implied warranty of MERCHANTABILITY or FITNESS FOR A PARTICULAR PURPOSE. See the GNU General Public License for more details.

You should have received a copy of the GNU General Public License along with this program. If not, see http://www.gnu.org/licenses/.

Also add information on how to contact you by electronic and paper mail. If the program does terminal interaction, make it output a short notice like this when it starts in an interactive mode:

program Copyright (C) year name of author

GUI interface, you would use an "about box".

This program comes with ABSOLUTELY NO WARRANTY; for details type 'show w'.

This is free software, and you are welcome to redistribute it under certain conditions; type 'show c' for details.

The hypothetical commands 'show w' and 'show c' should show the appropriate parts of the General Public License. Of course, your program's commands might be different; for a

You should also get your employer (if you work as a programmer) or school, if any, to sign a "copyright disclaimer" for the program, if necessary. For more information on this, and how to apply and follow the GNU GPL, see http://www.gnu.org/licenses/.

The GNU General Public License does not permit incorporating your program into proprietary programs. If your program is a subroutine library, you may consider it more useful to permit linking proprietary applications with the library. If this is what you want to do, use the GNU Lesser General Public License instead of this License. But first, please read <a href="http://www.gnu.org/philosophy/why-not-lgpl.html">http://www.gnu.org/philosophy/why-not-lgpl.html</a>.

# WRITTEN OFFER

This product contains software whose rights holders license it on the terms of the GNU General Public License, version 2 (GPLv2) and/or other open source software licenses. We will provide you and any third party with the source code of the software licensed under an open source software license if you send us a written request by mail or email to the following addresses:

# mobile@huawei.com

detailing the name of the product and the firmware version for which you need the source code and indicating how we can contact you.

PLEASE NOTE THAT WE WILL ASK YOU TO PAY US FOR THE COSTS OF A DATA CARRIER AND THE POSTAL CHARGES TO SEND THE DATA CARRIER TO YOU. THIS OFFER IS VALID FOR THREE YEARS FROM THE MOMENT WE DISTRIBUTED THE PRODUCT AND VALID FOR AS LONG AS WE OFFER SPARE PARTS OR CUSTOMER SUPPORT FOR THAT PRODUCT MODEL.